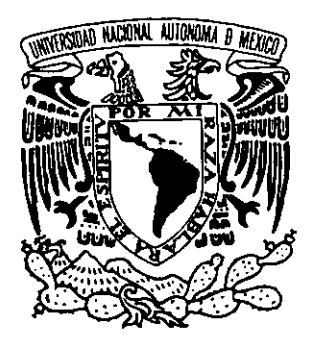

*0007*  UNIVERSIDAD NACIONAL AUTÓNOMA DE MÉxICO

ESCUELA NACIONAL DE ESTUDIOS PROFESIONALES ACATLÁN  $'99$  M20 25 AM 1 58

Posibilidades creativas de la letragrafía, su actualización en la computadora y aplicación a un manual

,

. ,

## **Te s i s**

•

QUE PARA OBTENER El TíTULO DE Licenciado en Diseño Gráfico

PRESENTA **Rosa lIeana Castellanos García** 

> Asesora Leticia Salgado Ávila

 $2.96^\circ$  $\boldsymbol{\psi}$ 

s  $\overrightarrow{2ij}$ 

**TESIS CON FALLA DE** *LRIGEN* 

Marzo 1999

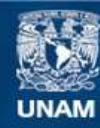

Universidad Nacional Autónoma de México

**UNAM – Dirección General de Bibliotecas Tesis Digitales Restricciones de uso**

#### **DERECHOS RESERVADOS © PROHIBIDA SU REPRODUCCIÓN TOTAL O PARCIAL**

Todo el material contenido en esta tesis esta protegido por la Ley Federal del Derecho de Autor (LFDA) de los Estados Unidos Mexicanos (México).

**Biblioteca Central** 

Dirección General de Bibliotecas de la UNAM

El uso de imágenes, fragmentos de videos, y demás material que sea objeto de protección de los derechos de autor, será exclusivamente para fines educativos e informativos y deberá citar la fuente donde la obtuvo mencionando el autor o autores. Cualquier uso distinto como el lucro, reproducción, edición o modificación, será perseguido y sancionado por el respectivo titular de los Derechos de Autor.

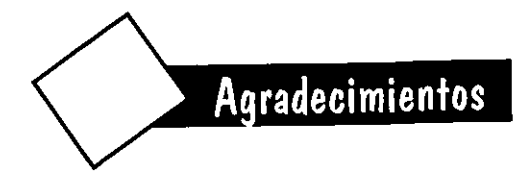

Agradezco a Dios la salud, la inteligencia y la vida que me ha dado para poder realizar una de mis mayores metas, hacer una carrera universitaria y obtener un título, un sueño para mi y mis padres que me han apoyado tanto a lo largo del camino.

Correspondo con gratitud a mi Universidad por brindarme una formación académica, tan valiosa para la vida.

También doy gracias a mi asesora y amiga Leticia Salgado, que me guió y aconsejó incondicionalmente en la realización de este trabajo.

Por último, reconozco el esfuerzo de mis sínodos y maestros en general, por proporcionarme los conocimientos necesarios, criticarme en mis trabajos y ser los encargados de mi instrucción escolar.

## **Dedicatorias**

Dedico este arduo pero reconfortante trabajo a las personas que amo y están siempre conmigo:

Mi mamá, por sus cuidados, formación y cariño.

Mi papá, por su ejemplo, consejos y preocupación.

Lalo, por su amor, apoyo en todo momento y ayudarme en tantas tareas.

Mis hermanos, por estar allí, criticar mis trabajos ya veces soportarme.

Mis amigos, quienes hicieron de mi vida estudiantil un momento divertido, inolvidable y que me aguantaron tanto tiempo (Chayo, Vera, Lupe, Gabriel, Alberto, Violeta, Sol, Pepe, Chabela, Diana, Karina y Edith donde quiera que estés).

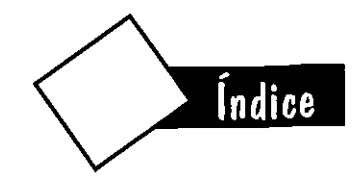

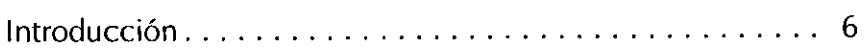

#### CAPíTULO 1

#### **Conceptos Letragráficos básicos**

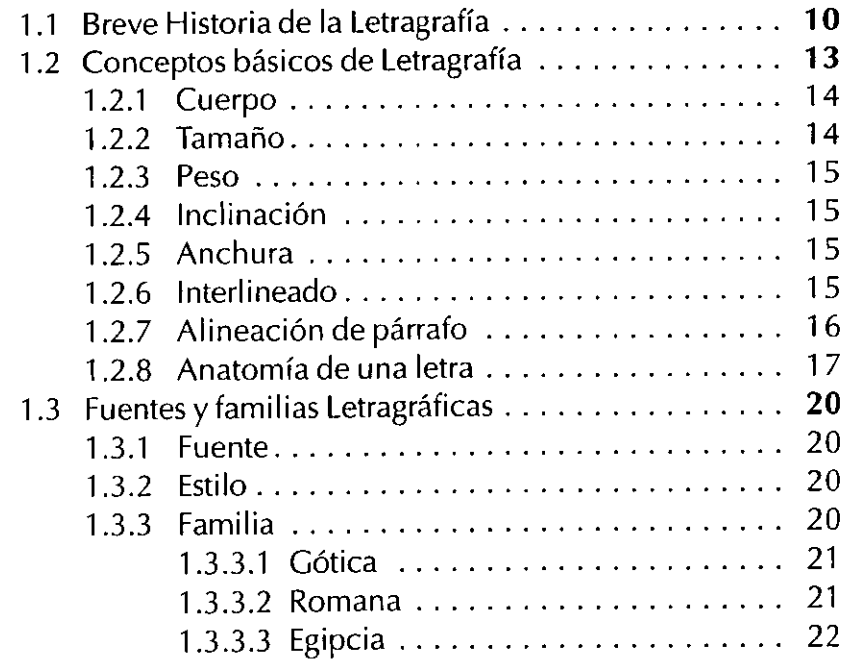

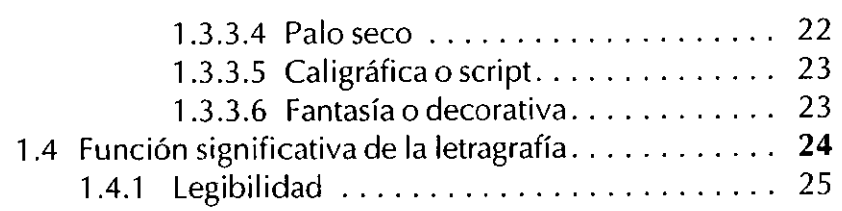

#### CAPíTULO 2

#### **Posibilidades creativas que se pueden obtener por medio de la Letragrafía**

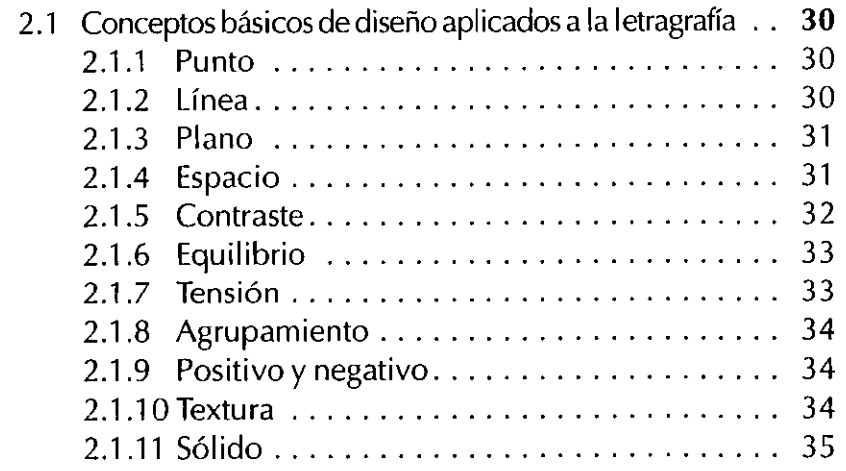

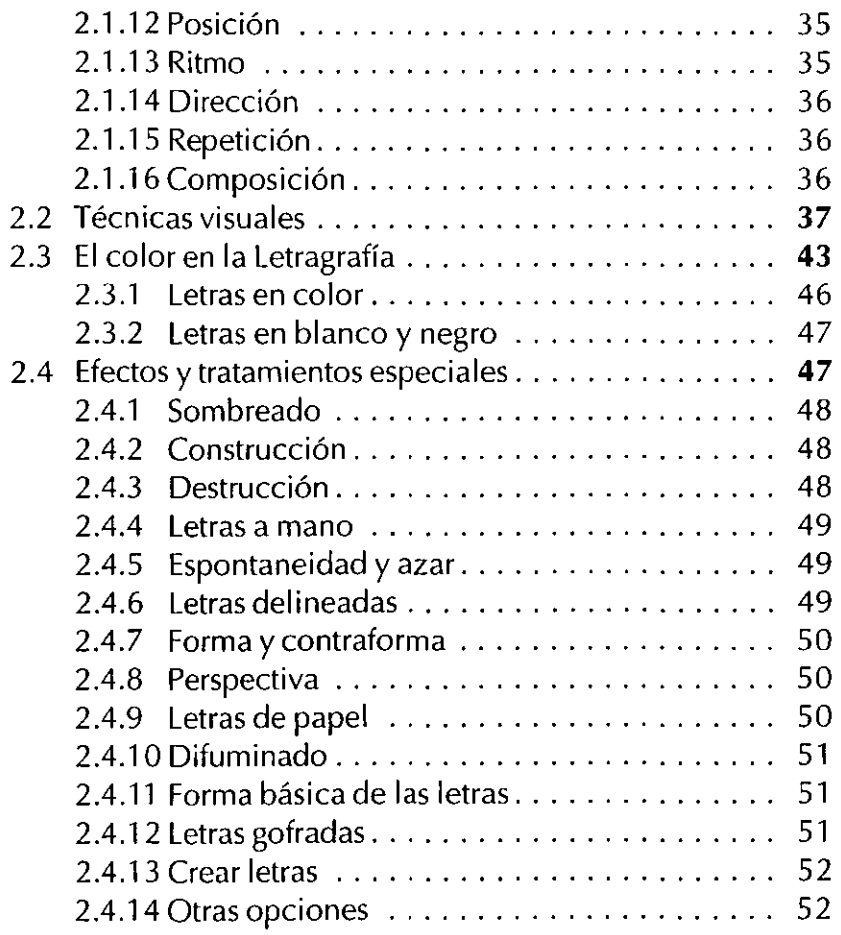

#### CAPÍTULO 3

#### **Actualización del conocimiento Letragráfico por medio de la computadora**

- 3.1 Relación entre computadora y Letragrafía . . . . . . .. 55
- 3.2 Su aplicación en el programa de edición de textos. 57
- 3.3 Su aplicación en el programa de edición de gráficos .. **60**

#### CAPíTULO 4

#### **Justificación del diseño de este manual como aplicación de la efectividad de la Letragrafía**

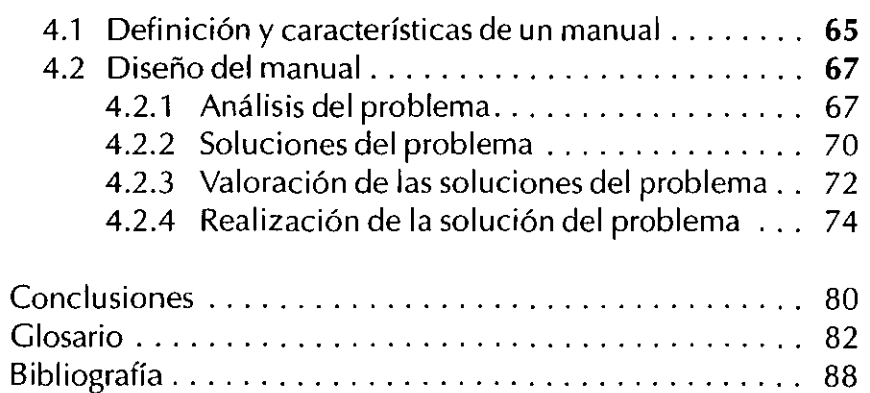

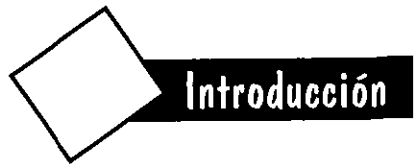

Una vez que se comienza a estudiar la letra no vuelve a ser lo mismo, dejan de ser simples signos formando líneas y columnas, para verse como imágenes gráficas bellas, que no sólo comunican por lo que dicen, sino también por su forma.

Es por eso que en este trabajo se ha utilizado el término Letragrafía en lugar de Tipografía por ser más adecuado a los fines que persigo, ya que la tipografía se refiere más bien al estudio de los tipos de metal empleados para la imprenta y no a la imagen y diseño de las letras. El estudio de las letras mediante la tipografía queda relegado solo a la estructura de los tipos de metal y por lo tanto una mirada desde la belleza de su forma es muy limitado.

Felix Beltrán, quien propuso el término letragrafía menciona que "El interés principal de la letragrafía es la descripción de los caracteres solos o en conjunto, pretende un estudio de las implicaciones perceptivas y conceptuales que suele presentarse a lo largo de la comunicación indirecta, es decir de aquella percibida por el receptor en la lectura"'.

Letragrafía creativa es un concepto que encierra grandes posibilidades para el diseñador gráfico que busque ser diferente y quiera afrontar retos que lo conducirán a obtener excelentes trabajos.

Para poder obtener estas posibilidades se debe experimentar con las formas, los espacios y las letras, además de observar todo cuanto nos rodea, tener una actitud crítica ante los trabajos de otros diseñadores y plantearnos como hubiéramos resuelto ese mismo problema. Otro método muy útil es almacenar los diseños que nos parezcan óptimos, innovadores o que funcionen como guía en nuestra labor, para posteriormente aplicarlos en nuestro trabajo.

Los diseñadores actuales podemos transformar los textos rígidos y aburridos, primero, estudiando los conceptos letragráficos, y posteriormente aprovechándolos para lograr un nuevo modo de comunicación. Esto no quiere decir que la letragrafía deba ser solamente bella sin pensar en la legibilidad, sino tratar de innovar, sin desechar lo funcional y clásico.

En el capítulo 1 se contempla una breve historia de la letra, así como los principios básicos y las familias en las que se clasifica. La función y la forma de la letra y la legibilidad son

1 Irma Angélica Rodriguez Rios. Diseño de una fuente tipográfica con caracteristicas prehispánicas, p. 79

otros factores importantes, especialmente para textos extensos, por lo que también se estudian en este capítulo.

Pero además de un texto adecuado y legible para comunicar correctamente los mensajes, hay soportes que necesitan atraer la mirada, ser más dinámicos e innovadores, pero sin caer en lo exagerado o absurdo; por tanto el diseñador no sólo debe conocer los elementos básicos que conforman a la letragrafía, también se debe apoyar en el uso del color, efectos, pesos, grosores, tamaños, en fin todos los conceptos básicos que rigen al diseño. Este será el tema tratado en el capítulo 2.

En el capítulo 3 se verá la aplicación de la letragrafía en la computadora como una herramienta para ahorrar tiempo y esfuerzo, así como para obtener efectos que no podríamos realizar con los métodos tradicionales. Se analizan dos tipos de programas, ya que son los más importantes y utilizados para los diseñadores que manejan letras y textos, el de edición de textos y el de edición de gráficos.

En el capítulo 4 se observará la justificación del diseño de este manual como una aplicación práctica de la letragrafía, pero también como una demostración de todo lo dicho en la investigación teórica.

Para realizar la investigación de este trabajo de tesis de manera ordenada y eficiente, me apoyé en el libro "Instrumentos de investigación" de Guillermina Baena. El proceso de diseño utilizado en la realización de este manual es el propuesto por Bern Lóbach, ya que lo consideré apto para mi trabajo por ser aplicable en el área de diseño y seguir fases de manera sencilla y coherente.

Dentro del texto de este trabajo, se encontrará repetidamente el asterirsco (\*), el cual indica que la palabra precedente a este signo se encuentra en el glosario y puede ser consultada si así se requiere.

También se encuentran a lo largo del texto palabras resaltadas en *itálicas,* son palabras claves, de importancia para el tema que se trate en ese momento.

# **Capítulo**

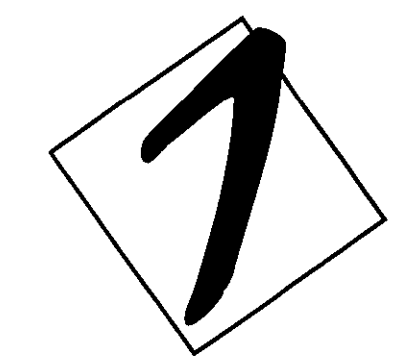

## Conceptos letragráficos básicos

## FALTAN PAGINAS

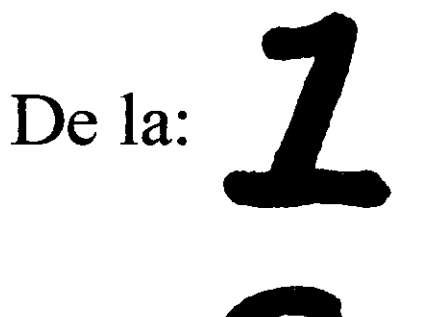

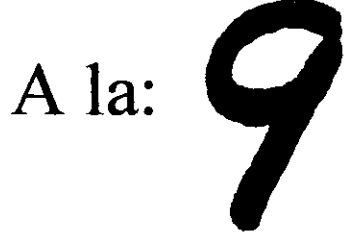

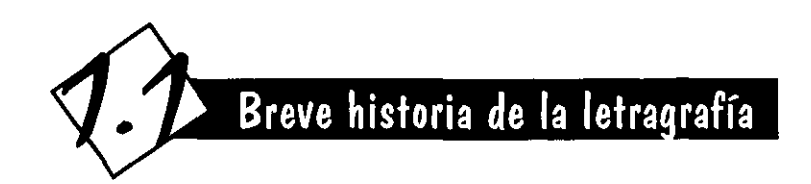

La escritura es inventada por el hombre a mediados del milenio IV a.C., y a la par de este acontecimiento surgen las grandes civilizaciones antiguas.

La evolución, tanto del lenguaje como del saber era muy reducida, ya que los conocimientos sólo podían transmitirse de forma verbal de una generación a otra. Con la llegada de la escritura se empieza a guardar en soportes duraderos la experiencia de los pueblos.

Con el paso del tiempo, las imágenes se van transformando en pictogramas', que son representaciones de objetos reales (figura 1). Posteriormente surgen los ideogramas, en los que a través de la abstracción del dibujo se alcanza la idea de un objeto o de un pensamiento, un ejemplo de esto es la escritura china o la egipcia.

Cuando se consolidan las principales civilizaciones del mediterráneo se generaliza el uso de los jeroglíficos, especialmente en Egipto hacia el año 3000 a.C., además de la escritura cuneiforme de los sumerios (3400 a. C.), la escritura protoindia del valle del Indo (2500 a. C.), la cual permanece indescifrable hasta el

momento y la escritura silábica de los cretenses al rededor del 1700 a.C.

En China se creó un sistema en el que cada símbolo correspondía a una sílaba. Por más de cuatro mil años China ha mantenido una escritura estrictamente *ideográfica* y monosilábica, sin estructura gramática (figura 2).

"El grupo de las escrituras chinas constituye por sí mismo un mundo aparte, revelador de un origen autónomo. Miles y miles de años ha permanecido aislado de las tradiciones occidentales, habiendo conservado hasta el presente el sistema pictográfico original"<sup>2</sup>.

Ya sea por la actividad literaria en Egipto o por el muy extendido uso de los manuscritos en papiro\*, utilizados a partir del 2000 a.C., éstos llegaron a una escritura más simple y esquemática, llamada hierática, utilizada especialmente por los sacerdotes y de la cual deriva la demótica, que nació por las necesidades comerciales (figura 3).

La aparición del alfabeto fonético tiene lugar entre los semitas y fenicios alrededor de 1700 a.c., su alfabeto constaba de 22 símbolos. Los fonogramas\* son signos irreductibles, con un

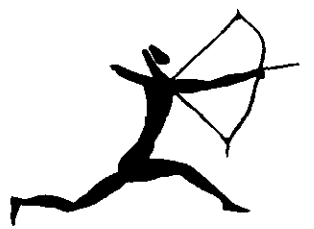

Figura 1. Pictograma rupestre que data del neolítico. Tassili-n-Aijer, en el Sahara.

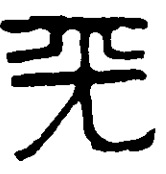

Figura 2. Ideograma chino antiguo.

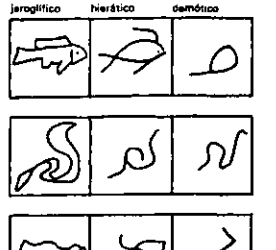

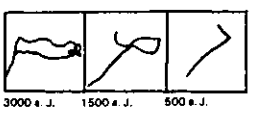

Figura 3. Evolución y simplificación del jeroglifico.

<sup>2</sup>Adrian Frutiger, Signos. simbolos. marcas y señales, p. 108

máximo de abstracción, a diferencia de los pictogramas o ideogramas.

Navegantes fenicios introdujeron este alfabeto cuneiforme en Grecia, en el siglo IX a.C. el cual se mezcla con la lengua local, conservando el mismo orden de las letras, eliminando o adaptando otras y agregando nuevos signos, como las vocales. Es aquí donde se da el alfabeto propiamente dicho, logrando así uno de los avances más importantes de la historia del hombre. "El alfabeto es una serie de símbolos visuales simples que representan todos los sonidos articulados por la voz humana"'.

Estos primeros alfabetos se leen de derecha a izquierda; después en Grecia se adopta el sistema llamado bustrófedon, el cual se lee en zigzag, comenzando por la derecha (figura 4).

Hacia el año 500 a. C. los etruscos retoman en su mayor parte el alfabeto semita, y el griego en algunas letras, con una lectura de tipo bustrófedon.

El alfabeto latino de 23 caracteres, surge de la combinación de alfabetos de países que conquistan los romanos y alcanza su más alto nivel de definición entre 700 y 400 a.c. El derecho a la lectura y escritura entre los romanos sólo era para las clases altas. Los escribanos esclavos transcribían en costosas vitelas' hechas de piel.

En una inscripción que se encuentra en la columna Trajana que data del 114 d.C., se observa la perfección de la letra capital, la cual se encuentra esculpida sobre piedra con una hermosa conjugación de trazos gruesos y finos y esbeltos patines (figura 5). La escritura romana con algunas modificaciones, definirá las normas de nuestro alfabeto.

A la caída del Imperio Romano, se hace una diferenciación entre la "i" y la "i" y entre la "u" y la "v", estas modificaciones surgen en los monasterios cristianos, los cuales eran la única fuente de culturade la época y sólo los escribanos eclesiásticos podían leer y transcribir los libros.

En esta época la letra tiende a diversificarse gracias a los nuevos soportes como el papiro o posteriormente el pergamino\* en el año 600 d. c., y a instrumentos más prácticos como la pluma de ave.

De la simplificación de la letra romana por parte de los escribanos surge la letra rústica en el siglo IV, esta letra es alta y delgada. La uncial romana hace su aparición en el siglo **111.** "Las uncia les son letras mayúsculas, aunque con ellas las capitales cuadradas se empiezan a deteriorar y comienzan a aparecer las minúsculas"4 (figura 6).

De conjugar la uncial romana y la cursiva, los cristianos obtienen la semi uncial, que utilizarán en la escritura litúrgica y religiosa, ya que es más práctica por ser más angosta.

A finales del siglo VIII, Carlomagno decide que se reescriba toda la bibliografía de la época, con lo cual surge la escritura carolingia, que implica un avance en la forma de las letras, pues son utilizadas por primera vez las minúsculas. Las

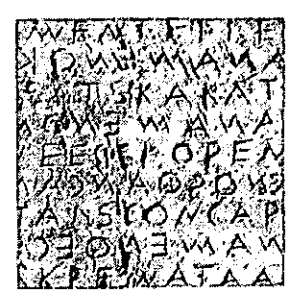

Figura 4. Escritura tipo bustrófedon del griego **arcaico, una de las primeras en utilizar el**  alfabeto fonético.

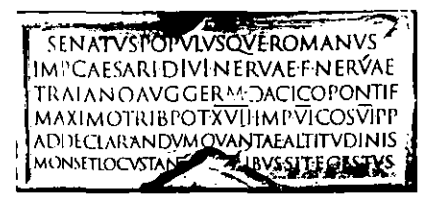

Figura 5. Columna Trajana, 114 d.C. Letra Capital Romana.

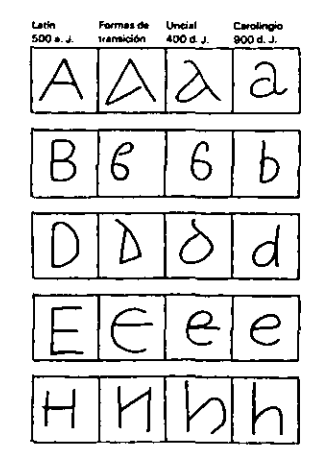

Figura 6. Transición de mayúsculas a **minúsculas.** 

<sup>3</sup>Philip B. Meggs, Historia del diseño gráfico, p. 8 4 Gérard Blanchard, La letra, p. 54

*carolingias* originaron la *canci/leresca* cursiva y la gótica, ya que necesitaban una letra compacta para escribir en los caros pergaminos. La *humanística* también surge de la *carolingia* al final del siglo XlV. Es más ancha y legible que la *gótica,* ya que el papel se convierte en cosa común y por su costo puede utilizarse más generosamente.

En el Oriente la invención de la imprenta y del papel ocurre mucho antes que en Europa. En el siglo I d. C. los chinos inventan un papel muy parecido al actual fabricado con fibras vegetales, pero no fue usado en Europa hasta el siglo X. "Parece que cuando en China se imprimen los primeros textos grabados en tablillas de madera, en Corea ya se han fundido los primeros *tipos móviles* de metal y producido libros por este procedimiento, (principios del siglo XIV)"'. La segunda fundición de *tipos*  coreanos ocurrió en 1420.

Entre los siglos XII Y XIII se fundan las primeras universidades, con las cuales se da una amplia difusión de la cultura laica. Por esta época un libro costaba tanto como media hectárea de tierra, ya que era muy lenta su realización, además de que en ocasiones estaba realizado con polvo de oro o joyas preciosas; por lo que la invención de la *imprenta* supuso el abaratamiento de los libros y producción en grandes cantidades.

Gutenberg inventa en Alemania hacia 1450 la *imprenta* de *tipos metálicos móviles,* con lo que nace la *tipografía* y la impresión de libros, boletines, volantes con grandes tirajes (figura 7). Éste adopta el *alfabeto* más cercano posible a la forma *gótica,* que tras algunas modificaciones se convierte en la familia Fraktur.

En la Europa del renacimiento se utilizan dos clases de escritura, la *gótica* (alemana) y la latina o *humanística,* la cual es más suave y redondeada, herencia de la romana del imperio. Posteriormente nace la cancilleresca vaticana, la cual se remonta al Quattrocento\* italiano.

Con las influencias culturales de otras regiones yen especial de los caracteres latinos antiguos, se crea el estilo *romano.* Uno de los primeros en grabarlo fue Nicolas Jenson en 1470, estos tipos se caracterizan por tener patines y una mínima diferencia entre los trazos delgados y gruesos.

Aldo Manuzio inventó en 1501 la letra *cursiva,* basada en la escritura *canci/leresca,* que imita la escritura manual, es inclinada hacia la derecha y tiene una estructura totalmente diferente a la letra normal (figura 8).

La proporción y el sentido arquitectónico del caracter se da en los inicios de la primera Revolución Industrial y es inventada por los grandes tipógrafos franceses de la segunda mitad del siglo XVIII, como Fournier y Didot.

Giambattista Bodoni, nacido en Saluzzo en 1768 y que trabajó en Parmaen la imprenta real, creó un arte tipográfico que permanece insuperado (figura 9), que al igual que Didot pertenece a la letra *romana moderna.* 

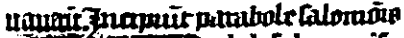

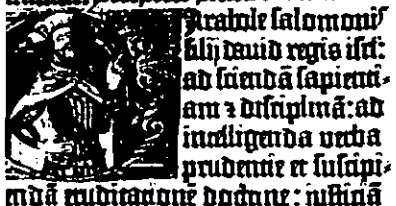

Figura 7. Fragmento de la Biblia de42 lineas impresa por Gutenberg.

**DB FALSA SAPIENTIA. {t,p.¿'Ji** *trmfirmtt: I'lIC uUi 41ftri fopm* **rontrdir¡** *rufo Jcfipfft ¡ifrdtllr.* **{tll (¡nlr** *.I14HDUit* **;** *{te* **irjd** ~uCtf *d&*  **0114/ IrIUitur Qm.u¿us.** Njhj[~ **,",,/lO cmm phi[cfopbi**   $f$ ant, qui eam ftultitie actufant . Quancunq; lauda-**\*cru,ucr** *4m1;* dixtris;,,~ pr,il~ph4 *uifuptr 4M,Uf fol fo.crrJ.tltlUl* **FU** *if!kT u'I1* **fi¡; {N4mq;** *doéfriJldm* **[MI"**  *unti¡ .In* **mIIlnJ umJU Itkrir«** *ign.ar411tidm* liflf.cn~ **ri6lC1fRt{MIJ5** *trp fit nLcrffi* **rp** *,r¡uoJ plurinu* finnUtU~

**Figura 8. Letra cursiva deAldo Manuzio.** 

## **Bodoni**

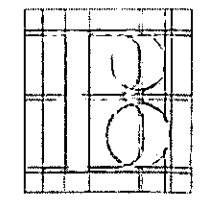

Figura 9. Letra Bodani. diseñada en 1788.

<sup>5</sup>Daniele Barani, Diseño gráfico, p. 31

En la Revolución industrial, surge la letra llamada egipcia, que es de trazo uniforme y pesado con patines muy gruesos y rectangulares.

También en la Revolución Industrial, en la última mitad del siglo XIX surge la letra de palo seco, que se caracteriza por no tener patines; este estilo ha permanecido durante todo el siglo XX y parece que es la única que ha podido competir en utilidad con la familia romana, ya que su uso se extiende cada día más. En este siglo principalmente, han surgido miles y miles de fuentes especialmente de tipo fantasía, las cuales tienen su mayor aplicación en la publicidad.

Casi todas las corrientes artísticas de finales del siglo pasado o principios de éste crearon su propia fuente, por ejemplo el Art Nouveau (figura 10), las cuales eran letras decorativas, de formas orgánicas onduladas, inspiradas en la expresión oriental. Los dadaístas y los cubistas buscaban romper con la representación tradicional,

utilizando letras deformadas. El constructivismo ruso creó letras que cumplieran con su función de comunicar, logrando provocadores diseños geométricos. El funcionalismo de la Bauhaus propone la utilización de la letra sin adornos ni complicaciones, con una estructura basada en los elementos básicos y limita el uso de las mayúsculas, pues busca que se comuniquen las ideas de manera más sencilla, importando más la función que la forma (figura 11). Es hasta este siglo cuando la letragrafía es estudiada más profundamente por la Bauhaus; esta escuela comienza a estudiarla aplicando sus nociones en diseños innovadores para la época.

Pienso que es importante la historia de la letra, ya que así sabremos en que condiciones fue concebida cierta fuente y si es o no adecuada para cierto tema. También funciona como guía para observar la evolución que ha tenido la palabra escrita en la historia del hombre y darnos cuenta de la importancia que tiene para éste.

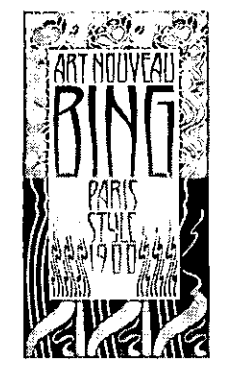

Figura *10.* Cartel Art Nouveau, con letras y **formas organicas** *y* **suaves.** 

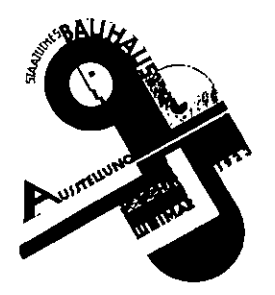

Figura 11.lmagotipo de la Bauhaus de estructura geométrica.

Conceptos básicos de letragrafía

La letragrafía se refiere al estudio de las letras en cuanto a los elementos que las conforman, los diferentes estilos y el diseño de las mismas, estén o no impresas, con el objetivo de "transmitir información o una idea del modo más eficaz que nos es posible"<sup>6</sup>.

<sup>6</sup> Marion March, Tipografía creativa, p. 8

Para conocer la estructura de una debemos estudiar las *variaciones* pro *cionales* que afectan a todas las letras y q explican a continuación.

#### 1.2.1 **Cuerpo**

"El cuerpo se refiere a la solidez relati un tipo de letra, el ancho de la línea o ár superficie que la conforman" 7. Por lo ta cuerpo es la anatomía propia de cada fue cual es modificada por el tamaño, el pe inclinación y la anchura de la letra. Tar puede considerarse como el espacio que cada letra. Cada fuente varía en cuanto al tamaño de la ascendente, descendente, al peso y anchura; estos elementos determinan el cuerpo de la letra. Una fuente como la helvética en 14 pts. en bold no tiene el mismo cuerpo que la Brush en el mismo tamaño y peso, debido a que la anatomía de cada fuente tiene características de diseño diferentes (figura 12).

#### 1.2.2 **Tamaño**

"Se define como la distancia desde la parte superior del trazo ascendente a la base del trazo descendente"·. Los tamaños más usuales, especialmente en diseño editorial, van de 6 a 72 puntos. El tamaño de las letras en nuestro país se mide usualmente en *puntos-pica* (Sistema Angloamericano). Un punto equivale a 1/72 de

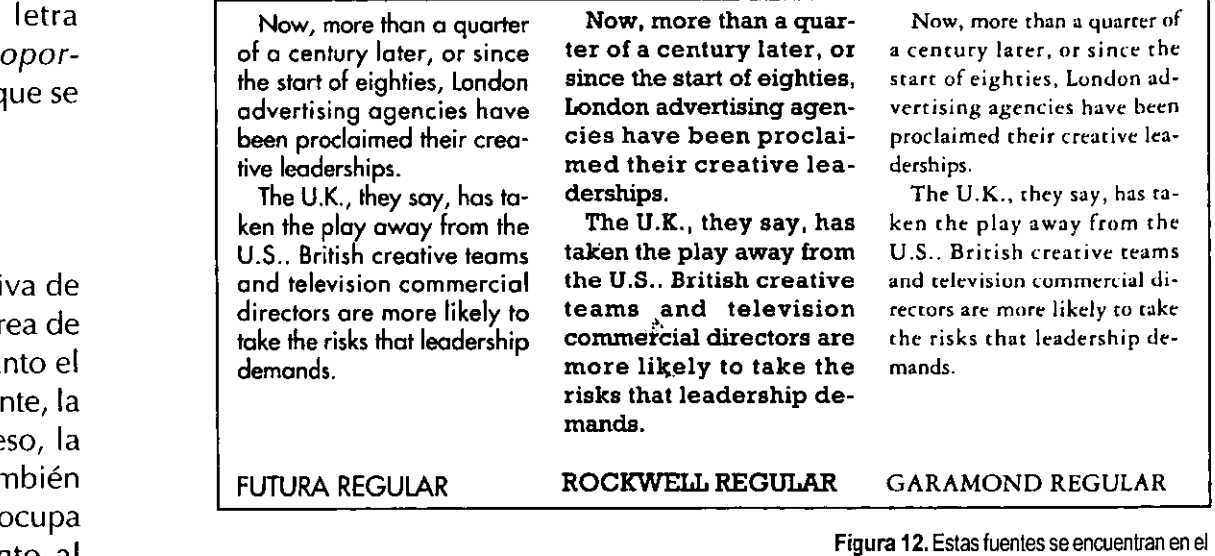

pulgada (0.0138 pulgadas o 0.35275 mm);12 puntos forman una pica que mide 4.233 mm, por lo que seis picas equivalen a una pulgada (tabla 1). Otro sistema utilizado en la actualidad es el *punto-Oidot,* que es aplicado en la mayor parte de Europa, donde un punto equivale a 0.0148 pulgadas o 0.376 mm y 12 puntos forman un cícero; además del *sistema métrico,*  que comienza a tomar fuerza, especialmente por su aplicación en la computadora.

> 1 pica =  $4.233$  mm o  $1/6$  pulgada 6 picas =1 pulgada o  $2.54$  cm 1 punto = 0.35275 mm o 1/72 pulgada 12 puntos  $=$  1 pica o 0.423 cm

> > Tabla 1.

**mismo tamaño e interfinea, pero por la diferencia**  de cuerpo la Garamond parece más pequeña y

 $\sim$  ,  $\,$ 

la Rockwell más pesada.

<sup>7</sup>Maggie Gordon, Tipografia decorativa, p. 22 , Alastair Campbel, Manual del diseñador gráfico, p. 20

#### 1.2.3 **Peso**

En letragrafía el peso se refiere a la impresión visual que nos da el caracter y éste cambia al modificar el grosor de la estructura de las letras, aunque también puede influir el color de las letras, siendo el negro el que se observa más pesado.

Los pesos más usuales son: *fina* o *light, normalo medium* y *negrita* o *bold* (figura 13), aunque podemos encontrar fuentes que incluyen extra fina, seminegra\* o extra bold. Para un texto extenso es mejor utilizar la *normal* y para resaltar los titulares es más usada la *negrita,*  ya que visualmente es más dominante. La letra *negrita* sugiere energía, poder y fuerza, y la *fina,*  elegancia, debilidad y suavidad.

#### 1.2.4 **Inclinación**

"Las letras rectas reciben el nombre de *redondas"".* También son llamadas normales o rectas y son las más comúnmente utilizadas, especialmente en textos largos pues son más fáciles de leer (figura 14).

Si la inclinación es hacia la derecha en un ángulo aproximado de 10° a 30° de la vertical hacia la derecha, se le denomina *itálica* y se usa especialmente para resaltar frases o títulos.

Si la inclinación es hacia la izquierda se denominan *izquierdillas* o inversas, pero su utilización no es tan frecuente, ya que pocas fuentes la incluyen.

A la letra *itálica* suele denominársele *cursiva,*  pero el término es equívoco, pues la letra *cursiva*  también está inclinada entre 10° y 30°, pero con la diferencia de que su estructura ha sido totalmente rediseñada, lo que no ocurre con las itálicas, que sólo son letras inclinadas basadas en la misma estructura de las redondas (figura 15). La letra *cursiva* fue inventada por Aldo Manuzio en 1501 y está influenciada por la caligrafía cancilleresca, pues simula un trazo manual, es más angosta que las redondas y en las letras minúsculas el remate o patín es sustituido por un rasguillo alargado (remitirse a la figura 8).

#### 1.2.5 **Anchura**

Se refiere a la extensión horizontal de las letras y se clasifica en *condensada, normal* y *expandida*  (figura 16), aunque podemos encontrar fuentes aún más condensadas o expandidas o aplicarlo nosotros mismos por medio de la computadora, pero tomando en cuenta la proporción de la letra para que ésta no se deforme hasta el punto de que no se reconozca. Para un texto extenso es mejor utilizar la anchura *normal* por cuestiones de legibilidad y para otros usos con poco texto o que necesiten ser más atractivos podemos utilizar los otros anchos.

#### 1.2.6 **Interlineado**

La distancia existente entre dos líneas de texto se denomina interlineado y se indica así: 10/12

### Fina o Light **Normal o Medium Negrita o Bold**

Figura 13. Peso de las letras.

## *Letra itálica*  **Letra redonda**

Figura 14.lndinación.

## *Letra itálica Letra cursiva*

Figura 15. Diferencias entre la letra cursiva e Itálica o indinada.

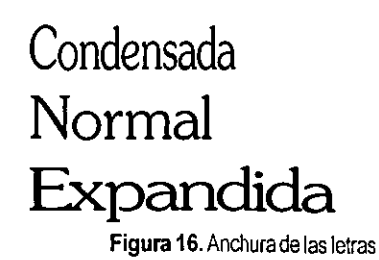

<sup>9</sup>Michael Beaumont, Tipo y color, p. 11

pts., en donde 10 es el tamaño de la letra y 12 es el tamaño más la interlínea. Un interlineado legible "debe ser del 20 % más o menos del cuerpo del tipo"<sup>10</sup>, por ejemplo 10/12 o 15/18. Si las líneas están compuestas sin interlineado, pueden medirse de una línea base a otra. "La interlínea tiene gran importancia para mantener un ritmo adecuado de lectura. Una interlínea excesivamente amplia puede dificultar el paso de la vista de una línea a otra y puede llevar a que el lector lea dos veces la misma línea. Una interlínea excesivamente apretada oscurece el texto,"!!, lo hace confuso, pesado de leer y también puede llevarnos a leer dos veces la misma línea (figura 17). También se le llama regleteado, ya que en la impresión tipográfica el espacio entre líneas era impuesto por una regleta de metal con el ancho requerido.

#### 1.2.7 **Alineación de párrafo**

Alinear o justificar un párrafo se refiere a la manera en que se alinea un bloque de texto, tanto por la izquierda como por la derecha, para lograr un bloque coherente. Existen varias maneras de componer un párrafo, cada una de ellas tiene diferentes aplicaciones e intenciones:

**• Texto justificado.** Este bloque está alineado tanto a la derecha como a la izquierda (figura 19). Para llenar exactamente toda la línea se tiene que modificar el espacio entre palabras o dividir palabras con guiones. Sólo la línea final es más corta, pero debe evitarse por estética que sea una palabra muy pequeña o una parte de palabra. Se utiliza en textos largos, ya que el ojo sabe exactamente en donde comienza y termina el renglón, agilizando así la lectura, pero hay que tener cuidado en los bloques muy estrechos, ya que los espacios pueden ser muy grandes y aparecen calles\* en el texto (figura 18).

También puede justificarse la última línea, pero se debe utilizar con cuidado este justificado forzado, ya que pueden quedar espacios muy grandes entre palabras.

**• Texto alineado hacia la izquierda.** Se crea un borde recto a la izquierda y a la derecha el texto es desigual (figura 19), ya que las líneas no fueron forzadas a llenar toda la longitud del bloque, por lo que el espaciado entre palabras es uniforme. Las palabras no son cortadas como en el caso de la alineación de ambos lados. Es utilizado principalmente en líneas con longitud corta y como pie de figura, pero también es utilizado para textos de mediana extensión.

**• Texto alineado hacia la derecha.** El borde recto es el de la derecha y el izquierdo es desigual (figura 19). Tiene las mismas características que el alineado hacia la izquierda, pero es más difícil de leer, ya que el ojo tiene que buscar el principio desigual de cada línea. Es utilizado principalmente como pie de figura o nota introductoria.

La distancia entre dos líneas de texto se denomina interlineado. La interlínea tiene gran importancia para mantener ritmo en la lectura.

> 12/10, interlineado **demasiado estrecho**

La distancia entre dos líneas de texto se denomina interlineado. La interlínea tiene gran importancia para mantener ritmo en la lectura. 12/14.4 interlineado ideal del 20%

La distancia entre dos líneas de texto se denomina interlineado. La interlínea tiene gran importancia para mantener ritmo en la lectura. 12/18 interlineado **demasiado amplio** 

Figura 17. Diferentes interlineados en textos del **mismo cuerpo.** 

> **Calle. Espacios blancos verticales consecutivos fannan una calle y son el resultado de un espaciado**  excesivo **entre palabras** que **coinciden** • lo largo de la página.

Figura 18. Casi al centro del texto se observa una calle o escalera, lo que da mal aspecto a la página.

• Texto alineado al centro o en piña. Los dos bordes son desiguales, ya que el bloque está equilibrado por el centro (figura 19). No debe utilizarse en textos largos, mucho menos cuando estos estén compuestos en varias columnas. Se utiliza en anuncios publicitarios que no tienen mucho texto, en títulos o frases pequeñas.

• Texto con alineación especial. El texto no está alineado verticalmente, sino que puede seguir la forma de una ilustración o de una línea curva (figura 19). También puede seguir la forma de un objeto, pero hay que tener mucho cuidado si la forma del objeto es complicada, ya que puede haber líneas que queden con demasiado espacio entre palabras, lo que da mal aspecto al párrafo. Si la alineación no es muy rebuscada puede utilizarse en artículos de revista o en bloques de pequeña extensión.

#### 1.2.8 **Anatomía de una letra**

La posición que guardan unas letras junto a otras no es arbitraria, designan zonas determinadas a los distintos elementos de las letras. Estos elementos también sirven para identificar si una fuente pertenece a una u otra familia, pues cada una observa diferentes proporciones en su estructura. Los componentes más notables de las letras son:

(los ejemplos gráficos de este punto se encuentran en la página 19).

Altura de la x.- Es la dimensión vertical de las letras minúsculas o bajas sin ascendentes ni descendentes, representada por la letra "x".

Ascendentes.- Parte de las letras minúsculas que asoma sobre la altura de la x o el cuerpo principal de las mismas.

Descendentes.- Parte de las letras minúsculas que asoma por debajo del cuerpo principal de las mismas.

Línea de base.- Es el lugar donde se asientan todas las letras, además es la referencia principal de las líneas de texto.

Mayúsculas o altas.- Son letras con un aspecto más severo que las minúsculas, ya que su estructura es diferente. Ocupan el espacio ascendente y la altura de la "x" pero no el espacio descendente.

Minúsculas o bajas.- Son letras más redondeadas y con un aspecto más frágil que las mayúsculas. Ocupan la altura de la "x" yen algunos casos la ascendente o descendente. Se utilizan especialmente para texto.

Versalitas.- Mayúsculas de la altura de la "x", que no sólo son mayúsculas reducidas, sino formas más abiertas y con un peso cercano al de las minúsculas. Sirven para dar variedad.

Texto justificado de ambos lados. Este bloque está justificado tanto a la derecha como a la izquierda.

Texto justificado hacia la izquierda. Se crea un borde recto a la izquierda y a la derecha el texto es desigual.

Texto justificado hacia la derecha. El borde recto es el de la derecha y el izquierdo es desigual.

Texto justificado al centro o en piña. Los dos bordes son desiguales, ya que el bloque está equilibrado por el centro.

Texto con justificación especial. El texto no está alineado verticalmente, sino que puede seguir la forma de una ilustración o de una línea curva.

Figura 19. Alineaciones de párrafo.

Patín o remate.- Pequeños rasgos terminales en ciertas familias, como por ejemplo la familia romana o la egipcia. Los patines se encuentran en la base inferior de las líneas verticales. Los patines también son llamados remates, serifas, gracias y pies.

Asta o fuste.- Es el trazo principal de una letra, ya sea vertical o inclinado.

Ojo.- Puede ser el espacio interior de una letra o también la apariencia general de ésta, dependiendo de que la altura de la x sea grande o pequeña y de su diseño en general (remitirse a la figura 12).

Contorno interior.- Es el espacio blanco interior de las letras, sean abiertas o cerradas

Brazo.- Es una línea horizontal que sobresale de la vertical principal en la letra.

Hueco.- Es la parte interior de un contorno cerrado en una letra, ejemplo: o

Gancho o cola.- Es el trazo de adorno que por lo general sale del cuerpo de la letra.

Oreja.- Es un rasgo pequeño que sobresale de la letra y puede aparecer en forma de gota, de uña, recta u oblicua.

Barra.- Es la línea horizontal que se encuentra entre dos líneas, ya sean verticales, curvas o diagonales.

Hombro.- Trazo curvo superior que sale del asta.

Ápice.- Es el punto de unión de dos astas inclinadas, si el vértice se encuentra en la parte superior también puede Ilamársele cabeza.

Enlace o ligadura.- Trazo que une las dos partes de la g.

Bucle u ojal.- Trazo curvo, comúnmente cerrado en la parte inferior de la g.

Panza.- Protuberancia curva que sale del asta de algunas letras.

Numerales no alineados.- a diferencia de los números normales, las cifras son de diferente tamaño y alineación, "algunas tienen la altura de la caja baja (x):l ,2,0, y otras están alineadas por la parte inferior de la x de caja baja (3, 4, 5, 7, 9) y alineadas por el pie de caja baja y prolongadas hacia arriba (6, 8)"12.

Las partes mencionadas son las que consideré de mayor importancia y utilicé los nombres más comunes para designarlas, aunque de autor a autor pueden variar.

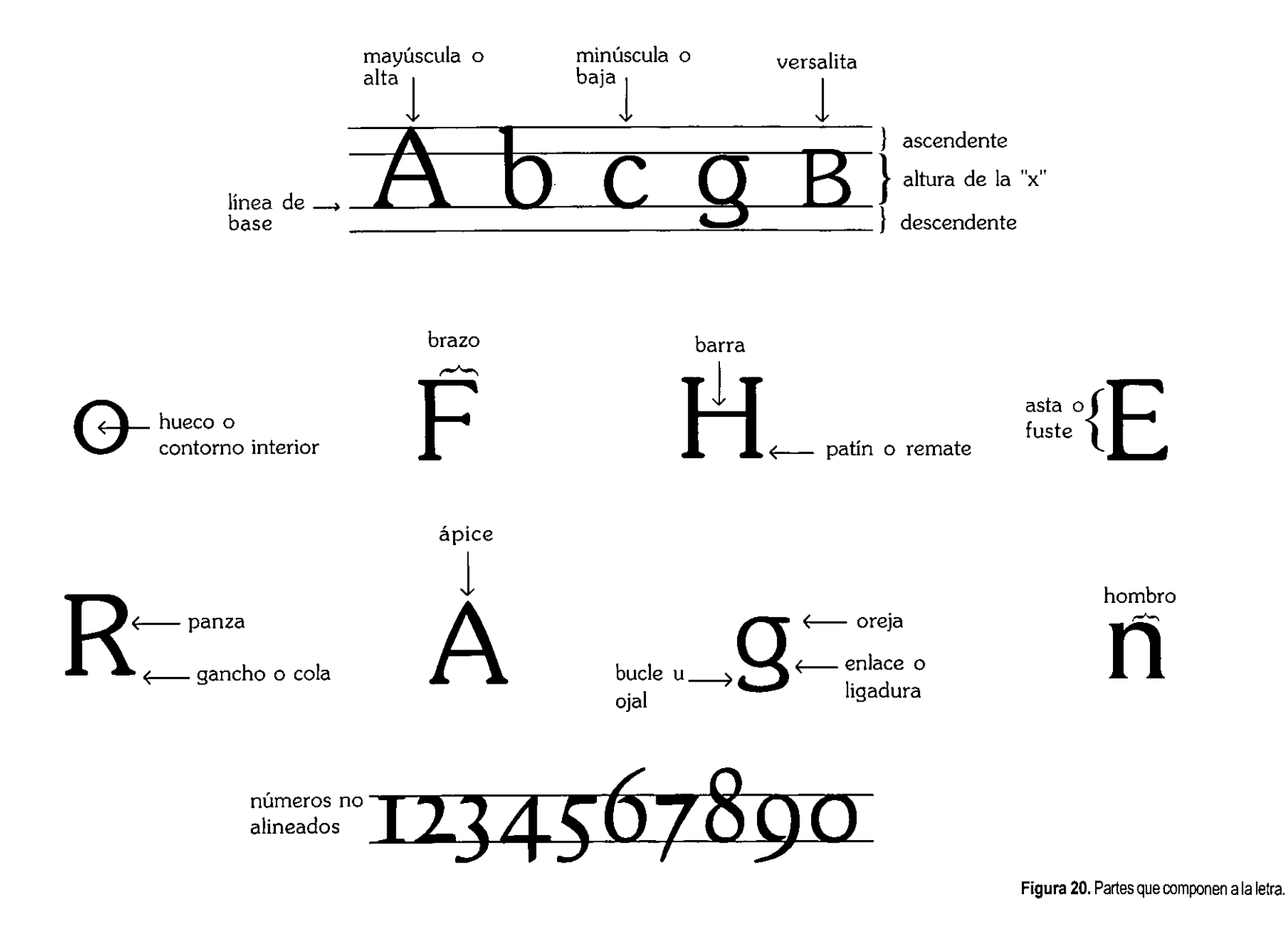

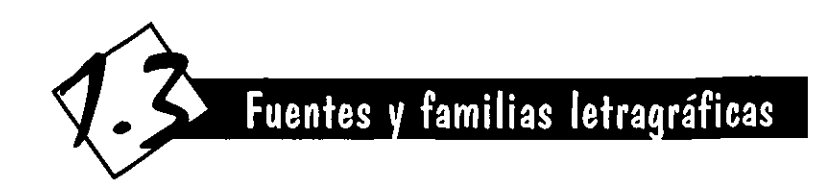

Si buscamos aplicar correctamente la gran diversidad de letras que encontramos en nuestros días, es necesario designarles un orden. La siguiente clasificación debe ser tomada como el lenguaje técnico con el cual nombramos las agrupaciones de letras con características semejantes.

#### 1.3.1 **Fuente**

Está constitu ida por todos los caracteres de u na familia con el mismo tamaño, peso, inclinación y ancho; estos caracteres pueden ser alfabéticos, numéricos, de puntuación, matemáticos, ligaduras' o versalitas (figura 21), aunque no todas las fuentes contienen todos estos elementos. Un ejemplo es futura fina itálica de 8 pts. Todos los caracteres que conforman una fuente están diseñados para trabajar en conjunto.

#### 1.3.2 **Estilo**

"Entenderemos por estilo, a las alternativas particulares de las letras que conforman a las fuentes de cada familia, en cuanto a su amplitud (condensadas y extendidas), su peso (finas, seminegras, negras, etc.) y su configuración (redondas, itálicas y versalitas) que presentan"13 (figura 22). También es llamado variantes o variedades de las fuentes. La serie puede ser confundida con el estilo, pero una serie son las diferencias sucesivas del tamaño de una familia, siendo las más comunes entre 6 y 72 puntos.

#### 1.3.3 **Familia**

Una familia es la conjunción de letras con un determinado diseño y engloba las diferentes variaciones como: media, itálica, negrita, condensada, etc. Por ejemplo, la familia Univers tiene agrupadas dentro de sí todas sus variantes de puntaje y proporción (figura 22). Aunque todos los caracteres proceden de un mismo diseño, cada versión proyecta su clima y su tono particular, pero respetando las características básicas en todas.

Pero cada una de estas familias se reúnen en familias básicas o agrupaciones letragráficas, que son el conjunto de familias que poseen rasgos afines. Estas grandes agrupaciones son el reflejo de las culturas de su tiempo y nos sirven para diferenciar un tipo de letra de otro.

Cabe mencionar que cada autor maneja una clasificación diferente, yo retomé la que sugiere

abcdefghijklmnñopqrst uvwxyz ABCDEFGHIJKLMNÑ OPQRSTUVWXYZ 1234567890.,;:-'"  $\frac{1}{2}$ ?;!"#+><\$%&/()=\*[]{}

> **Figura 21. Principales caracteres que componen a una fuente.**

u **U UU UU UU UU UU**  UU*U* UU **UUU**  U

> Figura 22. Estilos o variantes de la familia **Univers**

<sup>13</sup>Héctor Femando Garcia Santibáñez Sauceda, El diseño letragráfico, p. 145

Tumbull en su libro "Comunicación Gráfica", con algunas modificaciones que me parecieron pertinentes. A continuación se presentan las *agrupaciones* letragráficas más importantes:

#### 1.3.3.1 **Gótica**

Es conocida también corno letra negra o de texto, ya que fue utilizada corno el cuerpo de texto en los primeros libros. Fue desarrollada en Alemania; es la primera letra utilizada corno *tipo*  de *imprenta* por Gutenberg, el cual diseña tipos basados en la escritura, de aspecto sólido, trazos *muy* angulares y ornamentada, al igual que la arquitectura de la época (remitirse a la figura 7). El diseño de la letra trataba de simular el estilo de la caligrafía de los manuscritos. Son letras condensadas y se componen en textos muy compactos y con poco espacio entre letras y palabras. Actualmente resulta poco legible, especialmente si está compuesta en muchas líneas (figura 23).

Es apropiada para textos cortos y es aplicada especialmente en ocasiones especiales como diplomas, encabezados, logotipos y materiales religiosos. Debe componerse en mayúsculas y minúsculas, ya que sólo en mayúsculas es casi ilegible.

Nos connota antigüedad, pasado, Edad Media, religión, gastronomía, rebuscamiento, fuerza y solemnidad. Ejemplos de este estilo son la *Frakturo* la *Frankenstein.* 

#### 1.3.3.2 **Romana**

Esta familia se caracteriza por tener trazos gruesos y finos, además que utiliza patines de forma triangular y con rasgos acabados en punta.

Es una letra influenciada por la letra capital, utilizada en el Imperio Romano. Se desarrolla en el periodo del renacimiento, y como todo en esa época es copiada del modelo clásico.

Esta letra denota formalidad, sobriedad, delicadeza, debilidad, refinamiento, clasicismo, tradicionalismo, religión y arte.

Es una familia muy utilizada, aún en este siglo, sin importar el tema al que se aplique, es utilizada en los libros, especialmente en la mancha de texto, gracias a que los patines conducen rítmicamente la lectura y también por su belleza.

Se divide en tres estilos (figura 24):

• El *estilo antiguo,* inventado en el Renacimiento, basado en la caligrafía romana utilizada en el imperio. Se caracteriza por tener menos diferenciación entre los trazos finos y gruesos y tenía el remate más robusto. Los caracteres son muy nítidos. La *Bembo* y *Caramond* son de las más socorridas.

• De *transición,* tiene mayor diferenciación entre trazos gruesos y delgados y los patines son más horizontales. Es un tipo de apariencia más débil que la antigua. También es conocida como letra redonda, ya que los calígrafos de siglo XVIII utilizaron la pluma de forma horizontal, a diferencia de los copistas del renacimiento

**I-fictra &)ótica**  o !te **texto**  Figura 23.

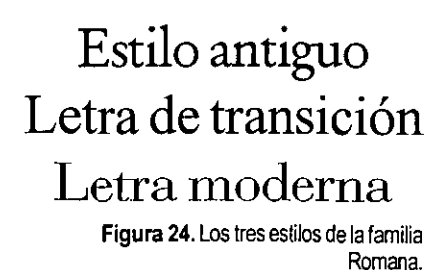

que la utilizaban a 30 grados. John *Baskerville*  retomó esta nueva forma de caligrafía y creó el tipo que lleva su nombre.

• La *moderna,* inventada a fines del siglo XVIII, presenta el máximo contraste en sus trazos gruesos y finos, lo que da idea de refinamiento. Los trazos verticales son ensanchados y los horizontales son extrafinos. Los patines ya no son triangulares, sino casi lineales. Connotan austeridad y frialdad.

Se caracteriza por ser legible y de trazos medios que facilitan la lectura, además le dan un toque de seriedad al contenido del libro. Tiene el inconveniente de que sus partes delgadas pueden alterarse en la reproducción de baja calidad. Las fuentes más representativas son la *Bodoniy* la *Oidot.* 

#### 1 .3.3.3 **Egipcia**

La distinción de grosores en sus trazos es mínima, a diferencia de su antecesora la romana. Surge en los tiempos de la Revolución Industrial, por tanto es una letra mecánica, pesada, con patines muy grandes y en forma rectangular, casi del mismo grosor que los otros trazos. Se crea por la necesidad de destacar los anuncios publicitarios de manera más llamativa y audaz sobre su entorno (figura 25).

"Se conocen como egipcias o antiguas, porque los pies en forma de bloques recordaban la rigidez de los jeroglíficos egipcios"14.

Las versiones fina y media son más adecuadas para textos, pues no son tan pesadas, aunque en la actualidad se ha utilizado en menor grado para textos, pero si se utiliza más en títulos o subtítulos.

Si los patines son rectilíneos son de tipo francés y si una curva suaviza el contacto entre asta y patín son tipo inglés.

Esta familia nos da la idea de pesadez, seguridad, tradición, fuerza y mecanización.

Dentro de esta familia los tipos más conocidos son la *Rockwell,* la *Clarendon* y la *Antique.* 

#### 1.3.3.4 **Palo seco**

Esta familia es retomada de los antiguos caracteres griegos. Se identifica, como su nombre lo dice por no tener patines, por tener trazos del mismo grosor y reducir su estructura geométrica a su mínima expresión (figura 26). También es llamada grotesca y gótica; este último nombre es erróneo, ya que en un principio, por su trazo grueso, los caracteres recordaban a las letras alemanas utilizadas en los primeros tiempos de la imprenta.

Comparada con otras familias su diseño es mucho más uniforme, pero tiene el inconveniente de no ser muy legible en letra fina. Los textos largos en palo seco necesitan más espaciado que la romana, ya que no tienen patines que conduzcan la mirada.

Esta familia determina actualidad, mecanismo, fuerza, industria, sobriedad,

## **Letra Egipcia**

Figura 25.

## **Letra palo seco**

Figura 26.

<sup>14</sup>Martin Solomon, El arte de la tipografía, p. 69

austeridad, simplicidad, formalidad, técnica, racionalidad y estructura.

Tiene sus inicios a principios del siglo XIX, pero toma importancia a principios del siglo XX con el Funcionalismo de la Bauhaus y es aplicada especialmente en carteles y otros tipos de publicidad. Es la más utilizada en nuestro siglo junto con la romana. Es utilizada por su simplicidad en literatura técnica y también en libros infantiles, ya que letras como la a y la g se parecen mucho a la escritura manual (letra de molde).

Las fuentes más representativas de esta familia son la univers, la helvética, la futura, entre otras.

Las letras incisas "son formas intermedias entre la romana tradicional y el palo seco, del que toman la simplicidad ... los asientos se reducen a una forma triangular muy sutil" 15 (figura 27). Connotan una modernidad más clásica y elegante que el palo seco. La óptima es el ejemplo más común.

#### 1.3.3.5 **Caligráfica o script**

Al diversificarse la letra cursiva se forma un nuevo estilo, la letra caligráfica o script. Este tipo de letra es derivada del trazo manual y fluido de Italia, por lo que siempre es inclinada. Nace en el siglo XVI y se generaliza en el XVIII, especialmente los estilos franceses.

Su finalidad era la impresión de libros, pero casi no se utilizó para este fin, pues en la misma época surge la letra romana que es más legible.

Se hizo más decorativa con el paso del tiempo, pues se confeccionaron viñetas y adornos que se utilizaron como complemento de la escritura, especialmente utilizada en libros.

Es usada para invitaciones, membretes de carta, para sugerir calidad o importancia en productos. Casi no se utiliza en textos largos, pues no es muy legible.

Da la impresión de refinamiento, feminidad, delicadeza, elegancia y sofisticación.

Se divide en dos tipos: fuentes que tienen unidos los caracteres y otras sueltas que pueden o no simular las uniones (figura 28). La letra suelta es una derivación de la letra de molde, ya que los caracteres no tienen trazos de unión.

Una de las familias con trazos unidos más utilizadas en la actualidad, son la Commercial Script y la Brush. Balloon es un ejemplo de familias sin unión.

#### 1.3.3.6 **Fantasía o decorativa**

Bajo este nombre genérico se agrupan muchos tipos de letra que no pueden contenerse en ninguna de las familias básicas anteriores. Estas familias no tienen similitudes en su forma y trazos, sino en la connotación hacia el lector (figura 29). También agrupamos en esta categoría a las letras de época o de moda, que son creadas en un lugar o período determinado y nos remiten a él.

Indican modernidad, vivacidad, fantasía, variedad, espontaneidad, por lo cual las fuentes

## **Letra Incisa**

Figura 27.

## Letra script unida **Letra script suelta**  Figura 28.

#### **LETRA** F ANf **ASÍA**  Figura 29.

15 Blanchard, op. cit., p. 81

son adaptables a necesidades de todo tipo, especialmente publicitarias y decorativas. casi no son utilizadas para los textos largos, ya que su estructura decorativa no las hace muy legibles.

Es utilizada especialmente para logotipos y medios impresos, especialmente los más dinámicos, como el cartel o el folleto, ya que es u na fuente de atracción para el observador. Algunas familias representativas son la Rob's y Algerian.

Mediante estas agrupaciones es posible clasificar cualquier letra que nos encontremos, por lo que creo indispensable que el diseñador tenga conocimiento de ellas.

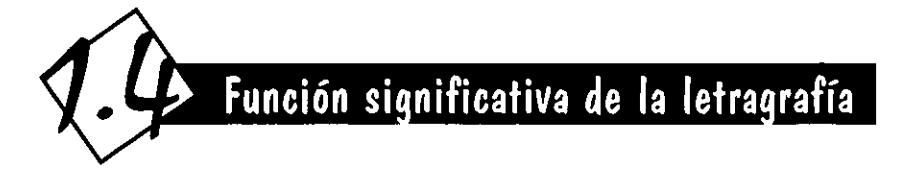

Función y forma son conceptos inseparables para la letragrafía, pues una complementa a la otra y forman una unidad armónica, por tanto, los mejores diseños realizados con letras guardan un perfecto equilibrio entre la función comunicativa y la función estética.

El hombre siempre ha tratado de mantener una relación entre el contenido y la forma de las letras y así lograr una unidad concordante en cuanto a lo que se desea transmitir.

Desde los primeros tiempos de la escritura la relación entre función y forma comienza a entenderse como una tarea esencial, pues la escritura también era utilizada para embellecer, como es el caso de los jeroglíficos.

El alfabeto también ha sufrido excesos en cuanto a la forma sin contemplar el contenido,

uno de los ejemplos más notables es la letra que adornaba los libros de los escribanos eclesiásticos que se utilizaba con abundantes decorados, los cuales eran casi i legibles para las personas no familiarizadas con esta escritura. Por el contrario existen obras en las que la legibilidad es lo más importante y la forma se doblega ante ella, un ejemplo de esto es la influencia tan grande que ha tenido en la actualidad los nuevos conceptos tipográficos que introdujo la Bauhaus en las primeras décadas de este siglo; sus teorías giraban bajo un vocabulario de formas geométricas simples, líneas rectas y colores primarios. También afirmaban que "La tipografía es una herramienta de comunicación que se debe enfatizar en absoluta claridad y legibilidad; la comunicación

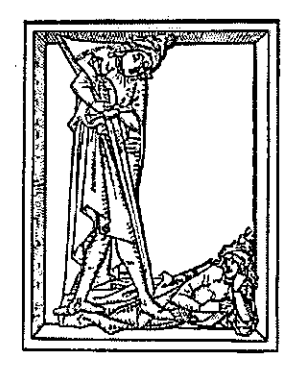

Figura 30. Lelra capilular con excesivos adornos.

no se debe deteriorar por una estética a priori"<sup>16</sup>. Al observar una palabra, espontáneamente la percibimos como tal y después observamos su forma, pero si la palabra está escrita en otro idioma, al no entender su significado nos fijamos más en la forma, esto ocurre principalmente en idiomas que no utilizan nuestro mismo alfabeto, como el japonés o el chino, en ellos podemos apreciar la belleza de sus formas, lo cual es más difícil apreciar en nuestro alfabeto, ya que nos dejamos llevar por el contenido.

Los signos de nuestro alfabeto son formas muy simples que representan sonidos específicos del lenguaje hablado. Con el simple hecho de observarlas, relacionamos la palabra con el objeto o concepto al que se refiere, ya que apreciamos la palabra en su forma y en su trasfondo cultural.

La estructura que tienen les fue asignada desde hace siglos como un acuerdo entre las personas que las utilizaban. Con el paso de los años esta forma se ha modificado, especialmente por razones de rapidez, simplificación de escritura y mayor facilidad de lectura, así como para que armonicen entre sí al encontrarse dentro de un texto. Es por esta razón que surgen las minúsculas, que son una modificación de las capitales romanas; esta transformación fue lenta y toman su forma actual en la época carolingia (remitirse a la figura 6). "El disponer de letras mayúsculas y minúsculas para la expresión escrita nos parece

una riqueza de notable interés y gran valor"17. Las minúsculas tienen trazos más redondeados y suavizados que las mayúsculas, por lo tanto enriquecen las formas de nuestro alfabeto.

La forma actual de las letras es reflejo de la época, la cultura y de los avanzados métodos de reproducción de nuestro siglo, ya que dan mayor precisión al contorno de la letra. En nuestro tiempo las letras han modificado su aspecto global, pero su morfología básica sigue siendo la misma.

#### **1.4.1 legibilidad**

La legibilidad no sólo significa que el texto sea visible para ser leído, sino que también debe ser comprensible, basándose en el diseño de la letra para así poder mantener la atención del lector. Si la letra tiene una forma rebuscada es menos comprensible y de difícil lectura, lo que reduce la legibilidad de ese texto. La letra con patines es generalmente más legible que la que no los tiene, aunque esta afirmación no ha sido del todo comprobada, por lo que una letra de palo seco puede ser igualmente legible si está aplicada en el contexto adecuado. Los factores que influyen en la legibilidad son: el diseño de la letra, su tamaño y peso, el interlineado, la longitud de la línea, la justificación del párrafo, el color y calidad de la impresión, iluminación, velocidad de lectura, interrupciones e interés por parte del lector.

<sup>16</sup>Gerardo Gómez Romero, Diseño integral de tipografía, p. 21 17 Frutiger, oo. cit., p. 113

En un texto largo puede ocurrir que el lector se canse o se le dificulte la lectura si (figura 31):

• La columna es demasiado estrecha, el movimiento del ojo aumenta en exceso y habrá muchos saltos o espacios irregulares entre palabras lo que ocasiona que la lectura no tenga continuidad.

• La columna es demasiado ancha, ya que el estímulo del salto de línea es menos frecuente. "No hagas que las líneas de texto tengan más de 60 caracteres, incluyendo los espacios entre palabras"'8.

• El texto está justificado a la derecha o especialmente al centro, pues la lectura se comienza y/o finaliza siempre en diferente lugar lo que hace que el ojo se desubique al no encontrar fácilmente el comienzo del renglón. Un texto justificado a ambos lados es de más fácil lectura y es al que está más acostumbrado el lector; el texto justificado a la izquierda también funciona para textos.

• Existen muchos guiones que cortan las palabras al final de la línea, especialmente si están en varios renglones seguidos, ya que interrumpen la continuidad.

• La separación entre caracteres es excesiva o muy apretada, ya que la fluidez de la línea se perderá.

• Si el interlineado es excesivo o muy estrecho, ya que la vista se perderá entre los renglones y la lectura será muy fatigosa (remitirse a la figura 19).

Si la columna es demasiado ancha al lector se le dificultará la lectura, ya que el estímulo de salto de línea es menos frecuente, las líneas de texto deben tener menos de 60 caracteres.

Si la columna es demasiado estrecha el movimiento del ojo aumenta en exceso y h a b r á muchos saltos o espacios irregulares e n t r e palabras.

Si el texto está alineado al centro, la línea de texto comienza y finaliza siempre en diferente lugar. Es la peor disposición si lo que se busca es máxima legibilidad.

Si el texto está alineado a la derecha la línea comienza siempre en diferente lugar, lo que hace que el ojo se desubique al no encontrar el comienzo del renglón.

Si existen muchos guiones que corten las palabras la lectura se dificulta, especialmente si están en varios renglones seguidos, ya que interrumpen la continuidad. Es recomendable no poner más de tres guiones en líneas seguidas.

Separación excesiva entre caracteres.

Separación apretada entre caracteres.

> **Figura** 31. Factores que dificultan la legibilidad de un texto.

<sup>18</sup> Collier, op. cit., p. 20

Estos puntos no se aplican de la misma forma para un texto con pocas palabras, pues el lector terminaría de leerlo antes de dar pie al aburrimiento o a la distracción, además si se trata de un anuncio publicitario puede ocurrir que las variaciones llamen más la atención.

La dirección de lectura también determina la forma y disposición de las letras, pues algunas están diseñadas para leerse de arriba a abajo, como los jeroglíficos; otras se leen en zigzag, por ejemplo el griego arcaico (remitirse a la figura 4) o de izquierda a derecha, que es nuestra dirección de lectura.

"Una línea construida de una manera poco habitual se convierte en estructura formal que transmite un mínimo de información"<sup>19</sup>. Por ejemplo si colocamos un título o palabra de forma vertical, diagonal o de cabeza, es más difícil leerlo, por tanto se convierte en una forma, más que en una palabra que comunica una idea por la disposición a la cual nuestro ojo no está tan acostumbrado.

El contraste entre letra y fondo es también importante para poder leer un texto largo de manera adecuada, la máxima legibilidad se obtiene utilizando letras negras sobre papel blanco, de preferencia sin textura.

Si en un trabajo la forma cede su paso sólo a la legibilidad ya la información, puede resultar poco creativa y por lo tanto no atraerá al lector, ya que éste está muy influenciado por la primera impresión visual.

Existen familias ornamentales, que aunque son exuberantes pueden seguir siendo legibles, ya que su connotación va de acuerdo con el contexto en el que se encuentra, especialmente si se trata de unas cuantas palabras, como en el caso de un cartel, un producto o un lema publicitario.

El diseñador gráfico tiene el reto de compensar la dualidad funcion-forma en la letragrafía, pues de esto depende que su diseño sea observado y comprendido satisfactoriamente por el receptor. El diseñador debe proponer nuevas ideas, tener una personalidad propia, diferente a lo que se encuentra a su alrededor, es por eso que la función y la forma deben tomarse en cuenta si se quiere salir de los esquemas trillados y las normas que en ocasiones nos encierran en la rutina y poder así obtener letragrafía creativa.

Pero, para que nosotros podamos realizar esta tarea es necesario que tengamos conocimiento de los fundamentos del diseño y poder crear de manera formal y hasta romper con estos conceptos, con pleno conocimiento de lo que estamos haciendo.

Por eso debemos concebir a la letragrafía creativa como la interacción de letras que al unirse tienen un significado que debe transmitirse de manera legible, agradable y funcional.

Mi punto de vista es que la letra no debe buscar inherentemente la legibilidad IEI texto delinendo es difficil dle lleer, especialmente si !<br>!!! texto delineado es difficil<br>de leer, especialmente si<br>se encuentra en un tamaño ~ comonentra en um tamaño<br>pequeño y en um párrafo .<br>@xdaems.co

Figura 32. Texto ilegible

<sup>19</sup>Emil Ruder. Manual de diseño tipooráfico, p. 32

estandarizada, la que todos conocemos. La familiaridad de una fuente con los lectores es también otro factor para ser legible, así como el tema al que se vaya a aplicar; por lo tanto nosotros podemos utilizar nuevas formas y conseguir que el lector se identifique con ellas, aún no siendo las convencionales.

Mucho depende al tema que apliquemos la letra; si es por ejemplo un logotipo o un soporte con poco texto, la facilidad de lectura no es el principal objetivo, por lo que podemos actuar con mayor libertad, dejando de un lado la legibilidad, para lograr mayor impacto y creatividad en nuestras creaciones.

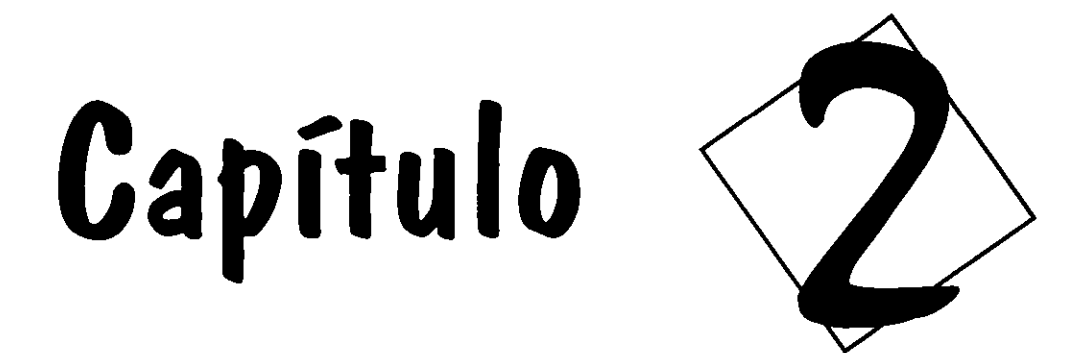

 $\mathcal{L}^{\mathcal{L}}$ 

Posibilidades creativas que se pueden obtener por medio de la letragrafía

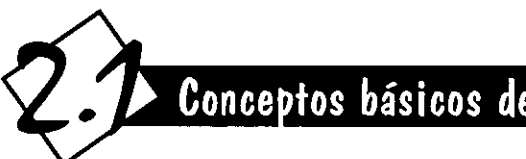

## Conceptos básicos de diseño aplicados a la letragrafía

Los fundamentos del diseño son las piezas que el diseñador utiliza para crear el todo y realizar una composición agradable, además avalarán nuestro trabajo de manera formal. Estos conceptos los sugiero también, como fundamentos estructurales para la letragrafía; pero no sólo basta conocerlos, sino también practicarlos para tener dominio sobre ellos. Los elementos sigu ientes, son los más importantes para la letragrafía, algunos son especialmente importantes para bloques de texto y otros para una menor cantidad de letras, como sería el caso de los logotipos.

#### 2.1.1 **Punto**

Es la unidad más simple y su tamaño es mínimo comparado con el marco en el que se encuentra. Su forma es relacionada con el círculo, aunque puede ser cualquier otra, regular o irregular. "Cualquier punto tiene una fuerza grande de atracción sobre el ojo"<sup>20</sup> (figura 33).

Una letra puede ser tomada como un punto si es mucho más pequeña que el lugar en el que se encuentra, además tiene una forma simple aunque ésta sea irregular. Las letras impresas en

el papel son puntos de atracción para nuestro ojo ya que contrastan notablemente con el medio que las rodea.

Si existen varios puntos sobre un plano, se conectan unos con otros y dirigen la mirada; es por eso que cuando se reúnen varias letras tratamos de darles coherencia leyéndolas con una direccionalidad, que en occidente es de izquierda a derecha.

#### 2.1.2 **línea**

Cuando los puntos están muy cerca unos de otros y no pueden reconocerse individualmente se convierten en una línea. "Puede definirse también como un punto en movimiento o como la historia del movimiento de un punto"<sup>21</sup>.

La línea es una forma de energía, que nos comunica estabilidad (línea horizontal) movimiento, acción y dirección (línea curva, quebrada, vertical o inclinada), todo dependiendo de su posición y forma.

"La línea es el elemento básico que da a la letra su forma; el diseño de esa línea determina el estilo del tipo"<sup>22</sup> (figura 34). La fuerza de cada

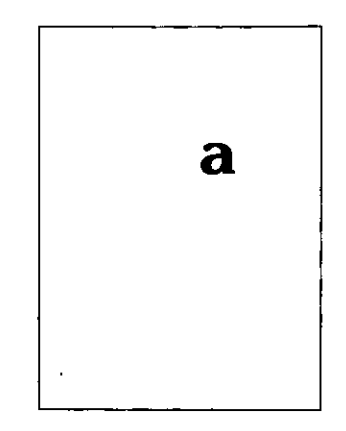

Figura 33. Esta letra es un punto de atracción **en el marco en que se encuentra.** 

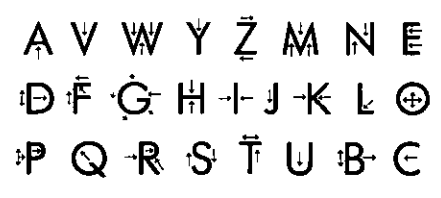

Figura 34. Cada letra conlleva una fuerza determinada. gracias a ta forma de línea que ta dibuja.

<sup>20</sup> Donis A. Dandis. La sintaxis de la imagen. p. 55

<sup>21</sup> Ibidem p. 56

 $22$  Solomon, op. cit., p. 16

letra está determinada por la línea que la conforma; las letras abiertas necesitan la fuerza del espacio que las rodea y las que están total o parcialmente cerradas se apropian del espacio en su interior y éste empuja hacia afuera más fuerte que el aire exterior, por lo tanto parecen ser más poderosas que las letras abiertas.

Una sucesión de letras da como resultado una línea óptica imaginaria en la que el espacio entre las letras es el apropiado para mantener una relación entre los elementos, pero si este espacio es excesivo la línea de texto se perderá.

Por otro lado, los patines de las letras ayudan a enlazar unas con otras y también les dan más energía, por lo cual se dice que es más fácil leer textos con remates, pues forman una unidad armónica, en cambio las letras de palo seco son más independientes unas de otras, ya que no tienen líneas terminales que las unan.

#### 2.1.3 **Plano**

Es una forma bidimensional que "está limitada por líneas conceptuales que constituyen los bordes de la forma"23. Sirve como soporte, en el que interactúan los demás elementos de la composición.

Las letras existen esencialmente en dos dimensiones, por lo que todos los elementos se encuentran en un mismo plano o soporte, que es por lo regular el papel, pero el diseñador puede crear la ilusión de profundidad mediante

<sup>23</sup>Wucius Wong, Fundamentos del diseño bi y tridimensional, p. 13 <sup>24</sup> Solomon, op. cit., p., 12

<sup>25</sup> Elena Fuenmayor Pico, Ratón, ratón..., p. 94

la oposición de caracteres con diferente grosor y tamaño, así los más pequeños y delgados parecen estar más atrás y los grandes y pesados parecen estar avanzando aún más allá del papel (figura 35). Esta ilusión de tridimensionalidad nos *sirve* para resaltar o disminuir ciertas letras o conjuntos de éstas, por ejemplo un título o un pie de página dentro de un texto.

#### 2.1.4 **Espacio**

"Es el ámbito en el que actúan los demás elementos"24 El espacio, en cuestión de texto es muy importante, ya que sin él no podríamos distinguir unas letras de otras, ni las jerarquías que imponen, como los títulos, el cuerpo de texto o los pies de página e ilustración.

Los espacios letragráficos más importantes son:

• El que se encuentra en el interior de las letras, el cual define su forma, además si el espacio es muy pequeño (ojo pequeño) el tipo será más difícil de reconocer.

• El requerido entre letras y palabras, que sirve para que las letras se encuentren juntas formando palabras y oraciones, pero a la *vez*  que cada una pueda distinguirse de las demás. "El espacio global entre un grupo de caracteres es llamado *tracking"25* (figura 36), puede ser normal, apretado o suelto, pero hay que considerar que un acercamiento excesivo interfiere con la legibilidad, además de afectar el aspecto de la palabra, línea o párrafo,

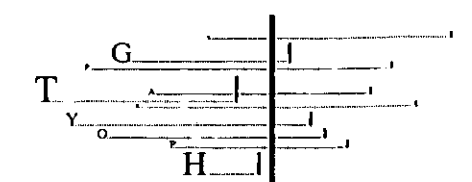

Figura 35. Estas letras parecen estar en diferentes planos, ya que son de diferente tamaño y peso.

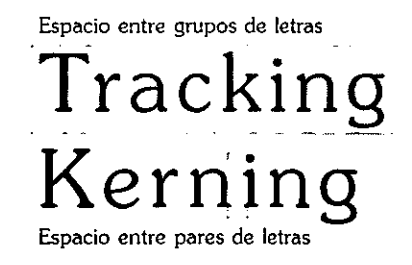

Figura 36. El espacio entre grupos de letras se conoce técnicamente como tracking y el espacio **entre pares de letras se llama keming.** 

respecto a los elementos que lo rodean. Hay que evitarlo especialmente con los caracteres de palo seco, ya que no tienen patines que sirvan de barrera. Si lo que necesitamos es que ciertos caracteres entren en un espacio dado, los reduciremos o expandiremos, también podemos utilizarlo para evitar las *viudas'* y *huérfanas'* en la formación de textos (figura 37). En ocasiones hay que ajustar manualmente el espaciado entre dos letras, ya que la forma de algunas letras como la T o la L crean algunos pares problemáticos, además hay que tomar en cuenta que una letra vertical no puede tener el mismo espaciado junto a otra vertical que junto a una diagonal. "El espacio entre pares individuales de caracteres se denomina *kerning'26.* 

o La distancia entre líneas o interlineado, que nos ayuda a distinguir y a saltar de un renglón a otro. El espacio entre líneas debe ser mayor que' el espacio entre palabras para poder realizar satisfactoriamente el salto (para mayor referencia ver *interlineado* en el capítulo 1).

o La separación entre párrafos, títulos, texto y el de márgenes, los cuales sirven para darle un descanso a la lectura y para dar jerarquías entre los diferentes elementos.

#### 2.1 .5 **Contraste**

El contraste entre los elementos, constituye la percepción de la forma. Los diferentes grosores

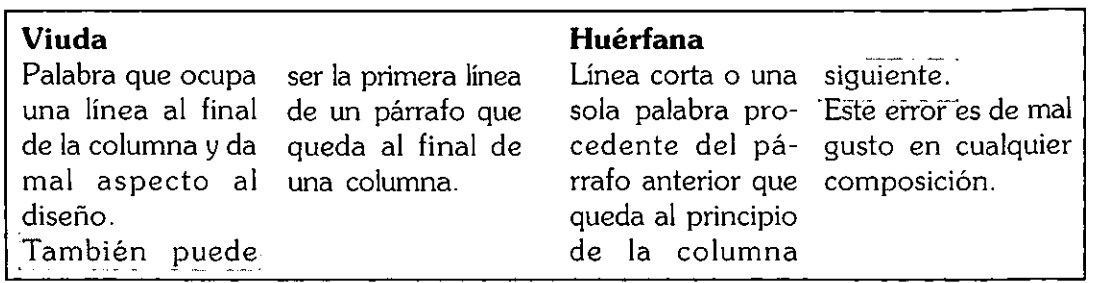

Figura 37. Las viudas y las huérfanas dan mal aspecto a la página.

que componen a un caracter generan contraste, éste varía de fuente a fuente, pero nunca debe ser excesivo, pues rompería la unidad de la letra o del conjunto. "La estética y la legibilidad de un tipo depende de la combinación de formas dispares: redondas con rectas, estrechas con anchas, pequeñas con grandes, finas con gruesas, etc."<sup>27</sup>.

También puede crearse contraste dentro de una mancha de texto si introducimos una letra diferente a la que se utilizó en todo el bloque (figura 38). Es ideal usar un tipo de letra del mismo tamaño y de la misma familia, el cual puede estar condensado, expandido, en itálicas o en negritas; este recurso es utilizado para resaltar una frase importante o para diferenciar una cita textual del resto del texto.

También podemos obtener contraste si cambiamos el tamaño de los tipos en elementos como los títulos, los pies de página o de ilustración, dando con el tamaño, grosor, inclinación y/o forma la importancia que cada elemento requiere. Pero en la mayoría de los

También puede crearse contraste dentro de una mancha de texto si introducimos una **letra diferente** a la que se utilizó en todo el bloque.

Figura 38. Contraste dentro de párrafo.

temas los contrastes no deben ser demasiado violentos, pues la unidad de la composición puede romperse.

#### 2.1.6 **Equilibrio**

Es la estabilidad que tiene un cuerpo en relación con el espacio en el que se encuentre. "En la expresión o interpretación visual este proceso de estabilización impone a todas las cosas vistas en un «eje» vertical con un referente secundario horizontal"<sup>28</sup>. Dentro de una composición, los elementos pueden equilibrarse *simétricamente,* colocando objetos semejantes en la misma posición y número de ambos lados del eje (figura 39), o *asimétricamente,* en donde los objetos obtendrán equilibrio por el peso y la colocación, aunque sean de diferente tamaño y forma.

Si un diseño editorial es extenso debe guardar equilibrio de tipo simétrico, pues el lector busca estabilidad en la lectura para una mejor percepción y asimilación del texto y especialmente si el contenido es formal como en el caso de un libro. Podemos obtener este equilibrio si manejamos el mismo tamaño de letra y de interlínea dentro del bloque de texto y de preferencia que esté justificado de ambos lados.

"Es más difícil hallar el equilibrio de una compaginación disimétrica, ya que este dispositivo favorece más los factores dinámicos que los estáticos, la oposición y el contraste que

la repetición. El eje de simetría se encuentra sistemáticamente desplazado"<sup>29</sup>. Podemos utilizar el equilibrio asimétrico, especialmente si el contenido no es tan formal, como en el caso de un plegable, en donde se puede jugar no solamente con la posición de la caja en la página, sino con el peso de los elementos y su disposición, así como con la justificación del texto, pues la legibilidad no es lo más importante porque la lectura es de menor extensión y por lo tanto más rápida.

#### 2.1.7 **Tensión**

Es la falta de equilibrio y regularidad entre 105 elementos de una composición. "Es el medio visual más eficaz para crear un efecto de respuesta al propósito del mensaje, efecto que tiene un potencial económico y directo en la transmisión de la información visual"30.

Es muy frecuente encontrar este medio visual en la publicidad, ya que la tensión es muy eficaz si lo que se busca es llamar la atención. Es por eso que la letragrafía busca transmitir información utilizando a la tensión, pero hay que tener mucho cu idado al manejarla pues no todos los temas pueden ser tratados de la misma forma (figura 40).

La tensión debe ser aplicada primordialmente en una o pocas palabras, en las cuales la legibilidad cede el paso a la forma, como en el caso de un logotipo', el cual puede ser identificado por su originalidad.

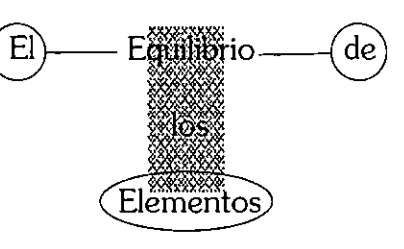

Figura 39. Equilibrio simétrico.

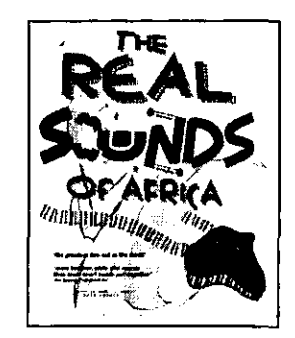

Figura 40. Latalta de regularidad en este cartel produce tensión y atracdón en et espectador.

<sup>&</sup>lt;sup>30</sup> Dondis, op cit., p. 38

#### 2.1.8 **Agrupamiento**

Es la fuerza de cohesión entre los elementos, los cuales se atraen al estar en el mismo campo visual, y entre más cerca estén unos de otros más fuerte será su atracción. Las letras tienden a agruparse en un bloque de texto, y aunque son elementos individuales, su cercanía las hace verse aun más juntas y observarse como un grupo, especialmente mirándolas de lejos.

"La similitud de los elementos tiene mucho que ver con el agrupamiento, ya que los opuestos se repelen y los semejantes se atraen"<sup>31</sup>. Es por eso que en un texto extenso no se deben mezclar tipos de letra tan contrastante, ya que romperían con la unidad (figura 41); hay que experimentar para elaborar distintas combinaciones en las cuales exista una relación que agrupe a los elementos en una composición agradable.

#### 2.1. 9 **Positivo y negativo**

"Lo que domina la mirada en la experiencia visual se considera elemento positivo, y elemento negativo aquello que actúa con mayor pasividad"32 (figura 42). Si introducimos un punto dentro de un campo, entonces el punto absorberá nuestra atención y ese punto es el . elemento positivo.

Las letras que colocamos sobre el papel son por tanto nuestro elemento positivo, ya que son el elemento que domina y atrae nuestra mirada.

Para que la escritura, que busca ser vista y leída por el observador, domine sobre una página, lo mejor es que se diferencie fácilmente del soporte, ya sea por su tamaño, color o forma. Es por eso que el texto que busca ser legible sea preferentemente negro sobre un soporte blanco, para que no exista confusión entre la figura y el fondo.

------------------------------------------------------------------------ -- ----

#### 2.1.10 **Textura**

Son las características de la superficie de un plano o figura, la textura puede ser *visual* o *táctil.*  En planos bidimensionales la textura es *visual,*  como sería el caso de las letras.

En la escritura la textura se da especialmente en los bloques o manchas de texto, se crea por la repetición de las letras, ya que su estructura en conjunto es muy similar.

"Todo aumento del espaciado entre letras, independientemente del tamaño de éstas, tiende a aislar los caracteres unos de otros y a rebajar la densidad de la textura"33.

La textura también afecta la legibilidad, si se reduce excesivamente el espacio entre las letras y líneas, pero si el espacio es el correcto la textura se percibe sin interferir con la lectura.

Tenemos que cuidar que los otros elementos de diseño con textura no compitan con las letras o palabras, por ejemplo si el plano sobre el que *vamos* a colocar el texto tiene una textura de intensidad igual o mayor que nuestra mancha letragráfica, la legibilidad se perderá casi

**Las letras tienden a agruparse en un bloque de texto.**  Si están muy separadas unas de otras o son de un peso diferente **la unidad se pierde.** 

Figura 41. En este texto el agrupamiento se **rompe al separar excesivamente algunas**  palabras y ponenas en pesos diferentes.

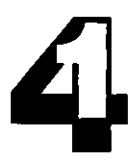

Figura 42. ¿Cuál es el elemento positivo y cuál el negativo?

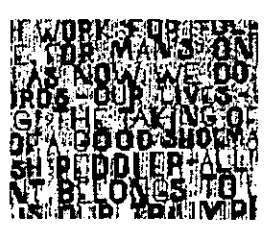

Figura 43. Letras casi ilegibles sobre fondo texturizado.

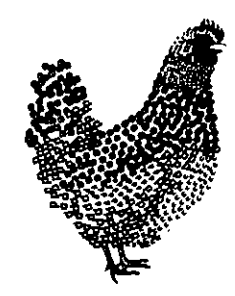

Figura 44. Imagen con textura, formada por la acumuladón de letras.

<sup>31</sup> Ibidem p. 48

 $32$  |bidem p. 49

<sup>&</sup>lt;sup>33</sup> Solomon, op cit., p. 24

totalmente (figura 43); por eso hay que tener cu idado al colocar caracteres sobre fotografías, ya que pueden llegar a ser casi indescifrables.

Aunque la textura sea de menor tonalidad sigue afectando al texto, por tanto es mejor que nuestros diseños letragráficos no se coloquen sobre un fondo con textura, si lo que se quiere obtener es máxima legibilidad.

Si lo que queremos es obtener letras o palabras aisladas con textura, entonces utilizaremos el collage, la impresión manual, la pulverización o efectos en la computadora, creando así atractivos diseños (figura 44).

#### 2.1 .11 **Sól ido**

"El término sólido describe el peso o grosor visual de un elemento tipográfico"34. La energía que genera una letra está dada por el grosor de línea que la define. La letra negra o de trazo grueso emite más energía que la delgada, ya que ocupa un mayor espacio y parece avanzar ópticamente (figura 45).

La letra más pesada engrosa su trazo hacia el espacio interior, pero llega un momento en el que también se hace más gruesa hacia afuera para no perder su espacio interior lo que la haría casi irreconocible. Los trazos de las letras demasiado gruesas ya no parecen líneas y se perciben como una masa, lo que hace que se vean más sólidas, esto ocurre cuando la línea sobrepasa el grosor de los blancos interiores.

#### <sup>34</sup> Solomon, op cit., p. 17

- <sup>35</sup> Collier, op cit., p. 14
- 36 Solomon, op cit., p. 51

#### 2.1.12 **Posición**

Es la colocación de los elementos en un lugar determinado. La posición que un elemento ocupa en el plano y respecto a otros objetos es importante para el equilibrio de la composición.

Los caracteres utilizados en bloques de texto casi siempre se colocan en líneas horizontales y estas líneas se colocan en una columna vertical paralela al borde, lo cual es estable para nuestro ojo, pero si encontramos un texto en diferente posición atrae nuestra mirada, ya que nos provoca tensión. Si lo que se busca es llamar la atención podemos recurrir al cambio de posición, pero debe utilizarse con cuidado, ya que en temas o soportes formales parecerá fuera de lugar (figura 46).

Si el tema es muy formal "los bloques de texto no deben flotar libremente en la página, sino que deben estar apoyados al menos en un elemento que los ligue al borde de la página" 35.

#### 2.1.13 **Ritmo**

"Es la fuerza móvil que conecta todos los elementos de la composición"36. El ritmo en la letragrafía es un estado de movilidad que se genera por las curvas de las letras que componen un alfabeto, por lo que nuestro ojo capta una especie de movimiento armónico y por las características similares de estructura y diseño, logrando tener cohesión (figura 47).

## **EOYeoy EOYeoy EOYeoy**

Figura 45. La letra gruesa es más sólida y tiene más energia que la delgada.

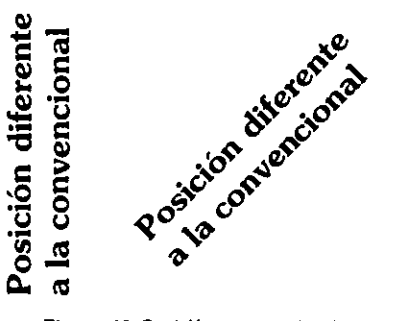

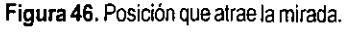

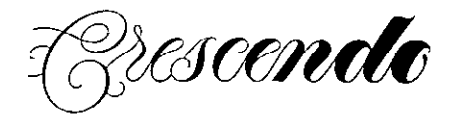

Figura 47. Las curvas de las letras y el gradual aumento del grosor de linea refuerzan el ritmo en esta palabra.
El flujo de las palabras en líneas y las líneas en párrafos crean el ritmo, que puede ser alterado por una línea extremadamente corta o larga en el caso de que no se justifique el texto de ambos lados, así como por el aumento o disminución del espacio entre palabras e interlineado, ya que se reduce la velocidad de lectura. La escritura manual está llena de ritmo, ya que presenta irregularidades que le dan movilidad.

## 2.1.14 **Dirección**

La dirección de lectura en nuestra cultura es de izquierda a derecha y de arriba hacia abajo y si en algún momento encontramos una dirección diferente, el ojo se sentirá atraído y tal vez hasta confundido, especialmente si el texto se invierte como cuando se refleja en un espejo (figura 48). La dirección de una frase sobre curvas o espirales es muy llamativa, pero debe evitarse en textos largos, ya que la legibilidad se ve afectada, especialmente si las curvas son complicadas.

En el griego arcaico la dirección de lectura era en zigzag, donde es notorio que una línea se lee hacia la derecha y otra hacia la izquierda por la disposición y estructura de las letras (remitirse a la figura 4).

### 2.1.15 **Repetición**

La repetición en las letras está presente cuando las líneas y párrafos están compuestas en cuerpos

y grosores muy similares, también es utilizada en pocas palabras, por ejemplo logotipos (figura 49). "Si utilizamos la misma forma más de una vez en un diseño, la utilizamos en repetición"37. Es uno de los métodos más simples utilizados en el diseño, además de ser efectivo. Suele aportar armonía y coherencia a la composición. Si la repetición es excesiva, comoen el caso de un papel para regalo, puede parecer monótono o caer en una textura.

La repetición refuerza la unidad del diseño, si lo que queremos es que un libro sea legible, la repetición es el mejor método. Puede resultar monótona si el tema es dinámico o no existen elementos que den algo de variedad, como lo serían las sangrías o las capitulares.

### 2.1.16 **Composición**

Según Fabris-Germany, en su libro "Fundamentos del Proyecto Gráfico", "la composición es la coordinación de elementos en un plano formando un solo conjunto, según una idea preestablecida que busca lograr un efecto estético y de fácil lectura para finalmente lograr un impacto visual". Existen dos formas fundamentales de composición, la clásica y la libre.

La composición clásica o estática se vale del equilibrio y el ritmo para obtener una composición con armonía general, así como tranquilidad (figura 50).

La composición libre o dinámica está dominada por el contraste, el movimiento y la

## Dirección diferente a la convencional

#### **Figura 48.** Dirección

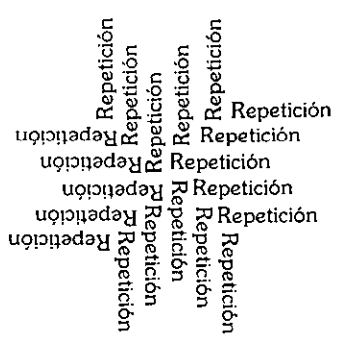

Figura 49. Diseño elaborado con la repetición de una paJabra.

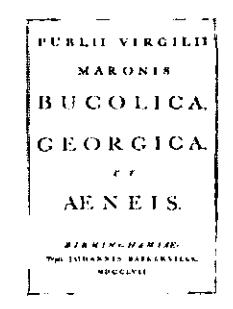

Figura 50. Composición clásica, donde observamos equilibrio y tranquilidad.

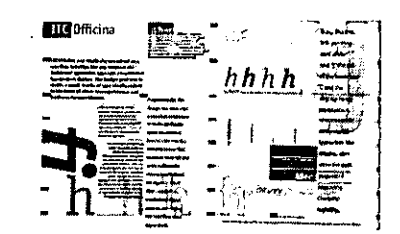

Figura 51. Composidón libre, dominada por el movimiento, la tensión y la asimetría.

asimetría, por lo que podemos afirmar que es la composición de la variedad en la unidad.

El diseñador debe tener un juicio estético acertado para que todas las partes, que son independientes entre sí formen a la vez una unidad congruente y fundamentada en los principios del diseño, con lo cual obtendremos el mejor resultado. Los tipos de letra que utilicemos, así como los demás elementos que encontremos junto al texto, deben formar un grupo que se perciba acorde y que aplique correctamente los elementos de diseño para formar un conjunto armonioso.

Una composición puede lograrse utilizando varios métodos, uno de ellos es la *sección áurea,*  que de acuerdo a los griegos es la proporción ideal para colocar los elementos en armonía. Si dividimos una línea en dos partes desiguales en proporción de .618 a 1, la razón del segmento

menor al segmento más grande es igual a la razón del más grande a la totalidad. Para obtener un *rectángulo áureo,* se construye un cuadrado, se obtiene la mitad del segmento AB, el cual es E; se apoya la punta del compás en E y con abertura hasta C se traza una curva hacia la derecha; se prolonga el segmento AB, donde cruce con la curva se obtiene el punto F, de donde se tira una vertical hacia abajo a partir de este cruce y se une con la prolongación del segmento DC, para obtener G (figura 52).

Otro método es la utilización de una retícula, la cual divide geométricamente la página en columnas verticales y campos horizontales, lo que nos permite colocar los elementos de manera coherente. La retícula es utilizada especialmente en los soportes de diseño editorial, para lograr unidad a lo largo de la publicación.

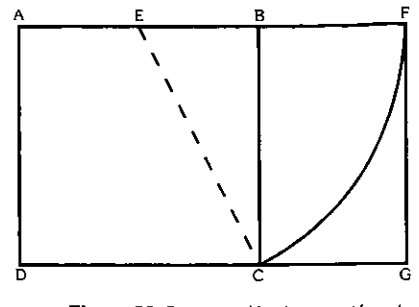

Figura 52. Construcción de un rectángulo áureo.

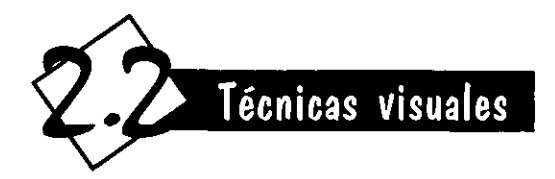

"Las técnicas visuales ofrecen al diseñador una amplia paleta de medios para la expresión visual del contenido. Existen en forma de dipolos sobre un espectro continuo, o como aproximaciones contrarias y disímiles al significado"38.

Estas técnicas, propuestas por Donis Dandis en su libro "La Sintaxis de la Imagen" utilizan los conceptos básicos de diseño para obtener soluciones efectivas, por lo que también son aplicables a la letragrafía creativa, como una estrategia más para lograr trabajos innovadores.

<sup>38</sup> Dondis op cit., p. 129

## **Equilibrio / inestabilidad**

El equilibrio es un factor muy importante, ya que la percepción humana tiene una intensa necesidad de él, de reconocer la estabilidad en las cosas que lo rodean (figura 53), su contraria, La inestabilidad es la falta de equilibrio y da lugar a diseños muy provocadores e inquietantes' que provocan tensión en el espectador (figura 54),

## **Simetría / Asimetría**

El equilibrio se puede lograr simétrica o asimétricamente; como ya sabemos, la simetría es el equilibrio gobernado por un eje y los elementos tendrán que estar colocados de la misma manera tanto de un lado del eje como del otro (figura 55), Puede resultar estático y aburrido para algunos temas, El equilibrio puede conseguirse por medio de la variación de tamaños y posiciones, así los elementos se equilibran por los pesos, El equilibrio asimétrico es más complicado de lograr, pero puede resultar más interesante y variado (figura 56),

## **Regularidad / Irregularidad**

La regularidad tiene la finalidad de dar un aspecto uniforme a los elementos y respeta un orden estricto, del cual no se permiten desviaciones (figura 57),

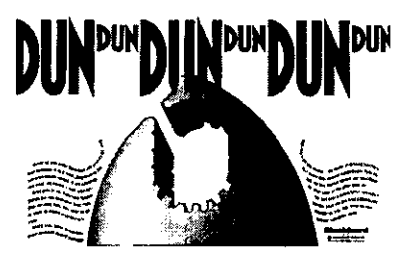

Figura 53. Equilibrio

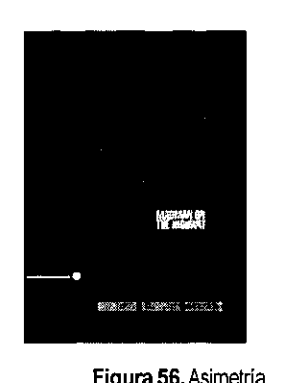

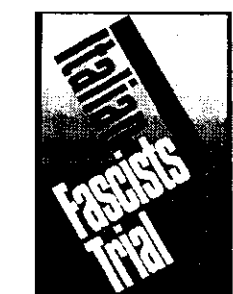

Figura 54. Inestabilidad

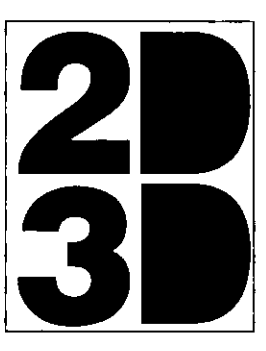

Figura 56. Asimetria **Figura 57. Regularidad** 

La irregularidad no se ajusta a ningún plan aparente y realza lo inesperado e insólito (figura 58).

## **Simplicidad / Complejidad**

La simplicidad se refiere a la síntesis visual basada en un orden de tipo directo, de formas elementales, sin complicaciones (figura 59). La complejidad es más elaborada, con numerosos elementos, pero hay que tomar en cuenta que no debe caer en la desorganización (figura 60).

~. **Simetría Simetría** ~. لمبر المرضى Simetría Simetría المسلم المرضى المرضى Simetría Simetría .<br>Simetría Simetría فيليم المرضى Simetría Simetría **Simetría Simetría** 

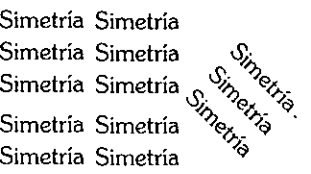

Figura 55, Simetría

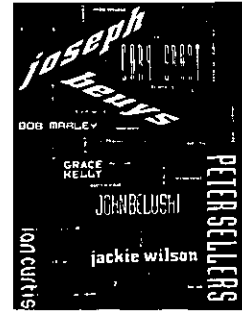

Figura 58.1rregularidad

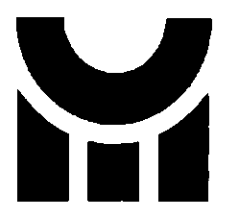

Figura 59,Simplicidad

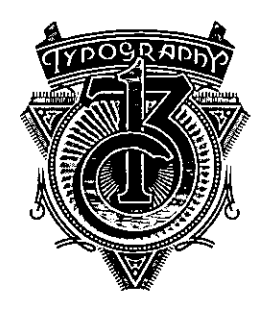

Figura 60. Complejidad

## **Unidad / Fragmentación**

La unidad es un equilibrio de elementos que deben acoplarse perfectamente y percibirse como uno solo (figura 61). La fragmentación separa los elementos relacionados para que conserven su carácter individual (figura 62).

## **Economía / Profusión**

La economía utiliza elementos mínimos, de manera juiciosa y moderada para obtener resultados puros (figura 63). La profusión está muy recargada, con el objetivo de embellecer mediante la ornamentación y la riqueza de elementos (figura 64).

## **Reticencia / Exageración**

La reticencia es moderada y busca una respuesta máxima del observador ante elementos mínimos (figura 65). La exageración debe ser extravagante, extrema, debe ir más allá de la verdad para intensificar y amplificar el significado (figura 66).

## **Predictibilidad / Espontaneidad**

La predictibilidad sugiere un orden muy convencional, el espectador debe prever lo que ocurrirá a continuación de manera rápida y sencilla (figura 67).

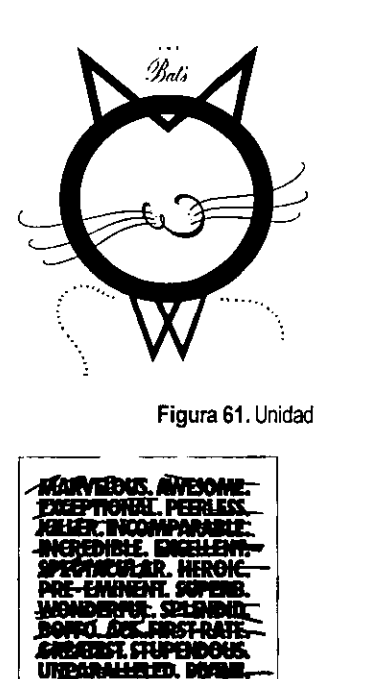

GGGGGG GGGGG GGGGGG GGGGG GGGGGG GGGGG GGGGGG G G G G G G G G G <sup>o</sup>

 $G$  G  $G$   $\circ$   $\cdot$ GGGGo. Figura 67. Predictibilidad

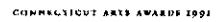

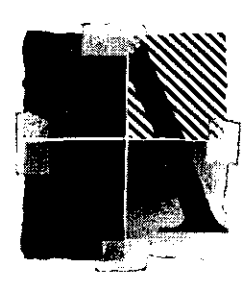

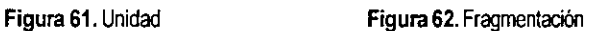

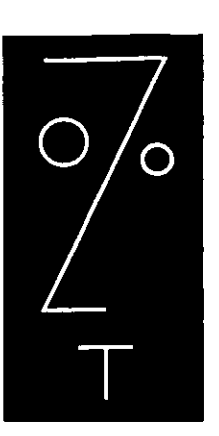

Figura 63. Economía

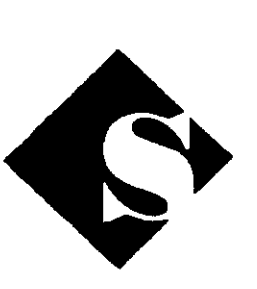

Figura 64. Profusión **Figura 65. Reticencia** Figura 66. Exaderación

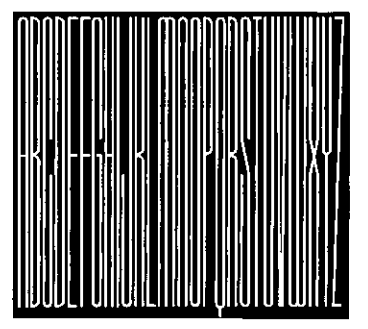

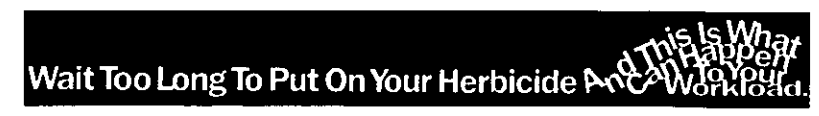

Figura 68. Espontaneidad

39

La espontaneidad parece carecer de un plan definido. Es una técnica sorpresiva y desbordante (figura 68).

## **Actividad / Pasividad**

La actividad debe reflejar movimiento, energía y acción mediante representaciones que así lo sugieran (figura 69); en cambio, la pasividad permanece inmóvil, estática, en donde observamos un equilibrio y reposo absoluto (figura 70).

## **Sutileza / Audacia**

La sutileza refleja gran delicadeza y cuidado para comunicar distinción y refinamiento, pero sin caer en lo obvio o la energía y la movilidad (figura 71).

La audacia debe ser usada con atrevimiento y seguridad, de manera obvia para conseguir un resultado óptimo (figura 72).

## **Neutralidad / Acento**

La neutralidad no busca ser provocadora ni resaltar un elemento en especial, lo cual no quiere decir que no atraiga al observador (figura 73), en cambio el acento resalta intensamente un componente de manera desafiante para obtener una respuesta eficaz por parte del receptor (figura 74).

 $A^c t^i v^i d^a d$  $\equiv$ Actividad

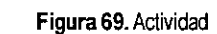

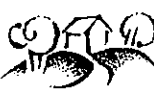

## Westwood C<sub>2</sub>Housing Community

Figura 70. Pasividad

neutralidad neutralidad neutralidad neutralidad neutralidad neutralidad neutralidad neutralidad neutralidad neutralidad neutralidad neutralidad neutralidad neutralidad neutralidad neutralidad neutralidad neutralidad

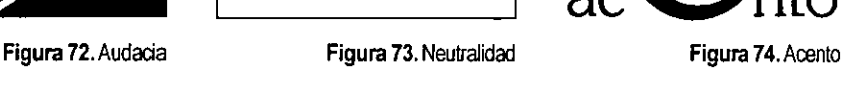

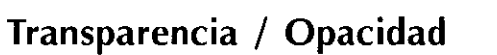

La transparencia es una técnica en la que observamos un objeto que está delante de otro, pero aún así podemos observar el elemento de atrás, ya que el primero implica un detalle a través del cual es posible ver (figura 75).

La opacidad bloquea y oculta los elementos de atrás mediante la imposición de objetos al frente que no se transparenten (figura 76).

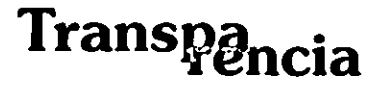

Figura 75. Transparenda

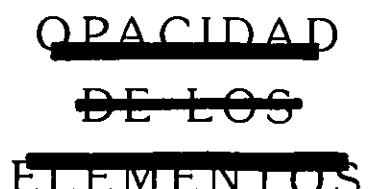

Figura 76. Opacidad

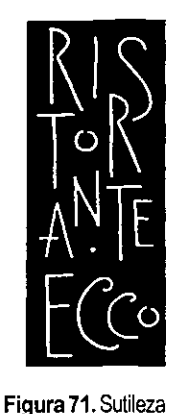

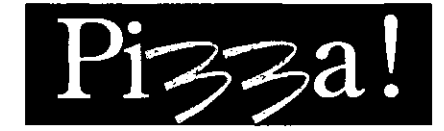

## **Coherencia / Variación**

La coherencia es una técnica que expresa uniformidad y consonancia, total compatibilidad entre sus elementos (figura 77).

La variación tiene un tema dominante, pero permite la diversidad y los cambios dentro de la composición (figura 78).

## **Realismo / Distorsión**

El realismo es la técnica que refleja la experiencia visual y natural, de manera que se reproduzca de forma fiel lo que vemos (figura 79). La distorsión se desvía de la forma auténtica y modifica los contornos regulares, creando un efecto irreal sobre la figura (figura 80).

## **Plana / Profunda**

Ambas técnicas se rigen por la presencia o ausencia de perspectiva. Latécnica profunda, utiliza el claroscuro y la perspectiva para sugerir dimensión (figura 82), la plana usa colores lisos para eliminar cualquier tipo de volumen (figura 81).

## **Singularidad / Yuxtaposición**

La singularidad centra la atención en un tema aislado e independiente, lo cual da énfasis a ese elemento (figura 83). La yuxtaposición utiliza la interacción de componentes visuales poniendo

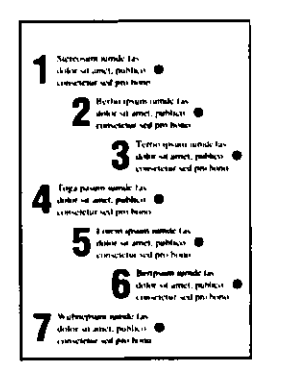

Figura 77. Coherencia

Figura SO, Dislorsión

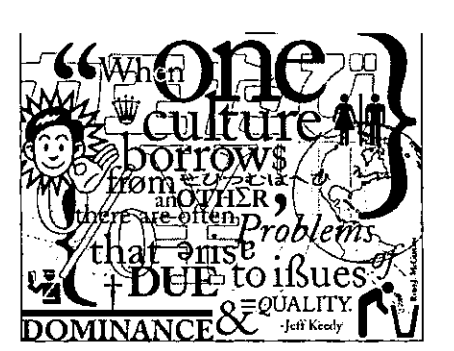

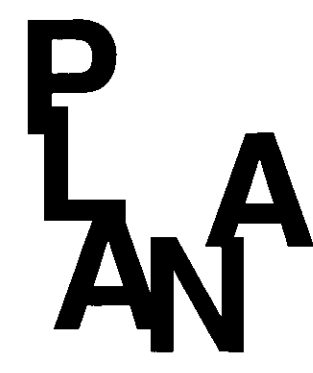

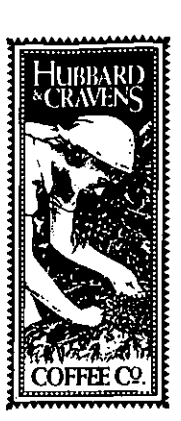

Figura 78. Variación Figura 79. Realismo

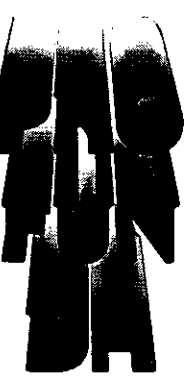

Figura 81. Plana Figura 82. Profunda

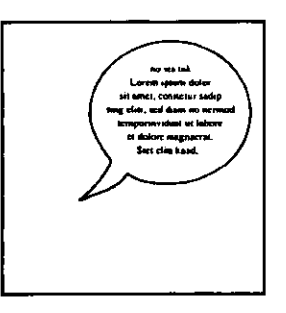

Figura S3. Singulandad

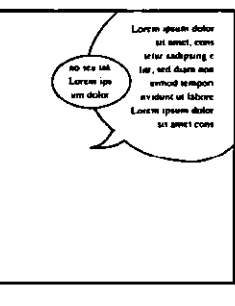

Figura 84. Yuxtaposición

## 41

 $\epsilon$ 

al menos dos elementos para compararlos (figura 84).

## **Secuencialidad / Aleatoriedad**

La disposición en secuencia está basada en un orden lógico, el cual conlleva ritmo en la composición (figura 85). La aleatoriedad parece no tener un plan, da la idea de una presentación accidental de los elementos (figura 86).

## **Agudeza / Difusividad**

La agudeza se refiere a la claridad de la forma, mediante la precisión y la nitidez, con el objetivo de darse a entender fácilmente (figura 87). La difusividad es imprecisa, crea un ambiente más confortable y flexible (figura 88).

## **Continuidad / Episodicidad**

La continuidad es una serie de conexiones ininterrumpidas que mantienen unificado un conjunto (figura 89). Su contraria, la episodicidad expresa la desconexión y la individualidad de las partes, sin perder completamente el significado global (figura 90).

Expongo las técnicas visuales como medios para obtener creaciones atractivas basadas en los elementos de diseño. Sugiero muchos ejemplos que ayudan a entender cada técnica.

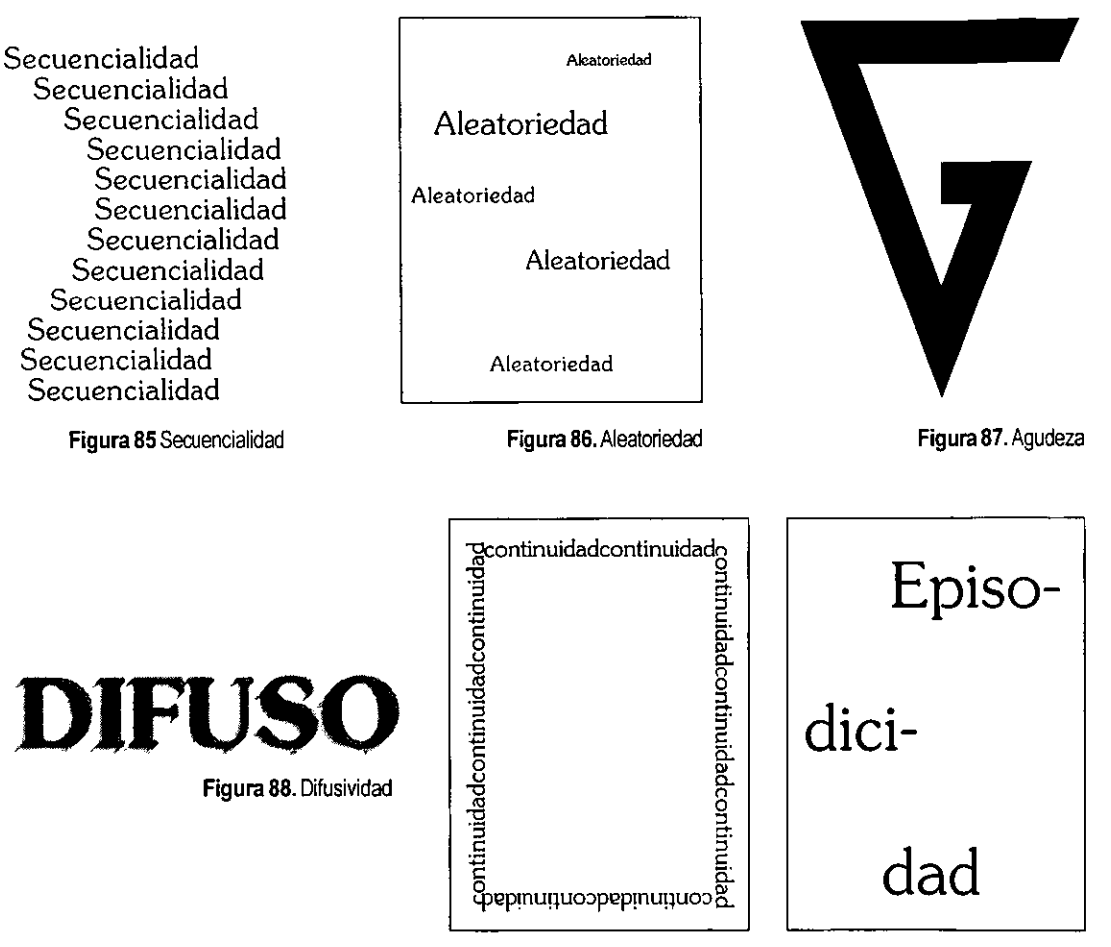

Figura 89. Continuidad Figura 90. Episodiddad

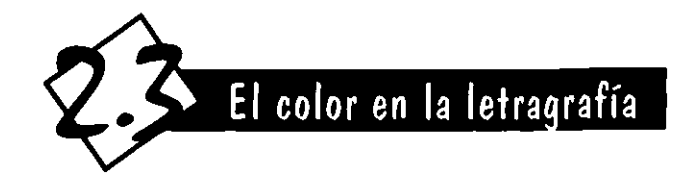

La utilización del color en la letragrafía es una herramienta muy importante y puede ayudamos enormemente en nuestra tarea como diseñadores. Para poder aplicarlo correctamente, debemos tener conocimientos básicos de lo que es el color y lo que implica¡ he aquí una breve introducción.

El color es la impresión producida en los ojos por la luz que reflejan los cuerpos. la luz está compuesta por radiaciones de distintas longitudes de onda, que generan las sensaciones de color.

la gran cantidad de colores que percibimos son la mezcla de los colores luz (Rojo-naranja, azul-violeta y verde) y se conocen como *primarios aditivos.* En el caso de las artes y la impresión, los colores con que se fabrican las pinturas corresponden a los colores *primarios sustractivos* (magenta, cian y amarillo).

El color tiene tres cualidades por las que puede ser medido a la vez que controlado:

**• Valor.** Es el grado de claridad u oscuridad de los tonos o sea su variación hacia el blanco o hacia el negro. la cualidad correspondiente en los colores luz es la luminosidad.

**• Matiz.** Es el color de cada tono en sí¡ es la cualidad que nos permite distinguir a uno de otro, ya sea azul, rojo, amarillo o cualquier otro.

**• Intensidad.** Es el grado de pureza del matiz, esto significa que entre menos combinaciones con blanco, negro, gris o su complementario, su intensidad será mayor. Cuando el color contiene algún tono neutro, se reduce o neutraliza la intensidad. También se le denomina saturación en cuanto a los *colores aditivos.* 

Usando estos elementos podemos controlar el tono para obtener el color que queramos¡ pero también hay que tomar en cuenta que los colores no actúan solos, sino que siempre los utilizamos interrelacionados con otros.

#### **Contraste**

"Cuando dos tonos diferentes entran en contacto directo, el contraste intensifica las diferencias entre ambos"39, especialmente si uno rodea al otro. A este efecto lo llamamos *contraste simultáneo* (figura 91). Entre más diferentes sean resultarán más afectados. Figura 91. Tonos diferentes en contacto directo.

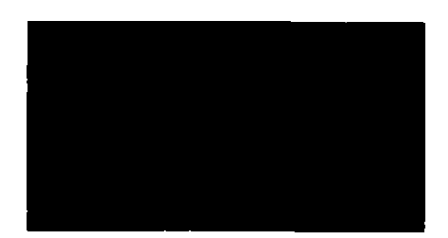

Este es el principal tipo de contraste, pero existen . otros y a continuación se presentan:

*Contraste de valor.* Cuando ponemos en contacto un tono claro y uno obscuro, el claro parecerá serlo más y el obscuro se verá aún más oscuro (figura 92).

*Contraste de intensidad.* Si ponemos dos tonos de alta intensidad, ambos intensificarán sus características y si uno es menos intenso parecerá más neutral que el otro (figura 93).

*Contraste de temperatura.* Al contrastar *tonos fríos* (azul, violeta, etc.) con *cálidos* (rojo, amarillo, naranja, etc.), cada uno parecerá más frío o más caliente de lo que es (figura 94).

También podemos decir que el color tiene peso, ya que los *tonos fríos* o claros parecen más livianos, además de que retroceden, y los *tonos cálidos* u oscuros parecen más pesados y saltarán hacia el observador.

### **Connotaciones del color**

**Amarillo.** Es el color del sol, la luzy la vivacidad. Es llamativo, brillante, joven, vivaz, extravagante, superficial y animado, por lo que combate la depresión. Simboliza la inteligencia, la fuerza, el poder, la arrogancia, la riqueza, la emoción, la alegría y la voluntad. Mezclado con tonos verdes significa antipatía, enemistad, traición, envidia o ira.

**Azul.** Es el color del cielo y el agua, así como de los sueños. Significa pureza, limpieza, virtud,

inteligencia, frío, tranquilidad, profundidad, recato y vida interior. Induce a la paz y tranquilidad. En un tono oscuro refleja nocturnidad.

**Rojo.** Representa fuego, calor, dinamismo, destrucción, impulso, disputa, peligro, acción, pasión, fuerza, destrucción, crueldad, rabia, sangre, horror, guerra y revolución. En grandes áreas irrita rápidamente.

**Naranja.** Simboliza entusiasmo, alegría, emoción, comunicación, expansión, exaltación e ímpetu y si contiene mucho rojo sugiere pasión y ardor. Este color favorece la digestión y acelera el pulso. Puede llegar a molestar en grandes cantidades.

**Verde.** Es un color lleno de equilibrio, templado. Puede significar primavera, esperanza, fertilidad, juventud, vegetación, frescura, calma, paz, naturaleza, vida saludable. Por otro lado también se relaciona con los celos, la envidia, la enfermedad y la decadencia. Frena la digestión.

**Violeta.** Es un color frío, triste, significa vejez, martirio, misterio, aflicción, profundidad y experiencia. Si contiene mucho rojo obtenemos el púrpura, el cual representa realeza, dignidad, suntuosidad y calidad. También se asocia con la muerte y el dolor.

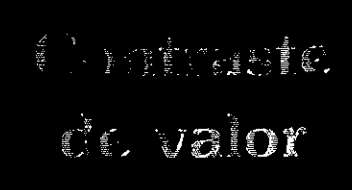

**Figura** 92. En contacto lona claro *y* oscuro.

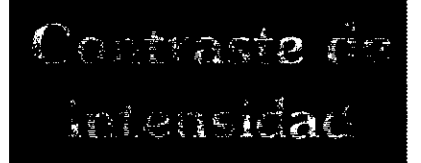

**Figura 93.** El tono intenso frente a uno de menor inlensidad parecerá aún más intenso.

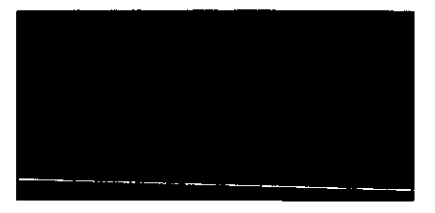

Figura 94. Tonos con diferente temperatura.

**Blanco.** Es la presencia de todos los colores, por lo que simboliza unión, pureza, paz e inocencia. Produce la sensación de amplitud. Evoca pulcritud, claridad, frío, monotoneidad, vacío, infinito, limpieza, frescura e inviemo. Se utiliza como fondo para dar importancia a los colores.

**Negro.** Simboliza la muerte, el dolor, la maldad, la desesperación, el miedo, la noche, el luto, el error, la superstición y las tinieblas. Por otro lado representa elegancia, sobriedad, nobleza y aristocracia.

**Gris.** Representa la neutralidad, la penitencia, la tristeza, las tinieblas, la confusión, la indecisión y la duda. Es el color neutro por excelencia por lo que combina con todos los colores. Se usa como fondo para acentuar las características de los colores.

**Café.** Da la sensación de firmeza y utilidad, es realista, no es un color muy sofisticado, es rico, fértil, sobrio, rústico y melancólico. Representa al otoño y las cosas viejas.

**Lila.** La combinación del violeta con el blanco forma este color. Representa la fantasía, el misterio, la palidez y la suavidad. Es más alegre que el violeta.

**Rosa.** Se forma combinando blanco y rojo, pero lleva una connotación diferente a éstos. Es un color suave, romántico y frívolo. Es la representación de la feminidad, también simboliza juventud, ternura, timidez, suavidad, intimidad e inocencia.

### **Aplicaciones del color**

**Colores femeninos.** Son utilizados en productos de belleza o de bebes. Su tendencia es hacia los colores pastel, en ocasiones con un poco de gris.

**Colores frescos.** Se utilizan en productos con cualidades de vitalidad, alegría y frescura. Los tonos más utilizados son el azul, verde y amarillo.

**Colores saludables.** Son usados en productos tradicionales, saludables y naturales. Los colores tierra son los más socorridos, junto con los verdes y rojos oscuros, así como marrones, ocres y dorados.

**Colores excitantes.** En la publicidad es muy importante utilizar colores vivos para resaltar sobre el entorno, por lo que son utilizados los colores primarios y secundarios con toda su intensidad, así como los contrastes que crean tensión.

**Colores masculinos.** Son apropiados para productos serios y para empresas formales y responsables, en donde se aplican los negros, marrones y demás tonalidades oscuras.

**Colores sofisticados.** Los productos que quieren causar la sensación de gran calidad, un perfil selecto y sofisticación utilizan el dorado y el plateado, así como marrones, azules, castaños y otros tonos en metál ico.

### **2.3.1 Letras en color**

El color nos sirve para resaltar, crear un ambiente, connotarnos algo en especial o para contrastar diferentes elementos, es por eso que el diseñador no debe contemplar la letragrafía solamente en blanco y negro, especialmente si queremos obtener impacto visual y dinamismo.

La letragrafía por sí sola tiene connotaciones diversas, pero si la utilizamos combinada con el color, su potencial es aún mayor y las posibilidades que podemos obtener son casi ilimitadas.

"La comprensión de cómo y por qué interactúan los colores es la que nos da el control para poner nuestros instintos a trabajar"40. Es por eso que el diseñador debe conocer los efectos que el color produce sobre el receptor, así como los contrastes y combinaciones de dos o más colores. Pero tampoco se trata de copiar todo lo que *vemos* a nuestro alrededor; si por ejemplo varnos a hablar de la ecología, lo más *obvio es utilizar el verde, pero podemos utilizar* 

diversas combinaciones y tal *vez* hasta prescindir del *verde* sin que el mensaje se pierda. Se debe experimentar para poder obtener el mejor resultado.

Las letras en color buscan un efecto estético o intentar que se establezca, mediante un código cromático, una relación de unión o de subordinación por medio del contraste. Por lo tanto, el color puede ser utilizado como un código dentro de un soporte. Por ejemplo, en una revista o un libro podría servir para identificar los títulos, el número de página o diferenciar secciones, especialmente si la información es compleja como en un manual; o en señalización *sirve* para que el receptor sepa si la señal es de peligro, información u obligación.

Por otro lado hay que ser *precavidos* a la hora de utilizar letras de color sobre un fondo coloreado, en primer lugar hay que tomar en cuenta el grado de legibilidad que necesita el texto y por otro lado el contraste que causan los tonos yuxtapuestos. Pero si no podemos utilizar varios colores por las restricciones económicas, resulta útil *variar* la claridad de un color para obtener tonos diferentes y conseguir así mayor variedad.

Pero el color no sólo se utiliza para llamar la atención, "en el terreno de la información se emplea para hacer más legibles y claros los mensajes" 41. Si un soporte está compuesto por diferentes partes y el leerlo se *vuelve* complejo, hay que utilizar el color para diferenciar la información.

<sup>&</sup>quot; Alton Cook y Robert Fleury, Tipo y color, p. 21

<sup>41</sup> Blanchard, op cit., p.. 146

#### 2.3.2 **letras en blanco y negro**

Como ya sabemos, el blanco y el negro son llamados colores acromáticos, ya que el blanco es la suma de todos los colores y el negro es la ausencia de color. Para el diseño gráfico es muy importante el uso de estos dos colores, pues dependiendo del tema y del presupuesto que se tenga podemos realizar diseños tan solo en blanco y negro, o con varias tintas.

El contraste entre el blanco del papel y el negro del texto es el mejor si lo que se busca es legibilidad, por eso en textos muy extensos, como en el caso de un libro, casi invariablemente el texto se encuentra en negro, "mientras que los tipos blancos sobre negro no son fácilmente legibles. El blanco sobre negro puede tener una gran fuerza visual, pero sólo cuando se utiliza el ojo de letra correcto"42 y un tamaño no menor de 12 puntos. Las familias con patines y trazos muy delgados, como la romana moderna pueden perder las líneas horizontales y quedar casi irreconocibles (figura 95).

Las letras de tamaño pequeño, que son los más usuales en los textos, crean más fácilmente manchas\* grises, ya que se perciben como una textura. "Las letras, colocadas unas junto a otras pierden su negrura individual y se perciben en conjunto como un tono de gris"<sup>43</sup>. El valor tonal de un texto nos sirve para diferenciar elementos, por ejemplo es apropiado que los pies de ilustración tengan un valor tonal diferente al del texto en general para poder identificarlos con mayor rapidez. Cada fuente tiene un valor tonal diferente, ya que algunas tienen un ojo más pequeño, más grande la altura de la x o su línea de trazo es más gruesa. También podemos variar el tono del bloque si modificamos el peso, la inclinación, el tamaño del tipo, si utilizamos mayúsculas o un mayor o menor espaciado. Una misma fuente en diferentes tamaños no produce el mismo tono de gris, ya que cambia el tamaño interior y el grosor de las letras.

**Las letras blancas sobre fondo negro tienen liIO lit '1 J, g,hilld,u! qtW Id'" tlt .f!I,L"''''' ,IH.-I, '[lO ["**   $b$ lanco, Si son de un puntaje pequeño v sus  $\mu$  padines son muy delgados pueden perderse **y dificultar aún más la lectura.** 

Figura 95. Letras blancas sobre fondo negro.

La letragrafía creativa nace en el momento en que el diseñador deja de un lado los diseños aburridos o comunes y se propone realizar nuevos efectos e ideas, por lo tanto sugiero experimentar con las formas aquí propuestas, ya que son ideas muy socorridas que refuerzan y

<sup>42</sup>Beaumont, op cit., p. 56 <sup>43</sup>Saloman, op cit., p. 20

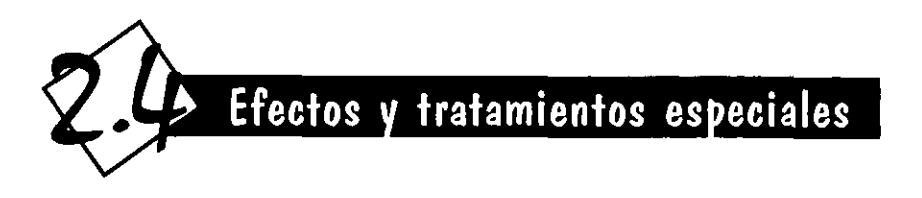

animan el significado de las letras. Pero además como diseñadores también debemos innovar y realizar ideas propias, nuevas, tomando en cuenta nuestra experiencia, buen juicio y creatividad. Casi todos los efectos que se exponen deben ser aplicados en unas pocas palabras, ya sea en los titulares, en un cartel o en un logotipo y no en bloques extensos de texto, pues así como pueden resultar impactantes, también pueden reducir la legibilidad.

### 2.4.1 **Sombreado**

Podemos agregar a la letra una sombra, con lo cual parecerá que está por encima de la página en la que se encuentra. No es forzoso que el sombreado sea más oscuro que la letra, pero si lo es, ésta parecerá aún más tridimensional.

"Pero el *drop shadow* puede ser más sofisticado. Por ejemplo, hasta un sombreado mínimo puede llegar lejos para mejorar la legibilidad si los tipos y el fondo son de similar tonalidad o intensidad"44.

Puede producir efectos de pesadez o liviandad, dependiendo el color y grosor de línea que se utilice. El tipo de sombra más utilizado es el sólido, pero el diseñador puede aplicarle el tratamiento que desee, por ejemplo una trama de líneas (figura 96).

La letra a utilizar no debe ser tan rebuscada porque competirá con el efecto del sombreado y éste será disminuido o incluso confuso para el observador.

## 2.4.2 **Construcción**

"Por construcción entendemos añadir algo al tipo o al grupo de letras; eso puede lograrse con subrayados o recuadros, recursos que suman importancia al mensaje"4S. Agregando ornamentación a las letras podernos hacerlas más atractivas (figura 97), pero debemos tomar en cuenta el tema que estemos realizando, porque en ocasiones agregar decoración a la letra puede resultar molesto, confuso o hasta fuera de lugar.

También podemos agregarle algo a la letra o palabra si queremos resaltar un elemento, reforzar una idea o hasta hacer bromas visuales, por ejemplo una "Y" con un punto arriba puede simular una persona con los brazos alzados.

### 2.4.3 **Destrucción**

La destrucción es lo contrario de la construcción, ya que disminuimos o rompemos la estructura formal de las letras, pero no el significado (figura 98). Podemos hacerlo de distintas formas, por ejemplo: desgarrándolas, rompiéndolas, quitándoles o borrando partes, desapareciendo letras o hasta palabras de una frase, en fin podemos hacer cualquier cosa que se nos ocurra, pero teniendo cuidado de no disminuirlas tanto al grado de que el significado

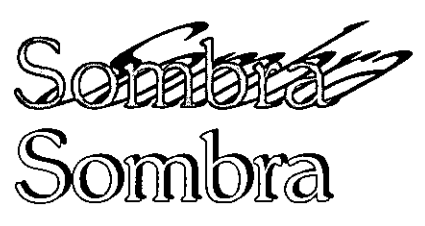

Figura 96. Sombreado.

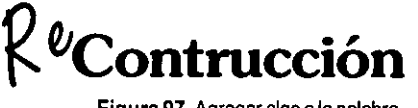

Figura 97. Agregar algo a la palabra.

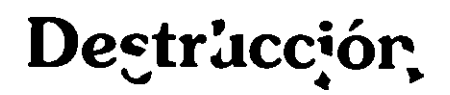

Figura 98. Disminuir la estructura, no el significado.

<sup>..</sup> Cook, op cit., p. 48

<sup>&</sup>quot; March, op cit., p. 42

inicial de las letras se pierda o se malentienda. El resultado que obtenemos es muy eficaz, pues en vez de truncar o disminuir el mensaje, lo acentuamos de una forma singular y atractiva.

#### 2.4.4 **Letras a mano**

Las letras dibujadas a mano tienen un sentido de libertad y no buscan imitar a los tipos impresos en cuanto a la precisión. Suelen transmitir la personalidad de quien las realiza, es por eso que las firmas de personas famosas son utilizadas como un medio para transmitir su forma de ser o de pensar.

"El vigor de los trazos caligráficos es extremadamente emotivo y tiene un tremendo impacto visual<sup>"46</sup>. Es por eso que la caligrafía sigue siendo un recurso muy utilizado, especialmente si queremos transmitir refinamiento, solemnidad, tradición, libertad o sentimentalismo (figura 99).

Este tipo de letras pueden ser utilizadas como capitulares, en invitaciones, logotipos o títulos, pero no es muy recomendable en textos largos por ser poco legible.

## 2.4.5 **Espontaneidad y azar**

"Los resultados producidos por la espontaneidad y el azar de hecho contradicen la naturaleza de la tipografía, que está basada en la claridad y en proporciones precisas"47.

Representa una sorpresa, algo inusual y creativo en una palabra o en un texto, cualquier cosa que logre atraer la mirada por ser inesperada y diferente.

Lograremos obtener espontaneidad o azar de muchas maneras; por ejemplo si modificamos la posición de una letra o palabra, puede estar invertida, de cabeza o cayéndose, la libre disposición de las letras, la impresión a mano o la sobreimpresión de letras o palabras (figura 100) o si la hacemos mayor que el resto del texto.

## 2.4.6 **Letras delineadas**

También llamadas *outline,* perfiladas o de doble trazo. Surgen a partir de familias ya existentes, pero modificadas, pues únicamente se observa su perfil interior y exterior, aunque también podemos encontrarlas con color en su interior (figura 101). Son útiles para diferenciar a las letras del fondo, especialmente si se encuentran sobre un fondo con textura o el interior de la letra tiene un tono muy parecido al del fondo.

Funcionan bien en cualquier diseño que desee resaltarse o que necesite ser atractivo, por ejemplo: encabezados, logotipos, folletería, etc., pero resultan muy molestas de leer si se encuentran en un texto largo (remitirse a la figura 31). Representan libertad, transparencia, envolvim iento, liviandad y del icadeza.

Según Carcía Santibáñez en su tesis "El Diseño Letragráfico", existe una variante del delineado,

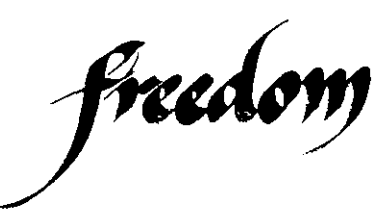

Figura 99. Letras caligráficas.

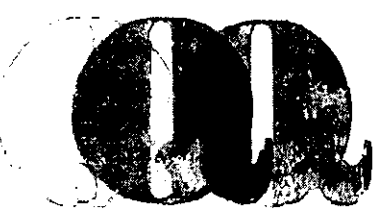

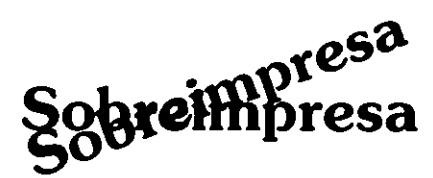

Figura 100. Impresión manual *y* sobreimpresión causan espontaneidad.

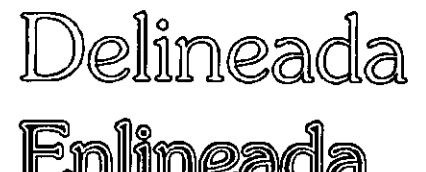

Figura 101. Letras delineadas .

.. Gordon, op cit., p. 50 " Ruder, op cil., p. 162

que él llama letras *en lineadas,* las cuales tienen la diferencia de no ser transparentes y de tener doble trazo que las delinea.

#### 2.4.7 **Forma y contraforma**

No sólo debe considerarse para un diseño la forma de la letragrafía, sino también la contraforma, la cual son los blancos internos de las letras y el aire que las rodea; sin estos espacios las letras no podrían percibirse.

"El valor impreso engendra su contra-valor, y los dos juntos determinan la forma general. Lo no impreso no es, por lo tanto, un vacío indefinido, sino un elemento esencial de lo impreso"<sup>48</sup>.

El espacio en blanco dentro de las letras enriquece su forma y puede ser muy bien aprovechado por el diseñador si se utiliza de fórma creativa, además causa un efecto de atracción en el receptor. La legibilidad de un texto puede afectarse cuando la separación entre letras y palabras o el interlineado es excesivo, ya que la contraforma domina más y se pierde el equilibrio entre la mancha de texto y los espacios blancos.

La misma superficie puede tener las propiedades de figura y fondo, todo depende de nuestro centro de interés o de la forma en que lo miremos, es por eso que podemos encontrar diferentes figuras en donde parece haber una. Podemos aprovechar estas propiedades para obtener resultados creativos, especialmente en

unas pocas palabras, los mejores resultados se obtienen experimentando (figura 102).

## 2.4.8 **Perspectiva**

Este es un tratamiento utilizado especialmente para lograr el efecto de tercera dimensión en un soporte de dos dimensiones. Las letras modificadas de esta manera saltan de la superficie en la que se encuentran, además de tener un gran poder de atracción (figura 103).

Con la perspectiva los tipos creados con base en líneas parecen tener un cuerpo sólido que en muchos casos genera sombras y crea la sensación de peso y volumen.

Hay varias maneras de utilizar la perspectiva, ya sea con un punto de fuga o dos, poniendo transparente el paso entre la palabra o palabras del frente y las de atrás, poniendo pasos intermedios entre el frente y el fondo, que ese paso sea sólido, etc.

La perspectiva puede funcionar también como sombreado en el caso de aparecer de diferente color el fondo y el frente.

## 2.4.9 **letras de papel**

Las letras realizadas en papel tienen un especial atractivo, ya que en la mayoría de los casos no son tan precisas, tienen una calidad táctil y connotan informalidad (figura 104). Su conveniencia radica en la facilidad de

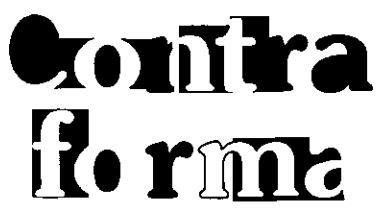

Figura 102. En esla palabra la contratorma se ha vuelto también forma, obteniendo un resultado **creativo.** 

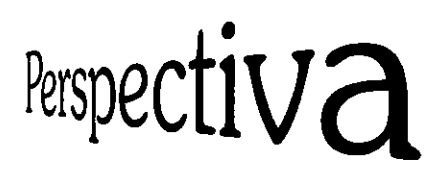

Figura 103. Palabra en perspectiva.

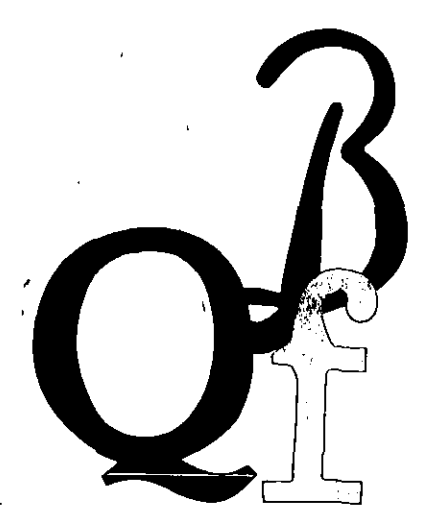

Figura 104. Letras de papel recortadas.

<sup>48</sup>Ruder, Ibidem p. 48

realización, bajo costo y resultados creativos. Los papeles a utilizar son variadísimos, van desde el periódico hasta los papeles texturizados.

Hay varias formas de realizar letras en papel, las más utilizadas·son: las letras recortadas, ya sea por tijeras, exacto o cualquier otro instrumento; las letras rasgadas a mano con sus atractivos bordes irregulares; el collage, que también mezcla otras técnicas, como la pintura o la fotografía.

## 204.10 **Difuminado**

El difuminado o esfumado es una especie de gradación que funciona para resaltar un elemento, pero a la vez da un efecto de suavidad, difusividad o sofisticación (figura 105). Existen varias formas de utilizar el difuminado en las letras, por ejemplo: podemos utilizarlo como fondo de éstas con lo que parecerán proyectar su sombra sobre el papel y estar flotando o que las letras estén en blanco y que sólo aparezca el difuminado (figura 106).

También podemos crear una o varias palabras difuminadas para que parezcan antiguas o misteriosas además de dar la impresión de estar parcialmente borradas.

#### 2.4.11 **Forma básica de las letras**

Podemos llevar los caracteres a su forma básica, dejando sólo sus partes esenciales, y nuestro ojo hará el resto del trabajo, ya que tiende a añadir las partes que faltan (figura 107). Maggie Gordon nos da un ejemplo: "Si tomamos una palabra y la partimos por la mitad horizontalmente, eliminando la porción inferior, sigue siendo legible. Curiosamente, la vista tiene mucho mayor dificultad para descifrar el significado de la parte inferior aislada"49. De esta forma podremos comunicar efectivamente reduciendo al mínimo los elementos letragráficos. Al igual que otros efectos, no podremos llevar a su forma básica a los bloques de texto, sino a elementos de apoyo en la página, ya sean los títulos, los folios, las cornisas, un anuncio publicitario, etc.

#### 204.12 **Letras gofradas**

Son letras hechas sobre papel que se graban en éste con una plantilla o molde, ya sea para quedar realzadas en *a/torrelieve* (figura 108) o hundidas en *bajorrelieve,* creando así efectos originales, con un toque de elegancia y sutileza. También es llamado *grabado en seco,*  ya que no se utiliza ningún tipo de tinta, sólo presión del papel sobre la plantilla para obtener el grabado.

El papel que se utiliza para grabar caseramente debe ser flexible, para permitir estirar sin romperse, la mayoría de las veces se utiliza papel con algodón, ya que se tiene que mojar para poder grabarse.

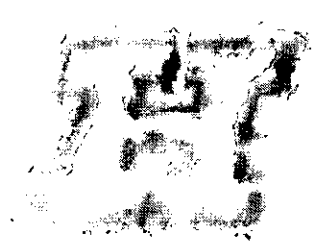

Figura 105. Difuminado con agua.

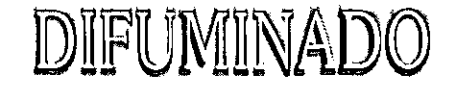

Figura 106. Difuminado realizado en computadora.

abc dofg

Figura 107. Los alfabetos de formas básicas no funcionan en textos largos por ser poco legibles.

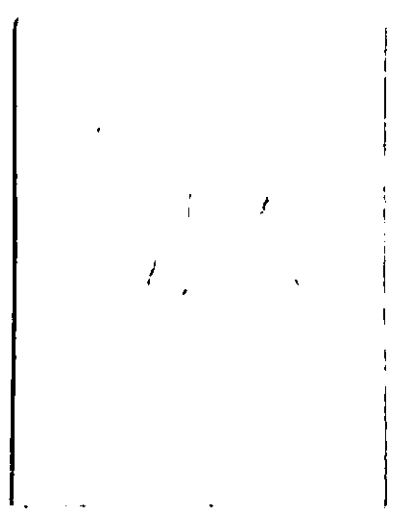

Figura 108. Letra gofrada en altorrelieve.

#### 2.4.13 **Crear letras**

Si queremos realizar trabajos que reflejen nuestra personalidad y no encontramos una fuente entre las ya diseñadas que nos complazca del todo, tendremos que diseñar nuestro propio tipo de letra (figura 109).

Realizar un alfabeto es algo apasionante, pero a la *vez* muy laborioso y difícil; se necesitan conocimientos previos y experiencia en la hechura de letras, ya que están basadas en cálculos y proporciones realizados a conciencia, además de contener mayúsculas, minúsculas, números, signos de puntuación, letras ligadas, signos matemáticos y las correspondientes variaciones de fina, media, negrita, extra negra, itálica o cursiva y versalitas como mínimo y todas ellas unificadas en un diseño específico\*\*.

### 2.4.14 **Otras opciones**

• El *espaciado* entre letras y palabras es otra opción, ya sea que lo encontremos tan estrecho que las letras estén encimadas o tan suelto que una letra esté totalmente alejada de otra (figura 110).

• Las *tramas'* que nacen de la fotocomposición pueden ser aprovechadas como recursos creativos de diseño, ya que podemos aumentar o disminuir el espesor y separación para crear efectos de liviandad, pesadez o simplemente para decorar las letras. Existen

varios tipos de tramas, las de punto, línea, rombo, hexágono, etc. (figura 111).

• Los *alfabetos figurativos* cambian su estructura de línea por formas que casi siempre tienen un efecto humorístico, como en el caso de los realizados con la figura humana (figura 112).

• Los bloques de texto pueden encontrarse alineados de muchas formas, por ejemplo en diagonal, ondulados, quebrados, dentro de alguna forma o siguiendo un contorno, pero deben utilizarse cuando el tema lo amerite, como sería el caso de un folleto o un anuncio en donde la legibilidad no es lo principal, ya que el texto es corto y se encuentra en un soporte dinámico (figura 113).

• Transformar una *palabra en imagen,*  utilizando por ejemplo el mismo significado que transmiten las letras (figura 114); un ejemplo muy común es la palabra sol, en donde a la letra "o" se le agregan rayos para que tanto la imagen como el texto nos comuniquen la misma idea.

• Adaptar *texto* a *una curva,* ya sea que la *curva* esté cerrada, abierta, en espiral o simplemente en un círculo. Este tratamiento debe aplicarse en unas cuantas palabras, como en el caso de un título o una línea que necesite resaltarse. La curva no debe ser tan rebuscada

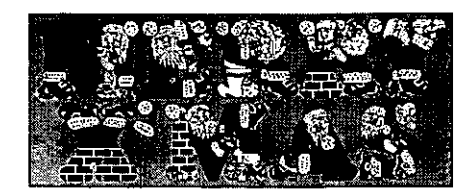

Figura 109. Alfabeto creado para un soporte **navideño.** 

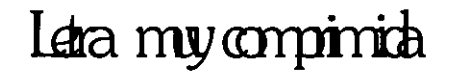

Figura 110. Letras encimadas.

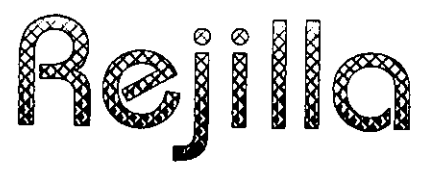

Figura 111. Trama de rejilla.

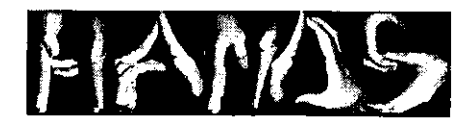

Figura 112. Palabra con letras figurativas.

Este texto está alineado por medio de una línea curva por el lado derecho. Esta curva hace que el texto tenga un efecto refinado y suave.

Figura 113. Texto con alineación espedal.

\* Consultar el libro La letra de Gérard Blanchard en el capítulo "La creación de caracteres tipográficos".

para que no se pierda la continuidad de lectura (figura 115).

• Una palabra puede contenerse dentro de una forma, modificando su estructura para simular el contorno de ésta y que la palabra comunique el mismo significado de la forma (figura 116).

• Distorsionar una palabra o grupo de palabras, ya sea por medio de la fotografía o con la ayuda de la computadora (figura 11 7). Existen muchas maneras de distorsionar las letras, esto ya depende del uso que se le quiera dar y del equipo con el que se cuente.

• Sustituir letras o palabras por otros elementos, especialmente gráficos, pero sin truncar la información o el significado, con el objetivo de atraer y reforzar la idea (figura 118).

Pienso que el observar todos los diseños que nos rodean enriquece nuestro vocabulario visual y ayuda a estimular nuestra creatividad y así poder crear tratamientos efectivos. Muchos diseñadores actuales siguen este consejo y han creado una fuente de vanguardia retomando por ejemplo los graffiti callejeros.

Almacenar los diseños que nos gusten por su excelente tratamiento es otra opción para enriquecer nuestro repertorio y así conocer la forma en que otros diseñadores realizan su trabajo. También podemos criticar lo que nos parezca malo, y así saber que es lo que si debemos hacer y lo que no, aplicando lo que sea correcto y creativo a nuestros diseños.

Estos tratamientos no sólo son recopilación de lo ya realizado, sino propuestas personales.

Este capítulo es el más extenso, pero también del que existe menos bibliografía, por lo que creo que será un apoyo para los estudiantes y diseñadores al no encontrar muchas referencias sobre el tema.

Al mostrar estos efectos espero que el diseñador proponga los propios y no sólo se limite a retomar lo ya hecho, debe aumentar su vocabulario visual por medio la observación de su entorno pero no de la copia de éste.

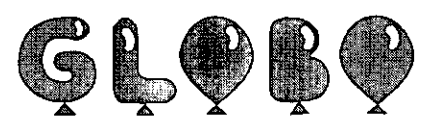

Figura 114. Palabra imagen.

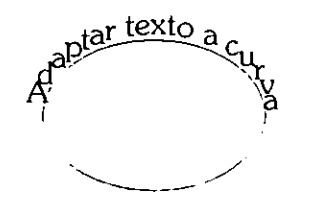

Figura 115. Texto adaptado a curva.

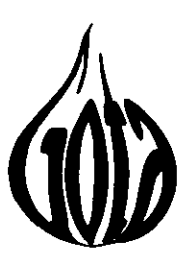

Figura 116. Palabra dentro de fonna.

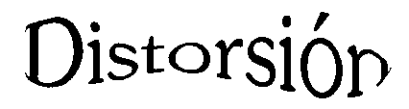

Figura **117.** Palabra distorsionada

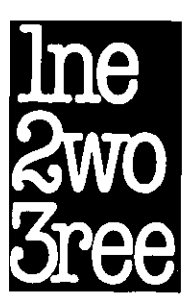

Figura 118. Sustitución de letras por números que refuerzan el mensaje.

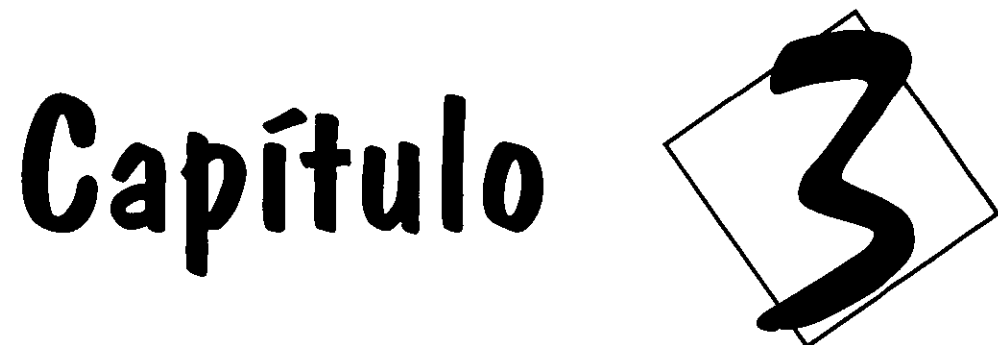

# Actualización del conocimiento letragráfico por medio de la computadora

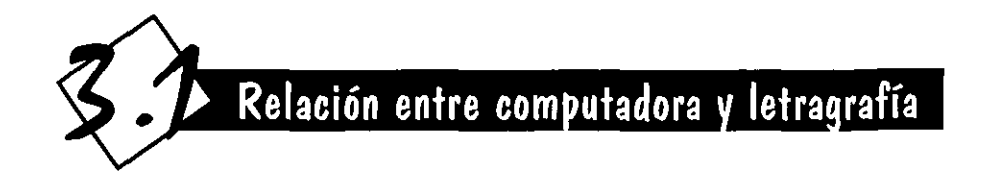

Como ya sabemos, la computadora es esencial para cualquier campo de trabajo, y el diseño gráfico no es la excepción. Existen programas, tanto de manejo de gráficos como de diseño editorial, así como de formas tridimensionales, los cuales ayudan al diseñador gráfico a ahorrar tiempo, ya que el maquetado, el trazado y el color son aplicados con sólo dar unas órdenes, y los errores pueden ser fácilmente reparados. Pero también se cuenta con infinitas posibilidades que no podrían realizarse o serían muy costosas y laboriosas si no se contara con la ayuda del ordenador.

El manejo de textos y de efectos en la computadora es muy variado, requiere de un conocimiento previo del programa a utilizar, tomando en cuenta que estos programas son fáciles de aprender.

Lo más importante para poder realizar un diseño original y efectivo es que el diseñador sea creativo y así podrá llevar a cabo casi cualqu ier trabajo que se proponga. Los bocetos preliminares deberán realizarse a mano y plasmarse preferentemente sobre papel y posteriormente realizarlos en la computadora,

ya que ésta es sólo una herramienta que nos ayuda a elaborar de manera más rápida el diseño que ya bocetamos y visualizamos; por lo tanto no sustituye la creatividad del diseñador. Al observar trabajos de personas con vagos conocimientos de diseño, realizados por ordenador, nos damos cuenta que son rígidos, sin jerarquía y sin una idea de lo que es apropiado a cada tema, en general, sin tomar en cuenta los conceptos básicos de diseño. Citaré las palabras de Maggie Gordon, que explican claramente lo anterior: "Cualquiera que sea el sistema que utilicemos recordemos que la creatividad reside en el diseñador y no en el medio"so.

Los programas día con día van actualizándose y se acoplan a las necesidades del usuario, es por eso que los programas actuales nos brindan la oportunidad de realizar casi cualquier idea que se nos ocurra. Es de suma importancia que el diseñador gráfico aprenda a manejarla y sacar el máximo provecho de ella, ya que si no sabe utilizarla será muy difícil que pueda estar a la par de otros diseñadores o que pueda obtener conjuntamente limpieza, rapidez y calidad en sus trabajos.

**1**

Un sistema de *autoedición* o DTP\* por sus siglas en inglés, incluye un ordenador personal, una impresora, (primordialmente una láser para obtener buena calidad), un scanner\*, aunque éste es opcional, y los programas o software' adecuados a nuestras necesidades; lo esencial para el diseñador gráfico podría incluir: un procesador de palabras, un programa de edición o maquetador de textos y un programa de edición de gráficos, aunque todo depende del área donde se desenvuelva el diseñador. Otros paquetes que pueden ser de utilidad son: un programa de retoque para fotografías o ilustraciones escaneadas, un editor de tablas, uno de gráficas, y un programa para objetos en tercera dimensión. Debemos contar también con variadas fuentes letragráficas, algunas ya están incluidas en nuestro software, pero en nuestro trabajo profesional necesitaremos adquirir más, alrededor de 300; hay un mundo de colecciones letragráficas ofrecidas en el mercado.

Otro aspecto importante es la calidad del texto o definición, muy importante para el resultado final de nuestros trabajos, ya que cuanto mayor sea la definición, menos perceptibles serán los accidentes de los contornos, especialmente con las máquinas modernas. Esos pequeñísimos cuadritos que componen las imágenes en pantalla son los pixeles, y dependiendo del número de estos será la definición de nuestra letra. Al imprimir nuestro diseño, la calidad de resolución depende de la impresora, la cual se mide en puntos por pulgada (ppp) en español o dpi que es la abreviación del inglés. Una calidad media es de 300 ppp, un número menor es lo que llamamos baja resolución y mayores la alta resolución, teniendo ésta una calidad casi fotográfica (figura 119).

Para decidir que letra aplicaremos a un diseño, debemos componer algunas líneas de muestra de diferentes fuentes y observarlas en pantalla o si nuestro presupuesto lo permite, imprimirlas; para ver cual se acomoda mejor al tema, ya sea por su legibilidad o la textura que se crea.

Otra ventaja de la computadora son las diferentes vistas o zoom, que nos permiten alejamientos o acercamientos automáticos, que son marcados en porcentajes respecto al tamaño real, ya sea ampliando el texto para observar un detalle o alejándolo para observar el resultado global.

"El beneficio que tiene el diseñador gráfico con estos programas de computación es un acceso a la preparación y diseño de diferentes medios, así como se ha reducido el tiempo de trabajo, le permite economizar" 51, pues no se necesita de otras personas para realizar pasos intermedios, como originales mecánicos, alzado de texto o escaneado de imágenes; y también hacer modificaciones más rápidamente que con el sistema tradicional, pues en la mayoría de los casos requeriría volver a comenzar el trabajo.

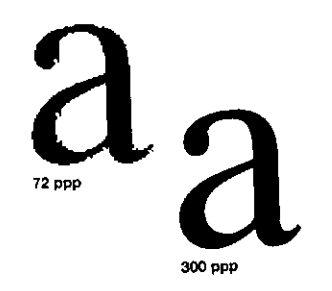

Figura 119. Diferentes resoluciones de **imagenes escaneadas,** 

Todos los factores del entorno de la letra computarizada, "desde el sistema de unidades hasta los elementos gráficos que componen los caracteres, continúa basándose en los mismos criterios acumulados por una larga experiencia profesional"<sup>52</sup>. De ahí se derivan la gran funcionalidad, versatilidad y éxito de la letragrafía digital.

Otro punto a recordar es que la letra que observamos en pantalla será diferente al que obtengamos en la impresión, por lo que antes de finalizar un diseño hay que observarlo impreso para ver si es lo que nosotros esperábamos. Día con día los programas tratan de asemejar las diferencias y cumplir lo dicho: lo que ves es lo que obtienes (Wysiwyg\* por sus siglas en inglés).

En cuanto al diseño de composiciones letragráficas los paquetes más utilizados son el editor de textos y el editor de gráficos; con el primero podemos obtener óptimos resultados en la hechura de revistas, libros, periódicos, folletos, catálogos, boletines, en fin todo lo que a diseño editorial se refiere; y con el segundo podemos ayudarnos en la realización de logotipos, señalización, etiquetas, carteles, letragrafía trazada a mano, efectos especiales en letras, viñetas de apoyo, y todo lo relacionado con la ilustración. A continuación se presentarán los aspectos más importantes de cada uno.

Su aplicación en el programa de edición de textos

Este programa nos permite maquetar las páginas de cualquier trabajo de diseño editorial de principio a fin. Entre los más conocidos podemos citar el PageMaker para ambiente Windowso Macy el QuarkXPress para ambiente Mac\*. Las posibilidades generales de este tipo de programas son: capturar texto, ya que poseen un pequeño procesador de palabras; la formación de texto, ya sea en una o varias columnas; la diagramación de la página por medio de una retícula (figura 120); modificación de la fuente, el interlineado, la posición, etc.; alineación automática de la caja de texto, creación de elementos de apoyo, como lo son Figura 120. Diagramación de una página.

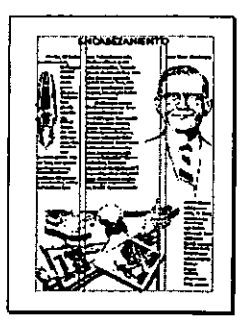

líneas y cuadros; aplicación del color a las letras y a otros elementos realizados por el mismo programa y manipulación de imágenes escaneadas, dibujos, gráficas y tablas realizados en otros paquetes, todo con el fin de poder lograr cualquier soporte de diseño editorial que nos propongamos.

Con un editor de textos nos ahorramos los pasos tradicionales; todo se puede obtener en un solo paso, sin tener que recurrir a otras personas antes de la impresión. "No se requiere saber las técnicas del sistema editorial convencional. Las computadoras abrevian el proceso en cuanto a formación y cálculo tipográfico"53. También realizan la verificación de la ortografía, ya que contienen un diccionario en memoria que compara su vocabulario con cada palabra que hayamos escrito en nuestro texto. No necesitamos mandar alzar el texto ni mecanografiarlo para obtener el original', además los errores cometidos en el cálculo tipográfico quedan fuera. Podemos visualizar en la pantalla de manera precisa como quedará nuestro documento. Los originales mecánicos también pueden realizarse en este tipo de programas, ya que podemos poner automáticamente los registros de color y de *pantones.* 

Las *páginas maestras* establecen un formato o modelo en toda la publ icación y nos permiten introducir elementos, como es la retícula, la numeración o foliación automática de las

páginas, un gráfico e incluir un elemento como la comisa que tiene el título de un libro y necesita estar contenido en todas las páginas. Podemos manejar las páginas maestras a una o dos caras (nones y pares) y también eliminar los elementos maestros de alguna página en concreto.

El tamaño y formato que deseemos utilizar no es un problema, ya que el programa tiene tamaños preestablecidos de papel, siendo los más comunes los derivados de la hoja carta y de las series A y B, aunque también podemos introducir el tamaño de nuestra elección y si es muy grande mandarlo a imprimir en partes.

Para establecer una continuidad y un plan compositivo a lo largo del documento, podemos realizar por medio del programa una retícula. "La retícula marca la posición de los márgenes y las columnas de texto con líneas de guía verticales y horizontales, de forma que los bloques de texto ocupen la misma posición relativa en todas las páginas"54.

Si nuestro ordenador tiene suficiente memoria disponible, el programa nos permite manejar archivos de gran dimensión, como lo sería un libro, un directorio o un reporte anual de actividades de alguna empresa; también tenemos la opción de ligar varios archivos del mismo soporte o tema si no queremos manejar uno tan grande.

Existe la opción del manejo de plantillas, que son archivos con una diagramación realizada previamente, ya sea que esté contenida en el

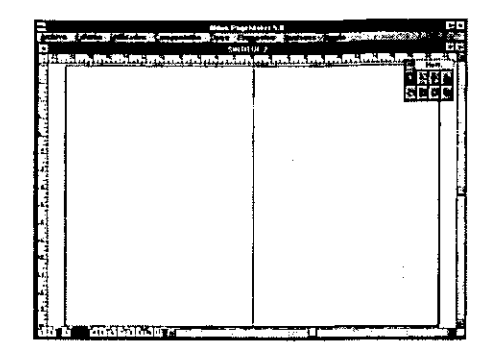

Figura 121. Escritorio de trabajo de PageMaker. Arriba a la derecha se observa la caja de herramientas.

53 Raúl Renan, Los otros libros, p. 41 <sup>54</sup> Collier, op cit., p. 26

programa o que el usuario la haya hecho y la guarde porque la usa constantemente, como en el caso de formatos para revistas, libros, hojas membretadas.

También podemos manejar una paleta de estilos letragráficos, "en la que se definen los formatos de los distintos párrafos que pueden existir en el documento para luego aplicarlos sobre éstos de forma cómoda y rápida"<sup>55</sup>. La creación de estilos de texto nos permite de manera fácil y rápida unificar nuestro trabajo, aun si éste está formado por un gran número de páginas. Los estilos más utilizados son: el título, subtítulo, texto, pie de figura y pie de página.

Un programa de edición es compatible con casi todos los procesadores de palabras, si es que tiene los filtros necesarios instalados, lo que nos permite importar el texto que hayamos capturado con anterioridad sin haberlo realizado en el programa, y sin modificar las características del texto.

Los comandos copiar, cortar y pegar nos permiten aumentar, quitar y mover de lugar el texto sin tener que volverlo a capturar, cosa que no podríamos hacer al escribir a máquina o en la formación de la imprenta.

Si lo que necesitamos es introducir imágenes o caracteres modificados podemos importarlas o copiarlas de un paquete gráfico. Conseguiremos manipular estas imágenes de diferentes maneras, por ejemplo, podemos moverlas a cualquier parte sin ningún problema,

podemos modificar su tamaño, su posición, su proporción, ya sea aplastándolas o estirándolas y también recortarlas.

La fuente letragráfica, el tamaño, la interlínea (que es por defecto el 20% de el tamaño de la fuente), la justificación del texto, las versalitas, las itálicas, las negritas y el color son todos aspectos modificables en nuestro texto.

Podemos rotar el texto al ángulo que más nos convenga, invertirlo, reflejarlo o hacer que esquive una ilustración, no importando si su forma es regular o irregular.

Se puede aplicar automáticamente sangría\* a todos los párrafos, ya sea ordinaria, (sólo a la primera línea) francesa (a todo el párrafo, excepto a la primera línea) o sangría izquierda o derecha (a todo el párrafo si es que éste necesita ser más estrecho que el resto de el texto) (figura 122).

La tabulación es otro factor importante para crear cuadros y tablas. "Entre una columna y la siguiente de una misma hilera sólo es necesario un salto de tabulación, porque la posición de la columna es determinada por la colocación del tabulador correspondiente en la regla. Las diferentes maneras de marcar la alineación de una columna depende del tipo de tabulador que se emplee: izqu ierda, derecha, centrado o decimal" 56 (figura 123).

Podemos variar la separación entre letras (tracking) o la separación entre un par de caracteres (kerning) con sólo seleccionar el texto a modificar y aplicar la separación más adecuada

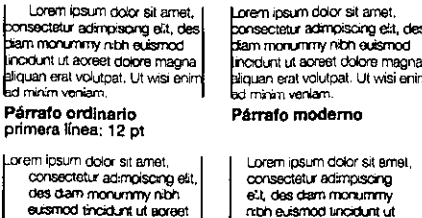

e'.i, das dam monummy<br>n:bh e...ismod lincidunt ut aoreet dolora magna aliquan orat volutpat

Lorem ipsum dolor s<br>
consecteur adm<br>
des dam monum<br>
des dam monum<br>
exismod throidur<br>
olore magna as<br>
volutpat. Ut wisi volutpat. Ut wisi enim ad primera línea: -12 pI Izquierda: 12 pt

dolore magna aliquan erat

#### Figura 122. Diferentes tipos de sangria.

Cita Izquierda: B pt derecha: 8 pt

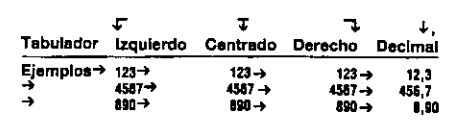

Figura 123. Tipos de tabulador,

55 José Luis García Bengoa, Autoedición con PageMaker 5.0 para Windows a su alcance, p. 289 <sup>56</sup>Fuenmayor, op cit., p. 95

a nuestro diseño (consultar Espacio en el capítulo 2, para mayor referencia). El programa también puede agregar guiones de manera automática para que el justificado del texto sea más un iforme.

Los problemas de interletraje, así como las viudas\* y huérfanas\* pueden ser resaltados para una fácil localización y posterior arreglo.

La paleta de control sirve para manipular la mayoría de las características que modifican a las letras y al párrafo de una manera más rápida y sencilla (figura 124), también manipula objetos, ya sea para cambiar de posición por coordenadas, rotar o reflejar.

Podemos crear un índice general o analítico en el que obtendremos los títulos de los capítulos **A** Arial **3 0 2 8 10 CAA Ninguno Ki** anta **N BIT U BIBIS CRE 2 00 % 16 FIFI AGE 100%**  $\mathbf{E}$  as  $\mathbf{e}_0$  D mm : 41

> Figura 124. Paleta de control en su opción de manipulación de texto.

y apartados junto con el número de página en el que se encuentran.

También se puede determinar la cantidad de espacio blanco entre los párrafos, ya sea antes o después de éstos, con el objetivo de diferenciarlos o resaltarlos.

Podemos eliminar páginas con todo su contenido, así como aumentarlas en cualquier parte del archivo y el paquete las renumerará sin ningún problema.

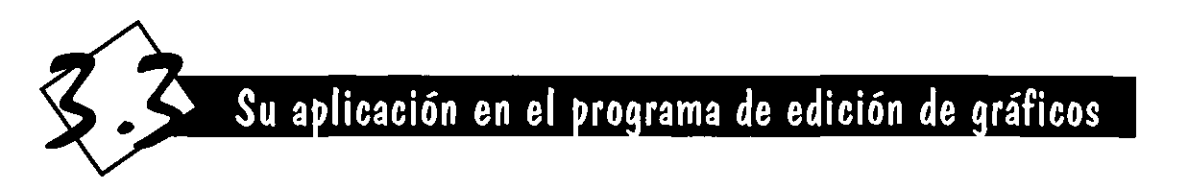

Ya que un diseñador gráfico es creativo, no puede valerse sólo de los gráficos (cliparts) y páginas editoriales estandarizados que contienen algunos programas (como Powerpoint o Corel Draw), debe realizar sus propias imágenes o efectos, y si es necesario hasta el alfabeto que cumpla con los requerimientos deseados.

En el programa de edición de gráficos "pueden crearse líneas rectas y curvas y, a partir de estos sencillos elementos, construir una variedad casi infinita de polígonos y formas irregulares"57, como cuadros, círculos, agregar contornos de diferente grosor así como color, degradados, texturas y una infinidad de efectos

57 Martin S. Matthews y Carole Boggs Matthews, Corel Draw! 5 a su alcance, p. 35

y todos estos elementos aplicados en conjunto nos ayudarán a formar diseños, sin importar el grado de dificultad, esto reside en el tipo de trabajo o en la capacidad del diseñador.

Es en este programa en donde podemos modificar o deformar una letra o una palabra de cualquier familia contenida en la computadora a nuestra conveniencia por medio de los nodos (figura 125), así como hacer letras a mano alzada para crear efectos más personales (figura 126). También podemos modificar los filetes de las letras (figura 127), así como modificar el color de el contorno o del relleno y hasta obtener todas las fuentes en *outline* si eliminamos el color interior de la letra.

También se puede modificar el tamaño, la forma y la disposición de la letragrafía, alargándola (figura 128) o encogiéndola, adaptándola a una curva, ya sea por dentro, por fuera o de cabeza (remitirse a la figura 115), retorciéndola, reflejándola (figura 129), agregándole textura al cuerpo (figura 130), dándole perspectiva (remitirse a la figura 103), cambiando la posición de una o varias letras dentro de una palabra (figura 131), modificando la separación entre letras (figura 132), dándole profundidad (figura 133), ajustando las palabras en el interior de una figura (remitirse a la figura 116), modificar el grosor de línea como si se tratara de una pluma caligráfica, distorsionar un objeto como si se viera a través de una lupa (figura 134), rotar una palabra (figura 135),

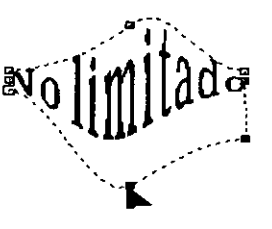

Figura 125. Distorsión de una palabra por medio de nodos.

Figura 126. Letras hechas a mano alzada con efecto de ptumilla.

original.

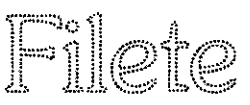

Figura 127. Dos tipos de filete.

 $\mathbf{I}$ 

Figura 128. Alargar una palabra.

Cambjo Esp a ciar

Figura 129. Reflejar una palabra conservando el

letras dentro de una misma palabra.

Figura 131. Cambiar la posición de las Figura 132. Modificar la separación entre<br>Figura 132. Modificar la separación entre

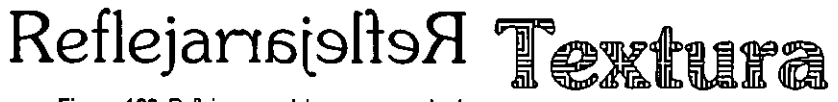

Figura 130. letras texturizadas.

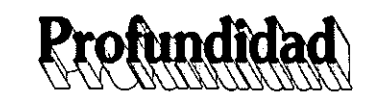

Figura 133. Darprofundidad a una palabra

 $\sum_{i=1}^n$  ${\rm Distor}$ 

Figura 134. Distorsión de una palabra con efecto de lupa.

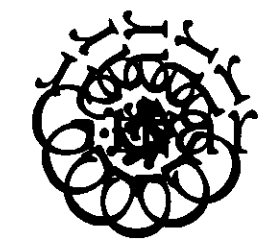

Figura 135. Rotación de una palabra, **conservando los pasos intermedios.** 

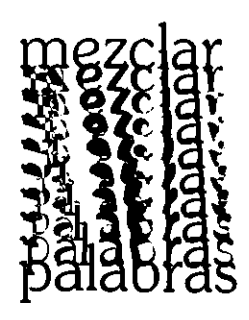

Figura 136. Mezcla de dos palabras con diez pasos intermedios.

mezclar dos palabras con el número de pasos intermedios que elijamos (figura 136); toda esta variedad de efectos pueden usarse solos o combinados.

Una diferencia de este programa en cuanto al de edición de textos es que no podemos trabajar con bloques de texto muy grandes, ya que se toman como si fueran un gráfico y ocupan mucho espacio en disco, por lo que son aptos para trabajar con letras, palabras y frases de pocos renglones que requieran de un tratamiento que no podamos obtener por medio del editor de textos por ser más elaborado o con tratamientos y efectos especiales.

Estos paquetes se pueden utilizar como apoyo de los programas de edición de textos, ya que sirven para crear imágenes, encabezados, márgenes, plecas, disposiciones especiales de folios y una infinidad de elementos gráficos que generalmente sirven de apoyo para el diseño editorial que realizamos en el editor de textos.

Algunos de estos programas permiten la utilización de varias páginas, como en el editor de textos, creando de esta manera documentos más manejables.

En un editor de gráficos encontramos menos elementos para modificar un texto de forma automática, ya que no está especializado en la manipulación de las letras en forma de párrafo, pero si podemos variar el grosor, la inclinación, ajustar el espaciado, alinear los párrafos de forma convencional y hasta lograr textos que estén alineados de la manera en que queramos. También podemos crear guías de columnas, revisar la ortografía de nuestro texto y hasta sustituir una palabra por otra.

Al realizar un diseño creamos muchos objetos, que son fácilmente manejables gracias a las opciones de seleccionar uno, varios o todos los objetos a la vez, utilizar capas para que unos se encuentren adelante de otros y hasta agruparlos y desagruparlos a nuestra conveniencia.

También podemos copiar los atributos o características de un objeto a otro, ya sean de filete, relleno o texto.

Estos programas cuentan con la carta de colores PANTONE\* con la finalidad de obtener en nuestro trabajo una visual ización del diseño final, pero "el diseñador debe tener en cuenta que los colores visionados en pantalla pueden no coincidir, y de hecho no lo hacen, con el color auténtico y real de la guía PANTONE; por ello el sistema de trabajo debiera ser el de acostumbrarse a tener una guía a mano para, sobre ella, seleccionar el color y meter directamente en el ordenador el número correspondiente"58 Los colores en pantalla no coinciden con los impresos porque los primeros son *colores aditivos* y los segundos *colores sustractivos* (consu Itar *colores aditivos* y *sustractivos* en el capítulo 2).

Si tenemos la letra normal pero, no la negrita de alguna fuente, podemos engrosarla mediante la aplicación de un filete, pero debemos tener

58 Gasch, op cit., (Tomo III) p. 76

cuidado porque en ocasiones podemos romper la armonía y belleza del tipo, al no ser el diseño original.

Por último, es importante recalcar que el diseñador gráfico puede realizar su propio alfabeto letragráfico para posteriormente escanearlo e introducirlo en la computadora, si lo que quiere es asegurar que los proyectos tengan su sello personal y el tono de voz que busca y las fuentes preestablecidas no le satisfacen del todo para aplicarlas en algún trabajo, pero tomando en cuenta que se necesita experiencia y conocimientos en la hechura de un nuevo alfabeto.

En mi opinión es muy importante recalcar que la computadora no sustituye la creatividad del diseñador, es una herramienta de trabajo muy potente, pero no tiene ideas por sí sola y no por realizar trabajos en ella tienen que ser buenos. Es por eso que muchos diseños actuales hechos en la computadora son tan malos, ya que son realizados por personas que no tienen conocimientos de diseño gráfico, sólo saben utilizar el ordenador.

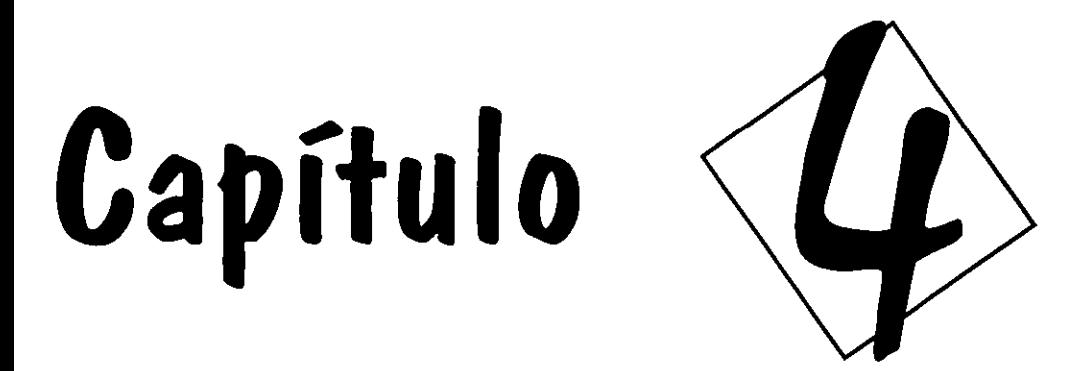

Justificación del diseño de este manual como aplicación de la efectividad de la letragrafía

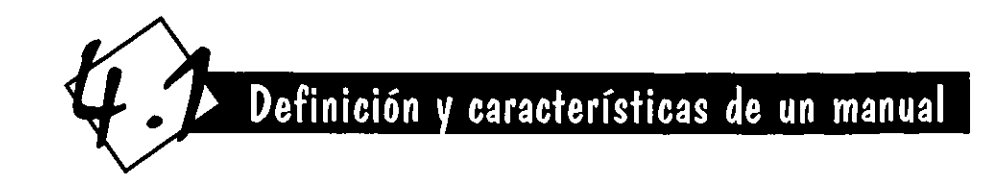

"Un manual es un libro, generalmente de carácter técnico, en el que se compendia lo más sustancial de una materia"59. Es un libro que contiene una serie de reglas basadas en un proceso serio, que habla acerca de un tema específico o de un procedimiento.

Los manuales son una clase de libro, por lo que deben tener más de 48 páginas y respetar ciertas características físicas, como lo son tener cubiertas y lomo, así como características de contenido, como la portadilla, el índice, la introducción y foliado en las páginas.

Los libros no sólo son una serie de hojas juntas; son un conjunto de conocimientos relacionados entre sí, que pueden ser consultados por el lector en cualqu ier momento.

Las formas y tamaños de los libros son muy variados y su orientación puede ser vertical u horizontal. Su aspecto depende del presupuesto con el que se cuente, así como de su final idad.

En la parte exterior encontramos (figura 137):

• Las pastas, que pueden ser rígidas o blandas; se dividen en portada y contraportada, la

59 Enciclopedia Universal ilustrada, p. 1508

portada debe contener nombre del autor, título del libro y editorial, la contraportada puede encontrarse vacía o contener la sinopsis de la obra o una crítica de ésta.

- El lomo es la unión entre portada y contraportada, contiene por lo regular los mismos datos que la portada.
- Sobrecubiertas, son realizadas en papel, sirven como protección y presentación; son más usadas para libros de pasta dura.

En su interior un libro debe contener por lo menos las siguientes partes:

- Portadilla, en donde encontramos los mismos datos que en la portada y algunas veces el subtítulo, la edición, el traductor y el país en que se imprimió.
- Pie de imprenta, son los datos de la editorial; derechos de reproducción o copyright, que está a la vuelta de la portadilla.
- Introducción, que es el preámbulo de la obra y es realizada por el autor.
- índice, que es la lista ordenada de los capítulos y subcapítulos por número de

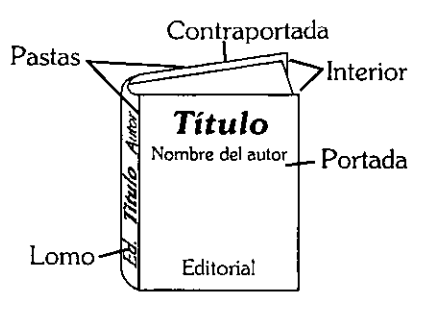

Figura 137. Partes extemas del libro

-------------------------------------

página, puede colocarse al principio o al final del libro.

- Cuerpo o texto general de la obra, donde se desarrolla extensamente el tema a tratar.
- Bibliografía o fuentes de las que se obtuvo la información.
- Colofón, que contiene el tiraje, fecha en la que se terminó y lugar de impresión.

También puede contener:

- Páginas blancas al principio, final o donde se requiera.
- Dedicatorias del autor.
- Prólogo, que a diferencia de la introducción no está escrito por el autor.
- Conclusiones, resultados a los que llega el autor después de escribir su obra.
- Lista de ilustraciones o de tablas.
- Anexos.
- índice analítico o alfabético.
- Glosario, que es un catálogo de palabras contenidas a lo largo de la obra con su explicación.

El manual debe ser un libro relativamente pequeño, que contenga de manera condensada y precisa aspectos esenciales de determinada enseñanza.

Sirve como instrumento de estudio, pero casi siempre es de consulta o va guiando al lector paso a paso en determinada tarea o materia.

Sirve principalmente como guía, para un programa de estudios por ejemplo, en el cual el estudiante encontrará un resumen de lo que el profesor explica en clase.

En cuanto a diseño, un manual no es de fácil estructuración, ya que los diferentes temas se deben presentar en forma clara y siguiendo un orden determinado. "Cada sección tiene que identificarse con facilidad a partir de una página de contenido y un índice, y las secciones relacionadas deben agruparse mediante un código de color, número o algún otro dispositivo gráfico, también puede necesitarse un glosario de términos técnicos"60.

Sus partes tienen que estar bien identificadas porque es un material de consulta' y puede ser abierto en cualquier página y el lector debe obtener fácilmente el tema en secciones agrupadas, relacionadas entre sí pero a la vez independientes.

En este tipo de libro podemos utilizar tratamientos letragráficos más libres, si es que el tema lo permite, ya que busca acercarse al lector y el manejo de las letras es un buen recurso, pero se debe tener cuidado con el manejo de las jerarquías en cuanto a los títulos, subtítulos, texto y pies de ilustración o de página, de forma que el lector reconozca claramente cada elemento.

El manual es un libro que se presta para utilizar elementos ornamentales como apoyo de la consulta, por lo que sería factible que su diseño

fuera más creativo y libre. Las plecas, cuadros y orlas pueden usarse para dividir, contornear o resaltar el texto. Hay que tomar en cuenta que no se debe abusar del uso de estos elementos, ya que puede resultar contraproducente para la composición; un buen diseño depende de la capacidad y habilidades del diseñador, complementadas por los principios de diseño bien aplicados. Utilizar un código de color en este tipo de libro es útil para la identificación de cuadros o capítulos, el inconveniente es el costo de la impresión.

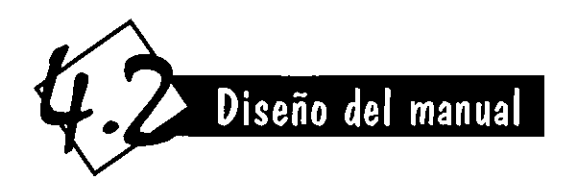

Es importante que el diseñador realice sus trabajos basándose en un método, el cual sigue una serie de pasos ordenados lógicamente, que sirve como guía para obtener el fin deseado. Se siguió la metodología de Bern Löbach para el desarrollo del trabajo práctico, en este caso el diseño de este manual letragráfico, he aquí las fases en las que se divide.

### 4.2.1 **Análisis del problema**

#### **Conocimiento del problema**

Para poder realizar un proceso de diseño de forma ordenada y coherente, en primer lugar se tiene que detectar el problema, en otras palabras

saber que es lo que queremos hacer. El diseño del manual es el problema que quería solucionar y lo abordé con los recursos que me ofrece mi formación profesional, mi experiencia y datos a recolectar sobre el tema.

Realizar el manual de letragrafía que en este momento se lee, que se apoye en los conceptos antes propuestos, que tenga una estructura funcional y que esté bien diseñado, es el problema que ataqué.

#### **Acopio de información**

En este paso se ocupó la información que se había recolectado para solucionar el problema detectado, el primer paso a seguir fue un análisis y estudio del problema, para esto necesitamos "recoger toda la información que pueda conseguirse y prepararla para su valoración" 61. El desarrollo de toda la tesis en su parte teórica (capítulos 1 al 3) es la realización de este punto, ya que la información que se ha recopilado es la base para resolver el problema.

Ha sido el proceso más exhaustivo y en el que se ocupó más tiempo. Con los datos obtenidos de la investigación se llegó a la solución del problema, que en este caso es el diseño del manual, aplicando los conocimientos obtenidos como comprobación de su efectividad. En este punto también se analizaron los siguientes factores:

#### **• Análisis de la necesidad**

Aquí se observó el número de personas que están interesadas en la solución del problema, para ver si es realmente necesario que se resuelva.

En mi caso los posibles usuarios son los estudiantes de Diseño gráfico, especialmente los de la ENEP Acatlán, ya que la tesis se encontrará en la biblioteca de esta institución, pero también puede ser utilizada por diseñadores gráficos egresados. Para todo estudiante de diseño, sin importar el semestre o el área en que se desenvuelva, es muy importante el saber los conceptos básicos de la Letragrafía, pero también la manera de poder usarla más eficaz y creativamente para obtener el mejor resultado; de aquí radica la importancia de haber diseñado este manual.

#### **• Análisis de la relación social**

"Aquí se estudia qué relaciones puede contraer el posible usuario con el producto que se plantea<sup>"62</sup>.

La relación que tendrá el resultado final o sea el manual con el receptor, será como un material de consulta o apoyo que se encontrará en la biblioteca, y podrá ser utilizado como un complemento de lo que el estudiante de diseño gráfico haya aprendido en las aulas o como un instrumento que enriquecerá su formación.

#### **• Análisis de las relaciones con el entorno**

La principal relación que tendrá la solución al problema (la tesis en forma de manual) con el entorno, será en la biblioteca en el área de tesis, cuando se encuentre en el estante de libros. Hay que considerar en primer lugar el material con que se deben realizar las pastas, las cuales no pueden ser de papel porque se maltratarían o romperían muy fácilmente, por lo que deben realizarse en un material rígido como cartón o empastado. El empastado debe estar bien realizado para que no se deshoje con el paso del tiempo o si tiene espiral hay que cuidar que no se atore en todos lados o se comience a sal ir.

En segundo lugar hay que considerar el formato de la tesis, ya que si es muy pequeña puede perderse entre las demás tesis o si es muy grande ser difícil de manejar o no caber en el estante. El papel en los interiores debe ser de un gramaje mediano, ya que si fuera muy delgado se maltrataría o rompería fácilmente y si fuera muy grueso no sería muy manejable y engrosaría demasiado el trabajo.

#### **• Análisis del mercado**

Aquí me refiero al mercado no como a productos de la competencia, sino a tesis que puedan tener características parecidas. He observado que existen dos trabajos de tesis de tipografía, lo cual no es sinónimo de letragrafía, además uno de los trabajos está encaminado hacia los medios de impresión, y ese es un aspecto que no traté; el otro es sobre la aplicación de la tipografía en el paquete Corel Draw; en cambio, yo sólo mencioné este aspecto de manera general, ya que ése no es el objetivo principal de la investigación.

En cuanto al formato de la tesis puede decirse que la mayoría son tamaño carta o de un formato parecido, aunque en muy rara ocasión mayor que éste.

Por lo tanto puedo decir que el tema de mi trabajo es nuevo, ya que no se ha tratado anteriormente como investigación de tesis.

#### **• Análisis de materiales**

Como ya sabemos, un libro se elabora de papel en los interiores y de papel más grueso, cartulina, plástico o piel en el exterior.

El papel, para una mejor legibilidad debe ser primordialmente claro y también para que no afecte los colores de las i lustraciones. Debe ser de un gramaje medio, ya que un papel delgado se deterioraría más fácilmente y su transparencia puede afectar la claridad de la impresión y un papel muy grueso ocasionaría un engrosamiento excesivo del manual y sería más difícil de manipular. Es mejor que el acabado del papel sea mate o semimate y con una textura fina o preferentemente sin ella, para que no encontremos elementos que entorpezcan la impresión de las letras o la legibilidad.

- - - -\_.\_------------------------

El exterior del manual debe realizarse de un material grueso y es mucho mejor que esté empastado, para una mayor durabilidad y mejor presentación. Aquí también influyen los requerimientos que pida la institución y el costo de los materiales, como en el caso del empastado con piel.

#### **Definición del objetivo**

Se estableció el objetivo que se deseaba cumplir en el desarrollo del proceso como una manera de esclarecer las metas a las cuales se pensaba llegar.

**Objetivo.** Diseñar un manual de posibilidades creativas de la letragrafía, de una manera práctica, funcional, bien estructurada y con un diseño atractivo, como comprobación de lo dicho en el desarrollo teórico de esta tesis.

#### 4.2.2 Soluciones del problema

La creatividad y libertad para desarrollar ideas es esencial en esta fase para poder obtener posibles soluciones al problema mediante la realización de bocetos. "Es la fase de elaboración de ideas mediante la mirada retrospectiva sobre los resultados analíticos y la previsión de posibles soluciones"<sup>63</sup>. Todas las ideas deben plasmarse en papel, aunque parezcan descabelladas o sin sentido para el tema al que se aplican. Para poder obtener resultados creativos y enriquecedores hay que desentenderse por un momento de los diseños trillados, de lo ya visto, para poder bocetar libremente.

Realicé mis bocetos o posibles soluciones al problema mediante el procedimiento de prueba y error, con el cual obtuve muchas opciones, que podrían parecer fuera de lugar, pero que sirven para obtener elementos creativos que podrán retomarse en la valoración que se realizará en la próxima fase.

Quiero aclarar que por razones de espacio, los bocetos se encuentran reducidos al 50% de su tamaño original, además no se mostrarán todos los bosquejos realizados, que fueron algo más de diez, sólo los más representativos.

En el siguiente punto se explican las razones por las que se desechan unos bocetos y se escoge y perfecciona el más adecuado para el fin buscado.

63 | bidem p. 148

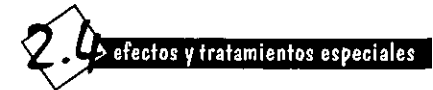

La letragrafía puede ser manipulada de muchas formas, todo depende de la creiltividad del diseñador, he aquí algunos tratamientos que refuerzan el mismo signiiicado que transmiten las el significado de la tipografía.

#### 2.3.1 Sombreado

Podemos agregar a la letra un sombreado o hacerla tridimensional, con lo cual parecerá que está por encima de la página en la que se encuentra. No es forzuso que el sombreado sea más oscuro que la letra, pero si lo es, ésta parecerá aun más tridimensional.

Pero el drop shadow puede ser más sofisticado. Por ejemplo, hasta un sombreado mínimo puede llegar lejos para mejorar la legibilidad si los tipos y el fondo son de similar tonalidad o intensidad<sup>21</sup>.

#### 2.3.2 Construcción

Por construcción entendemos añadir algo al tipo o al grupo de letras; eso puede lograrse con subrayados a recuadros, recursos que suman importancia al mensa}e". Agregando ornamentación a las Ielras podemos hacerlas más atractivas, pera tomandoen cuenta que no todos los temas nos permiten este tipo de tratamientos. También podemos mo-dificarla para darle un mayor atractiva, por ejemplo una Y con un punto arriba puede simular una persona con los brazos alzados, o una palabra entera —atractiva.

puede ser transfonnada en una imagen con letras; un ejemplo muy común es la palabra sol, endondea la letra ose le agregan rayos para que sea tanto la imagen como el texto nos comuniquen la misma idea.

#### 2.3.3 Destrucción

La destrucción es lo contrario de la construcción, ya que disminuimos o rompemos la estructura formal de las letras, podemos haccrlade distintas formas, por ejemplo: desgarrándolas, rompiéndolas, quitándoles partes, difuminándolas, desapareciendo letras o hasta palabras de una frase, en fin podemos hacer cualquier cosa que se nos ocurra, pero cuidando que el significado nose pierda.

Pero el resultado que obtenemos es muy eficaz, pues en vez de truncar o disminuir el

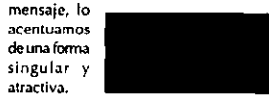

Boceto 1.

Æ.

#### 2,4 Efectos y tratamientos

#### especiales

La letragrafía puede ser manipulada de muchas formas. todo depende de la creatividad

2.4.3 Destrucción

significado de la tipografía.

La destrucción es lo contrario de la construcción, ya que disminuimos o rompemos la estructura tormal de las letras. pero no el eignificado. Podemos hacorlo do distintas formas, por ejemplo: dasgerrándotaa, rompiéndolas, quitándoles o partes, desapareciendo letras o hasta palabras da una frase, en fin podemos hacer cualquier cosa que se nos ocurra, pero teniendo cuidado de no

> se malentienda. El resultado que obtenemos es muy eficaz, pues en vez da truncar o disminuir el mensaje, lo

2.4 Efectos y tratamientos saneciolos acentuamos de una singular y atractivaorma singular atractiva.

del diseñador, heaqui algunos 2.4.4 letras a mano Las tetras dibujadas a mano tienen un sentido de tibertady no

tratamientos que refuerzan el buscan imitar a los tipos impresos en cuanto a la precisión. Suelen transmitir la personalidad de quien las realiza. es por eso qua las firmas de personas famosas son utilizadas como un medio para transmitir su forma de sero de

pensar. 'El vigor de los trazos caligráticos es extremadamente emotivo y tiene un tremendo impacto visual'52. Es por eso que la caligrafia sigue siendo un recurso muy utiizado, especialmente si queramos transmitir refinamiento, solernnidad, tradición, libertad o sentimentalismo. Este tipo da letras pueden ser

disminuirlas tanto al grado da que al significado Inicial de las letras se pierda o utilizadas como capitulares, en invitaciones, logotipoo o titulos, pero no es muy recomendable en textos largos por ser poco legible.

2.4.5 Espontaneidad y azar

"Los resultados producidos por la espontaneidad y el azar de hecho contradicen la naturaleza de la bpografia. que está basada

| 71

: 42

La letragrafía creativa nace en el momento en que el diseñador deja de un lado los diseno, aburridos o comunes y se propone realizar nuevos efectos e ideas, por lo tanto sería bueno experimentar con las formas que aqui se sugieren,

y a que son ideas muy socorridas que refuerzan el significado de las letras. Pero además como diseñadores también debemos innovuy realizar ideas propias, tomando en cuenta nuestra experiencia, buen juicio y creatividad. Casi lodos los efectos quese exponen deben ser aplicados en

UMS pocas palabras, ya sea en los titulares, en un cartel o en un logotipo y noen bloques exten50S de texto, pues así como pueden resultar impactantes también pueden reducir la legibilidad.

especiales

#### 2.4.1 Sombreado

2.4 Efectos y tratamientos

También se le llama Orop Shadow. Podemos agregar a la letra una sombra, con lo cual parecerá que está por encima de la página en la que se encuentra. No

es forzoso que el sombreado sea más oscuro que la letra, pero si lo es, ésta parecerá aún más tridimensional.

"Pero el drop shadow puede ser más sofisticado. Por ejemplo, hasta un sombreado mínimo puede llegar lejos para mejorar la legibilidad si los tipos y el fondo

Boceto 3,

Boceto 2,
# 4.2.3 **Valoración de las soluciones del problema**

En esta fase se valoraron y compararon todos los bocetos realizados en la fase anterior, para llegar a un nuevo boceto con nuevas y mejores características, que va a convertirse en el diseño definitivo. "De entre las alternativas elaboradas puede indagarse ahora cual es la solución idónea, comparándola con los valores exigibles fijados previamente"73.

En esta fase los conocimientos adquiridos a lo largo de mi formación académica son tomados en cuenta para poder valorar si los bocetos son o no viables. Se realizó un estudio de los bocetos que se obtuvieron en la fase anterior, retomando los aspectos más rescatables de algunos en la realización de nuevos bocetos y eliminando definitivamente los que no nos funcionen.

Aproveché los detalles de algunos bocetos y mezclé las partes de otros para obtener la nueva y mejorada propuesta.

He aquí las observaciones hechas a cada uno de los bocetos antes mostrados, así como la explicación del por qué fueron rechazados o retomados:

El boceto 2 no me pareció el más adecuado, ya que tiene un formato chico para la gran cantidad de información que se maneja, mide 19 x 25 cm. en formato vertical; tiene demasiado espacio en blanco, lo que ocasiona que las dos columnas para texto sean demasiado estrechas, por lo que no facilitan la lectura, pues hay mucho salto de línea y crean problemas de separación entre palabras. El folio de este boceto me pareció adecuado por ser más sencillo y entendible que los otros dos, así como por estar alineado de una manera poco convencional, pero a la vez bien justificada con respecto a las columnas. También parece faltarle jerarquía al diseño de la página, especialmente en el título, ya que se encuentra en un puntaje pequeño y sin ningún atractivo, además de que no existe elemento que atraiga la mirada del observador.

Decidí no elegir el boceto 3 porque el formato también es pequeño, mide 21.5 x 23 cm., apaisado, aunque a primera vista parece ser cuadrado. Otro problema que observé es que las columnas son difíciles de real izar ya que están empalmadas, con una alineación diferente a la convencional, y el lector puede confundirse al estar leyendo ya que no son aptas para textos extensos. El folio es atractivo, pero parece estar volando en la página y el número es muy pequeño. Los márgenes tienen demasiado aire, especialmente el superior, lo que puede interpretarse como un desperdicio de espacio en textos extensos, como en este caso.

El boceto elegido es el número 1, en primer lugar por el formato, ya que es más manejable por su tamaño y puede contener más información, pues es parecido al tamaño carta, tiene un tamaño de 21.5 x 25 cm. con tendencia

horizontal. También el título del subcapítulo tiene un tratamiento más dinámico, así como de atracción sobre el receptor. El aire de los márgenes es adecuado para la lectura, a la vez que no desperdicia tanto espacio como el anterior boceto.

Las correcciones realizadas sobre este boceto para obtener una idea cercana a lo que será el diseño final son las que se mencionan a continuación:

Decidí que el formato a utilizar debía ser un poco más ancho, para permitir que las columnas no estuvieran tan estrechas y que se dejara un poco más de aire como descanso visual; el formato definitivo fue de 21.5 x 26.5 cm., de forma apaisada, con la idea de no ser tamaño carta, con el objetivo de ser diferente en cuanto a formato respecto a otras tesis que podamos encontrar en el estante.

Resolví que las columnas deben ser del mismo ancho, ya que si son diferentes no se ven tan estables, y la columna más ancha es demasiado larga para tener legibilidad, además el lector no está acostumbrado a este tipo de columnas.

El folio me pareció que tenía demasiado peso para la importancia que tiene dentro de la página, por lo que decidí no aplicarlo, y retomar el de el boceto 2.

El puntaje de los incisos me pareció pequeño, ya que era del mismo tamaño del resto del texto, por lo que decidí aumentarlo, con el propósito de diferenciarlo de éste.

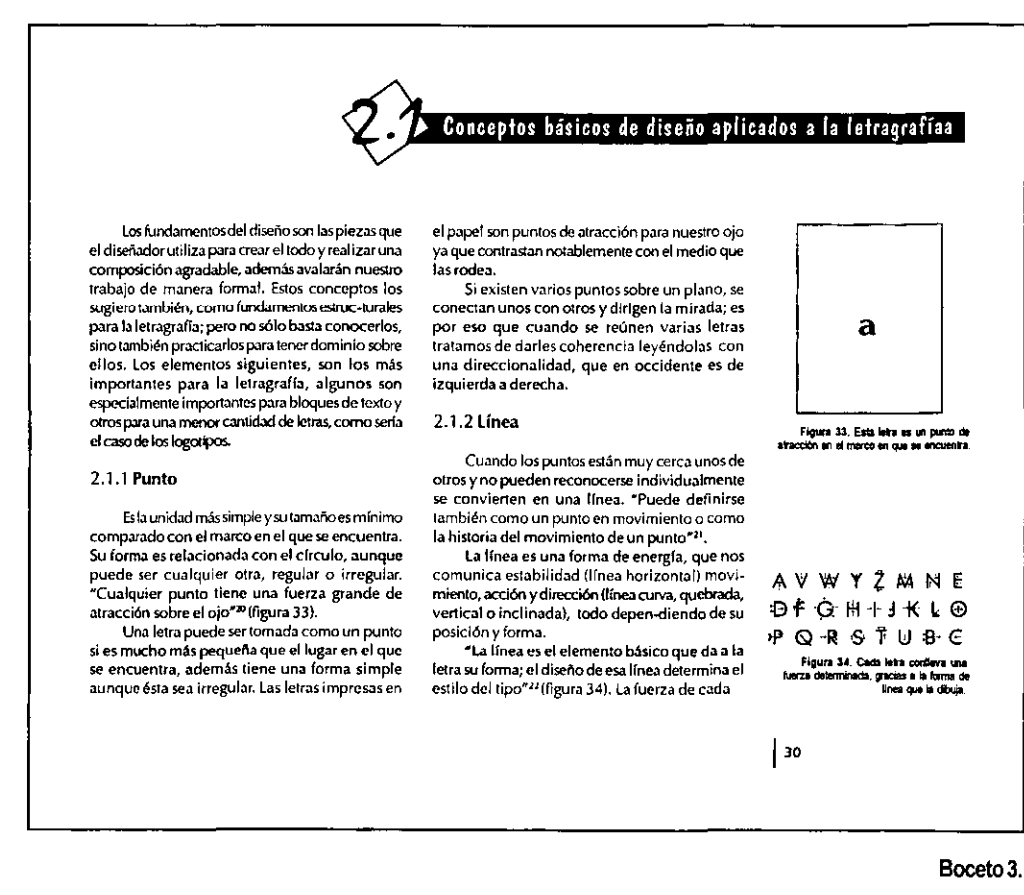

Finalmente destiné una columna más angosta que las que contienen el texto exclusivamente para las figuras, ésta se encuentra a la derecha de la página, dando así movilidad y atractivo al diseño.

Con estas observaciones y cambios obtuve el boceto 4, que es una versión más fina del boceto 1 y se acerca ya a lo que va a ser la solución definitiva.

# 4.2.4 **Realización de la solución del problema**

En esta última fase del proceso de diseño del manual se le dieron los últimos toques al boceto 4 o dummy. La última corrección que realicé fue la de destinar un espacio para los pies de página en la parte inferior de la página, ya que el boceto preliminar no contemplaba este aspecto.

Posteriormente obtuve el diseño final, el cual se puede observar a lo largo de todo este manual, para finalmente proceder a su realización, que en este caso es llegar a la impresión y encuadernación en pasta dura del manual y por lo tanto obtener nuestro diseño editorial acabado, además se espera que sea utilizado por el usuario al ser colocado en los estantes de tesis en la bibioteca, con lo cual doy por concluido el proceso de diseño.

A continuación se explica detalladamente los lineamientos que debe seguir el manual en todas las páginas, además se incluyen las fuentes, tamaños y justificación de párrafo para cada estilo de texto utilizado. Este análisis se realiza como un complemento para entender el diseño final de este manual letragráfico.

# **Análisis del diseño**

En primer lugar cabe aclarar que el diseño de todas las páginas de la publicación está basado en una retícula, en la cual se distribuyen correctamente los elementos, tanto los letregráficos, como las ilustraciones y los de apoyo y que están contenidos a lo largo del manual.

La retícula principal está realizada a tres columnas, dos del mismo ancho con medidas de 19.75 picas, destinadas al texto y una más angosta que mide 12.66 picas para las ilustraciones, que se encuentra a la derecha de todas las páginas. El medianil o espacio entre columnas mide 1.5 picas. La división horizontal del espacio se manejó por medio de las líneas del cuerpo de texto que miden 14.5 pts. que es el la altura correspondiente al interlineado del cuerpo de texto; en total son 32 divisiones, para poder colocar con mayor flexibilidad los elementos en la página. El ancho total de la caja es de 55.16 picas y el alto de 38.16 picas. El margen interior mide 3.5 picas, el superior 4.5 picas, el externo 3.5 picas y el inferior 7.5 picas (para mayor referencia ver la ilustración de la página siguiente).

Esta retícula está basada en otra secundaria, que respeta los mismos lineamientos que la anterior, pero con la diferencia de tener ocho columnas, de las cuales seis fueron utilizadas para el texto (divididas en dos columnas principales) y dos para las ilustraciones (que fueron tomadas como una sola) cada columna mide 5.58 picas, y es utilizada para la mejor distribución de los elementos de diseño, como

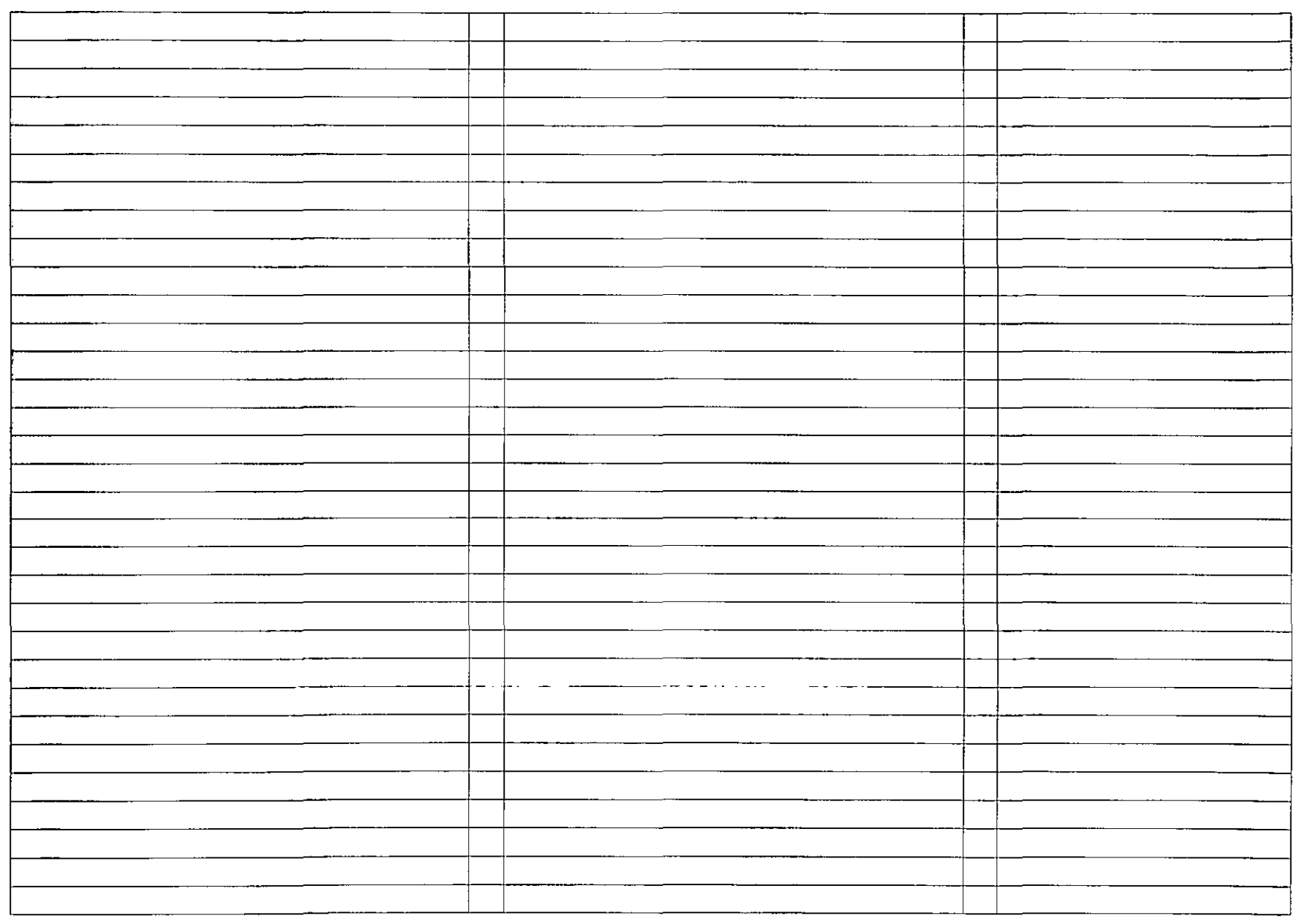

 $75$ 

Reticula principal

 $\overline{\phantom{a}}$ 

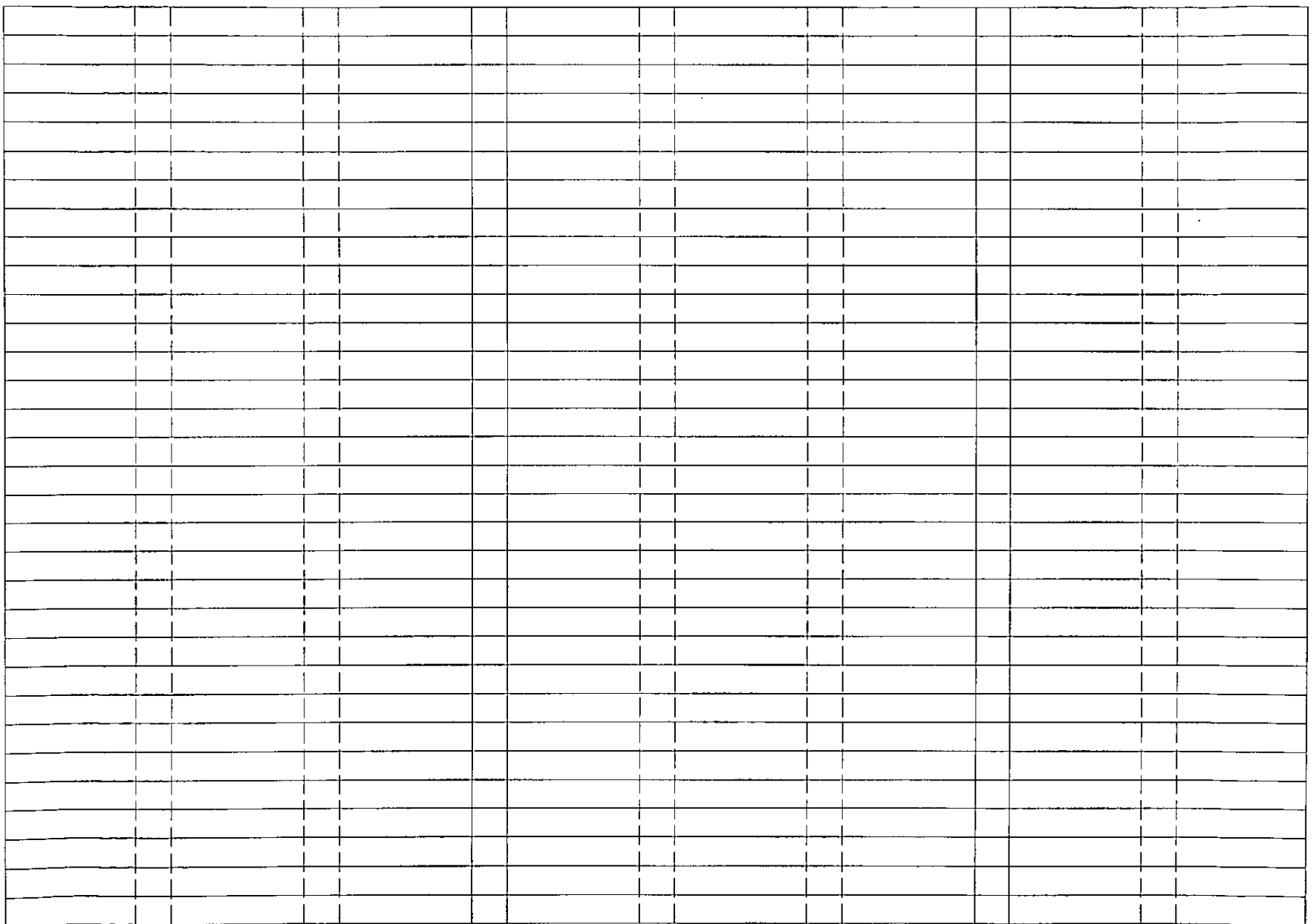

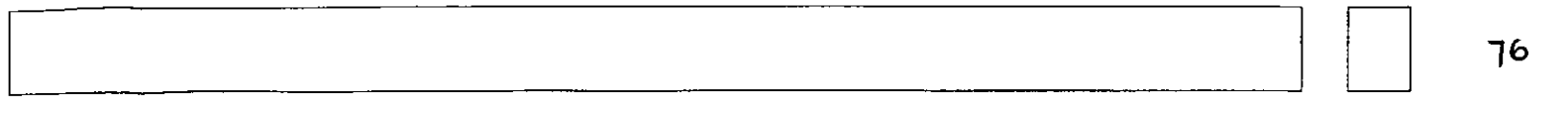

sería el caso de las ilustraciones o el índice (para mayor referencia ver la ilustración de la página anterior).

El texto no debe invadir la columna de ilustraciones por ningún motivo, pero si es necesario, por cuestiones de tamaño o posición, las figuras pueden contenerse en las columnas de texto, teniendo cu idado de separarlas de éste al menos 2 picas, para que no exista ninguna confusión entre ambos.

El título del capítulo está realizado con la fuente Dom casual, en un tamaño de 72 pts., y la nomenclatura está en 150 pts., contenida en un romboide; ambos están alineados a la izquierda. El nombre del capítulo es fuente Óptima de 24 pts., está alineado a la derecha y debajo del título del capítulo. Los elementos antes mencionados se encuentran en una hoja, como presentación de cada capítulo. Esta página tiene la función de separador.

El subcapítulo, que funge como título o apartado, también es de la fuente Dom casual de 20 pts., con la diferencia de encontrarse alineado a la derecha, hasta el margen derecho en la columna de ilustraciones y no a la columna del texto, como el resto del bloque. Este título se realizó en negativo, contenido en un rectángulo negro. Se le antepone la nomenclatura que corresponda, en números grandes de 48 pts., contenidos en un romboide, para una fácil localización; estos subcapítulos se utilizarán seguidos al anterior subcapítulo,

sin cambiar de hoja, por lo que puede aparecer al principio, en medio o casi al final de una hoja.

El cuerpo de texto es letra Óptima normal de 12/14.5 pts., justificado de ambos lados. Dentro del texto se encuentran palabras claves resaltadas en itálicas, que son de la misma fuente y tamaño. Esta fuente se escogió por tener buena legibilidad y tener un diseño agradable y contemporáneo.

Los incisos o títulos secundarios se encuentran en un puntaje de 14/14.5, también en letra Óptima y en negritas para que no se confundan con el texto, excepto el número de inciso, para crear contraste con el nombre.

Los pies de página se encuentran debajo de las columnas de texto, alineados a la izquierda y con un máximo de tres por página. Se separan del cuerpo de texto por 2 picas, para que no se confundan con éste. Se realizaron en letra Arial Narrow de 9/10 pts.

Los pies de ilustración son letra Arial Narrow de 9/1 O pts. alineados a la derecha y resaltado en negritas el número de figura. Se encuentran 1 pica por debajo de la i lustración a la que correspondan.

El folio es de la fuente Erieblack, tiene un tamaño de 11 pts. y está justificado debajo de la columna de las ilustraciones, con una pleca vertical, para darle direccionalidad y movilidad.

Finalmente quiero aclarar que a lo largo de este capítulo se contempla la justificación del

diseño del manual ilustrado, el cual ya está aplicado en toda la tesis y no se propone la hechura de un nuevo manual, como podría pensarse erróneamente.

Mi propósito al colocar este capítulo al final del trabajo es por que el manual no es mi objetivo principal, sino es un complemento para demostrar lo antes mencionado acerca de las posibilidades que se pueden obtener con la correcta aplicación de la letragrafía.

Estoy satisfecha al haber terminado el manual como comprobación de la efectividad de la letragrafía, con plena satisfacción del diseño que aquí propongo.

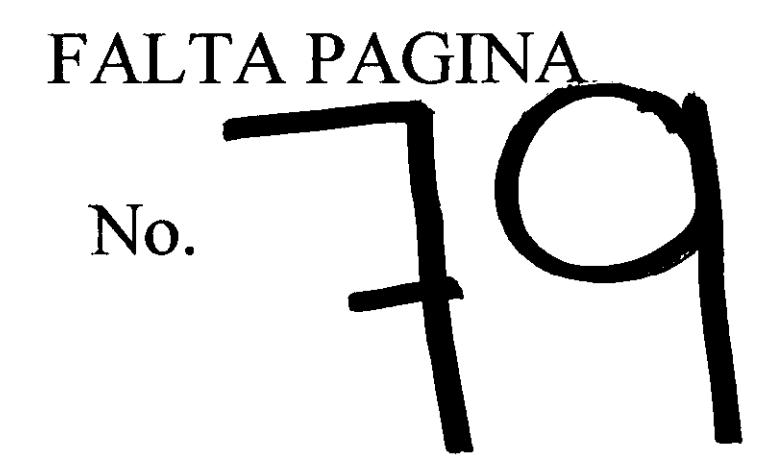

# Conclusiones

Al hacer un balance general de lo expuesto en este trabajo, puedo constatar que mi objetivo se ha cumplido, ya que he logrado culminar este manual de posibilidades creativas de la letragrafía como un complemento para la formación del estudiante de diseño o un apoyo para el diseñador gráfico que se enfrenta al ambiente laboral, así como un material de consulta que puede servir de apoyo en la realización de trabajos escolares o a nivel profesional.

He demostrado a lo largo de toda la investigación que el término letragrafía es más apropiado que tipografía en lo relacionado al carácter plano de la letra, tanto en el diseño editorial como en cualquier otra aplicación que no tenga que ver con los tipos metálicos de la impresión tipográfica inventada por Gutenberg. Letragrafía es un concepto más adecuado en cuanto al estudio configurativo de la letra, la creación de alfabetos, de logotipos, de cualquier soporte de diseño editorial, en fin, es un concepto que abarca todo lo relacionado con la letra, ya sea que esté impresa, sin importar el método de reproducción que se haya aplicado

o la superficie en la que se realice; que se encuentre dibujada a mano con cualquier material o herramienta; que esté en un medio audiovisual, ya sea estático o en movimiento; que se realice con volumen, en cualquier color, dimensión y textura.

También cumplí el propósito de ampliar el tema de letragrafía a algunos y dar a conocer el término a otros, ya que se encuentran pocas fuentes bibliográficas sobre el tema, pero dada su importancia creí viable y hasta indispensable la divulgación de éste.

La clasificación de las familias es otro tema de interés, que nos permite conocer las características generales de cada agrupación y poder incluir en alguna de ellas cualquier fuente. Se ha expuesto la clasificación propuesta por Turnbull, aunada a mi propuesta personal para mostrar una visualización global de todas las fuentes que podamos utilizar.

Otro punto expuesto y de gran importancia para la correcta funcionalidad de la letra, ya que ésta fue creada para leerse, es la legibilidad; debemos tomarla en cuenta siempre que tengamos un texto, especialmente extenso que necesita ser visible, comprensible y agradable para lograr una lectura apropiada.

La importancia de obtener trabajos innovadores, bien diseñados y creativos es un punto crucial para el diseñador gráfico, por lo que abarqué los fundamentos del diseño, que son la base para lograr composiciones adecuadas, además de mencionar y proponer efectos y tratamientos letragráficos que, al ser bien aplicados, contribuirán a la realización de trabajos efectivos.

Cabe mencionar que las posibilidades creativas referidas en esta tesis son las más representativas y se proponen con el objetivo de dar al estudiante una pauta a seguir, pero también para impulsarlo a crear las propias, enriqueciendo de esta manera su vocabulario visual, que se reflejará en los trabajos que real ice.

Tomar en cuenta la actualización de la letragrafía en los programas de cómputo es de gran interés, especialmente en nuestros tiempos, ya que el diseñador gráfico debe conocer su aplicación en este medio y manejarla como la herramienta más utilizada en la actividad profesional, además debe tomar en cuenta el gran potencial de este medio en cuanto a la el ahorro de tiempo, así como a la manipulación, y efectos aplicables a la letragrafía.

Mediante la realización del proyecto práctico, que en este caso es un manual de cuestiones letragráficas para los alumnos de diseño gráfico, en especial de la ENEP Acatlán, creo haber obtenido el fin buscado, ya que el manual que en este momento se lee, es la aplicación práctica que comprueba la importancia que tiene para los diseñadores gráficos el conocimiento más amplio que el impartido en las aulas de los alcances de la letragrafía sobre el receptor y su correcta aplicación en cualquier proyecto de diseño que nos propongamos.

Este trabajo enriqueció mucho mi formación personal y profesional, ya que consulte bibliografía que llenó huecos que tal vez pudieron haber quedado durante mi formación académica, además de ser una meta impuesta desde antaño y lograda con este trabajo.

Ojalá que con este trabajo surja en alguien la inquietud y curiosidad por investigar y profundizar el tema aquí expuesto para aportar otros puntos de vista y así enriquecer todo lo relacionado en cuestiones letragráficas.

Concluyo este trabajo con plena satisfacción de haber cumplido mi propósito y con la esperanza de ser una ayuda para las generaciones actuales y venideras y de haber logrado una meta personal muy importante.

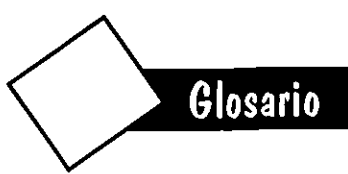

BLOQUE DE TEXTO Ver mancha de texto.

#### CABEZA O ENCABEZADO

Título principal de un texto que tiene mayor puntaje que la mancha.

#### CAllE O ESCALERA

Espacios blancos verticales consecutivos forman una calle y son el resultado de un espaciado excesivo entre palabras que coinciden a lo largo de la página. Surge este problema cuando la columna es muy estrecha y el texto es justificado, como en el caso de los periódicos.

#### **CAPITULAR**

Primera letra de un capítulo o párrafo, compuesta en un tamaño mucho mayor al del texto, por lo regular es del tamaño exacto de varias líneas de texto. Sirve como puente entre los títu los y el texto y para dar énfasis o decorar la página.

#### **DTP** (*DESKTOP PUBLISHING*)

Sistema de autoedición por computadora.

Programas utilizados para obtener el máximo provecho en diseños realizados por medio de un ordenador.

#### **EJE**

Línea imaginaria que determina el ángulo al que está inclinada la letra.

#### EpíGRAFE

Cita o sentencia que se coloca al comenzar una obra o capítulo, que sugiere algo del contenido.

# FOLIO

Número que lleva cada una de las páginas de una publicación.

# FONOGRAMA

Signo simple y abstracto que representa un sonido de la voz humana.

#### *HARDWARE*

Es el conjunto de elementos materiales y tangibles de la computadora, con los cuales suministramos y extraemos los datos. El teclado, los disquetes y el monitor son claros ejemplos.

#### HIERÁTICA ESCRITURA

Trazado cursivo que simplifica los jeroglíficos.

#### HUÉRFANA

Línea corta o una sola palabra procedente del párrafo anterior que queda al principio de la columna o página siguiente, que da mal aspecto a la composición.

#### IDEOGRAMA

Signo gráfico que representa una idea o concepto.

#### LIGADURA

Dos o más letras pegadas en alguna de sus partes, con objeto de ahorrar espacio.

#### LOGOTIPO

Forma característica que distingue a una marca o nombre de una empresa o de un producto. Por lo regular el logotipo se toma como las letras que representan a la marca, sin imagen.

# MAc

Abreviación de *Macintosh.* Computadora de ambiente gráfico, desarrollada por Apple, utilizada especialmente en el campo de diseño.

#### MANCHA DE TEXTO

Es la composición de un texto, que forma un bloque en la página, dando un cierto tono de gris. También puede nombrársele bloque de texto.

#### MATERIAL DE CONSULTA

Libro u otro material que puede comenzarse a leer en cualquier parte, al azar, sin leerlo de principio a fin, como sería un diccionario. Debe tener una organización fácilmente comprensible.

#### MEDIANIL

Espacio vertical que separa las columnas.

#### **ORIGINAL**

Texto mecanografiado, manuscrito o fotografía que se puede formar o reproducir por algún medio de impresión.

#### **ORLA**

Pleca o línea decorada para adornar un texto.

# PÁGINA MAESTRA

Página o par de páginas que funcionan como modelo para toda la publicación, en donde se establece un formato definido, por ejemplo las columnas, campos y la numeración de páginas.

# PANTONE

Sistema o guía de color estandarizado, utilizado por diseñadores e impresores, para obtener el color deseado al imprimir.

# PAPIRO

Planta que nace a la orilla del Nilo, de la que se saca la pulpa para realizar una especie de papel para escribir en forma de rollo.

#### PERGAMINO

Piel de carnero tratada de costo muy elevado, que sirve como soporte de la escritura.

# **PICTOGRAMA**

Signo o dibujo esquematizado de las cosas visibles y tangibles.

#### **PIXEL**

Unidad mínima en pantalla de una imagen en un sistema electrónico.

# **PLECA**

Línea que sirve como elemento decorativo en diseño editorial.

#### **OUATTROCENTO**

Siglo XV italiano, en el que se desarrolló una corriente artística del mismo nombre.

# RESOLUCIÓN

Calidad de definición de la imagen computarizada. La resolución se mide en ppp (puntos por pulgada) o dpi (por sus siglas en inglés) en material impreso o líneas y pixeles en monitores.

# RETíCULA

Marca la posición de los márgenes, las columnas y los folios, para que los bloques de texto y los demás elementos guarden posiciones relativas en todas las páginas y por tanto exista coherencia en todo el diseño.

# SANGRíA

Espacio en blanco que sirve como entrada de párrafo y se inserta mediante el tabulador.

#### SANGRíA FRANCESA

El espacio en blanco es para todo el párrafo, excepto para la primera línea.

#### **SCANNER**

Aparato explorador que captura gráficos o texto, convirtiéndolos en archivos de ordenador.

# **SEMINEGRA**

Versión más clara de la negrita, pero más gruesa que la letra normal. En algunas ocasiones también se le llama así a la letra normal.

# **SIGNO**

Grafismo que evoca o representa una idea, un concepto o un objeto.

# Símbol<sub>O</sub>

Signo figurativo que representa una idea abstracta.

# **SOFTWARE**

Es la parte blanda, esto quiere decir que es inmaterial, no tangible de la computadora. Son los lenguajes con los que usuario y computadora pueden comunicarse, así como el conjunto de instrucciones para controlarla. Los paquetes son un ejemplo de software (ver su contraparte Hardware).

#### **SUBCABEZA**

Divisiones del texto que destacan los diferentes temas, ya que son más grandes o de diferente estilo o familia que el texto. Debe ser más pequeño que el encabezado. También es llamado subtítulo.

#### **SUBÍNDICE**

Símbolos o caracteres que se colocan por debajo de la altura de la x, de tamaño pequeño.

# **SUPERÍNDICE**

Símbolos o caracteres que se colocan por encima de la altura de la x, útil para asteriscos y términos matemáticos (utilizado en esta tesis para indicar los pies de página)

# TRAMA

Retícula de puntos o líneas utilizada en la reproducción fotomecánica. A más puntos por pulgada, mejor reproducción del detalle.

# VITELA

Piel de ternerilla muy fina utilizada como soporte de escritura, parecida al pergamino pero de más blancura.

#### VIUDA

Palabra o parte de ésta que ocupa una línea al final de una columna y da un mal aspecto a la página. También puede ser la primera línea de un párrafo que queda al final de la columna.

# *WYS/WYG*

*(What you see is what you get por sus siglas en* inglés). Lo que ves es lo que obtienes. Sistemas o paquetes de autoedición que reproducen en la pantalla una simulación de trabajo que debe ser igual o muy parecida a lo que se obtiene en la página impresa.

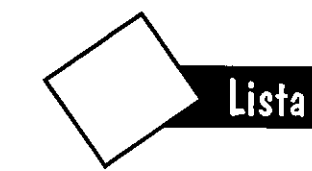

# Lista de ilustraciones retomadas de libros

Figura 1. Gerard Blanchard, La letra, p. 15 Figura 2. Ibidem, p. 25 Figura 3. Adrian Frutiger, Signos, símbolos, marcas y señales, p. 85 Figura 4. Emil Ruder, ManuaLde diseño\_tipográfico, p. 46 Figura 5. Martin Solomon, El arte de la tipografía, p. 65 Figura 6. Frutiger, op.cit., p. 112 Figura 7. Solomon, op.\_cit., p. 64 Figura 8. Clossary of typographic, (página de Internet) Figura 9. Internet, Typesetter tips. Figura 10. Alton Cook y Robert Fleury, Tipo\_y\_color, p. 37 Figura 11. Roger Walton et. al., Haga.usted.mismo..., p. 12 Figura 12. Manuel Gasch, Curso práctico\_de.diseño ... , (Tomo 11) p. 78 Figura 22. Frutiger, op.\_cit., p. 133 Figura 30. Internet, Typesetter\_tips. Figura 34. Solomon, op.\_cit., p. 16 Figura 35. Solomon, op. cit., p. 25 Figura 40. Maggie Gordon, Iipografía decorativa, p. 92 Figura 43. Solomon, op. cit., p. 85 Figura 44. Gordon, op.\_cit., p. 41 Figura 47. Marion March, Iipografía.creatiya, p. 71 Figura 51. Marian Apellor, Iypography\_1.3, p. 38 Figura 53. Linda Silver, Print's Best typography, p. 98 Figura 54. Silver, op.\_cit., p. 87 Figura 55. Silver, op. cit., p. 87 Figura 59. Stephen Bridges, Letterhead\_&\_Logo\_design, p.47 Figura 60. Marian Apellor, Iypography\_1.3, p. 1

Figura 61. Marian Apellor, Typography 14, p. 31 Figura 62. Silver, op.\_cit., p. 69 Figura 64. Ibidem, p. 14 Figura 65. Stephen Bridges, Letterhead & Logo\_design, p. 15 Figura 67. Ibidem, p. 132 Figura 68. Silver, op. cit., p. 10 Figura 70. Bridges, op. cit., p. 93 Figura 71. Marian Apellor, Typography 14, p. 172 Figura 72. Ibidem, p. 48 Figura 77. Leonard Koren Recetario de diseño gráfico, p. 112 Figura 78. Internet, Glossary of typographic. Figura 79. Bridges, op.\_cit., p. 151 Figura 99. Gordon, op. cit., p. 51 Figura 105. Gordon, op. cit., p. 29 Figura 107. Frutiger, op. cit., p. 138,139 Figura 109. Michael Beaumont, Tipo y color, p. 19 Figura 112. Typographic, (página de internet). Figura 118. March, op. cit., p. 25 Figura 119. Elena Fuenmayor Pico, Ratón, ratón...., p. 92 Figura 120. José Luis García Bengoa, Autoedición con Page ... , p. 224 Figura 121 . Ibidem, p. 132 Figura 122. Fuenmayor, op. cit., p. 95 Figura 123. Ibidem. Figura 124. García, op. cit., p. 320 Figura 125. Martin S. Matthews Corel Draw! 5 a su alcance, p. 459

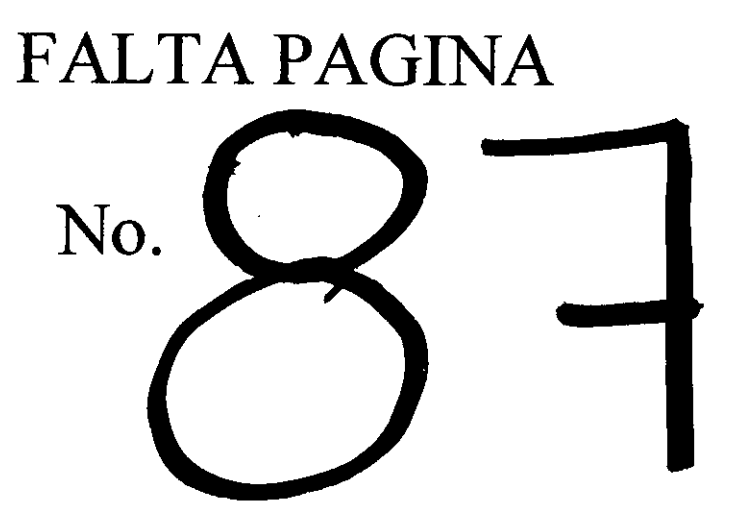

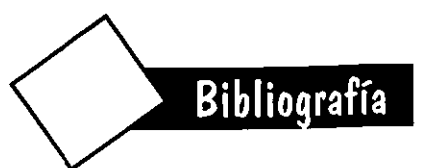

**BAENA, Paz Guillermina** Instrumentos\_de\_investigación. Manual\_para elaborar trabajos de investigación y tesis profesionales 9a ed. México, Ed. Editores mexicanos unidos, S.A., 1982 134 pp

**BARONI**, Daniele Diseño Gráfico Trad. Marge S.A. 6a ed. España, Ed. Folio, 1990 255 pp

**BEAUMONT, Michael** Tipo y color Trad. Catalina Martínez Muñoz España, Ed. Hermann Blume, 1988 144 pp

**BLANCHARD, Gérard** La Letra **Trad. Xavier Gispert** 2a ed. Barcelona, Ed. CEAC, 1990 295 pp (Enciclopedia del diseño)

**BRAHAM, Bert** Manual del diseñador gráfico Trad. Mar Guerrero Barcelona, Celeste ediciones, 1991 191pp

CAMPBELL, Alastair Manual del Diseñador gráfico Trad. Fernando Gutiérrez España, Ed. Tellus, 1989 191 pp

**COLLIER, David y Bob Cotton** Diseño para la autoedición (DTP) Trad. Eugeni Roselli Miralles Barcelona, Ed. Gustavo Gili, 1992 160 pp (Manuales de diseño)

COOK, Alton y Robert Fleury Tipo y color Trad. Equipo Documenta México, Ed. Somohano, 1994 157 pp

DONDIS, DONIS A. La sintaxis de la imagen. Introducción al alfabeto visual Trad. Justo G. Beramendi Barcelona, Ed. Gustavo Gili, 1980  $210$  pp

FRUTIGER, Adrian Signos, símbolos, marcas y señales Trad. Carlos Sánchez Rodrigo España, Ed. Gustavo Gili, 1993 286 pp

FUENMAYOR, Pico Elena. Ratón, ratón... Introducción al diseño gráfico asistido por ordenador México, Ed. Gustavo Gili, 1996  $155$  pp

GARCÍA, Bengoa José Luis Autoedición con PageMaker 5.0 para Windows a su alcance España, Ed. McGraw-Hill, 1995 440 pp

GARCÍA, Pelayo Ramón Diccionario práctico Español moderno México, Ediciones Larousse, 1989 634 pp

GARCÍA, Santibáñez Saucedo Héctor Fernando El diseño letragráfico

México, UNAM, 1993 200 pp (Tesis de posgrado diseño gráfico)

GASCH, Manuel (Editor). Curso práctico de diseño gráfico por ordenador España, Ediciones Génesis, 1991 (Tomo II y III)

GÓMEZ, Romero Gerardo Diseño integral de tipografía México, UNAM, 1992 (Tesis de diseño gráfico)

GORDON, Maggie y Eugenie Dodd Tipografía decorativa España, Ed. Gustavo Gili, 1994 144pp (Manuales de diseño)

**GRANDE, Suro Lina Patricia** La evolución de la tipografía y sus avances en la computadora: Programa Corel Draw México, ENEP Acatlán, 1994 121 pp (Tesis de diseño gráfico)

LÖBACH, Bernd Diseño industrial Barcelona, Ed. Gustavo Gili, 1981 204 pp

**MARCH, Marion** Tipografía Creativa Barcelona, Ed. Gustavo Gili, 1989 144 pp (Manuales de diseño)

MATIHEWS, Martin S. y Carole Boggs Matthews Corel Draw! 5 a.su.alcance Trad. Alfonso Seisdedos Bayón México, Ed. McGraw·Hill, 1995 823 pp

RENAN, Raúl Los otros libros. Distintas opciones en el trabajo editorial México, Ed. UNAM, 1988 96 pp

RODRíGUEZ, Rios IrmaAngélica Diseño.de.una fuente tipográfica.con.caracteres prehispánicos México, UNAM, 1993 153 pp (Tesis de diseño gráfico)

RUDER, Emil Manual de diseño tipográfico Trad. Caroline Phipps España, Ed. Gustavo Gili, 1983 220 pp

SCOTT, Robert Gillam Eundamentos.deLdiseño Trad. Marta del Castillo 9a. ed. Argentina, Ed. Víctor leru, 1975 195 pp

SOlOMON, Martin El\_arte\_de\_la\_tipografía.\_Introducción\_a\_la tipo.icono.grafía Trad. Alfredo Cruz Herce México, Ed. Trillas, 1988 240 pp

SWANN, Alan Como diseñar retículas Trad. Carlos Sáenz de Valicourt 2a. ed. España, Ed. Gustavo Gili, 1993 144 pp

TURNBUll, Arthur T. y Russell N. Baird Comunicación gráfica Trad. Carmen Corona de Alba México, Ed. Trillas, 1990 429 pp

WAlTON, Roger, et al. Haga usted mismo su diseño gráfico Trad. Alfredo Cruz España, Ed. Hermann Blume, 1992 156 pp

WONG, Wucius Eundamentos del diseño bi y tridimensional Trad. Homero Alsina Thevenet España, Ed. Gustavo Gili, 1988 193 pp (Enciclopedia del diseño)

Esta obra se terminó de imprimir en marzo de 1999, con un tiraje de 15 ejemplares más sobrantes para reposición.

Impreso y hecho en México